Федеральное агентство по образованию

Государственное образовательное учреждение высшего профессионального образования

«Омский государственный технический университет»

## **МАТЕМАТИЧЕСКИЕ МЕТОДЫ В ПСИХОЛОГИИ**

Методические указания для студентов 1-2 курса гуманитарных специальностей Составитель Ананко Алла Александровна, ст. преподаватель

Печатается по решению редакционно-издательского совета Омского государственного технического университета.

#### Тема 1. Дискретный вариационный ряд и его основные показатели

#### Выбор варианта задания

Вариант контрольной работы студента определяется порядковым номером в списке группы.

### Метолика выполнения залания 1

При выполнении первого задания рассчитываются показатели описательной статистики. Для этого используются следующие формулы.

### 1. Выборочное среднее

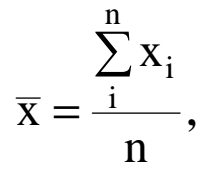

где X<sub>i</sub> - измеренная величина, n - количество измеренных значений.

Выборочное среднее характеризует среднее значение экспериментального показателя в выборке наблюдений. Этот показатель очень часто используется при сравнении различных выборок наблюдений. Пусть в результате эксперимента получена выборка значений: 3, 2, 1, 0, 3, 2, 3. Рассчитаем ее выборочное сред-Hee

$$
\overline{x} = \frac{3+2+1+0+3+2+3}{7} = \frac{14}{2} = 2.
$$

#### 2. Выборочная дисперсия

$$
\overline{s}^{2} = \frac{\sum_{i=1}^{n} (x_{i} - \overline{x})^{2}}{n-1}
$$

Выборочная дисперсия характеризует меру рассеяния случайной величины относительно математического ожидания (выборочного среднего значения). Выборочная дисперсия в условиях предыдущего примера рассчитывается как

$$
\overline{s}^{2} = \frac{(3-2)^{2} + (2-2)^{2} + (1-2)^{2} + (0-2)^{2} + (3-2)^{2} + (2-2)^{2} + (3-2)^{2}}{6} =
$$

$$
=\frac{8}{6} = 1,33.
$$

#### 3. Выборочная медиана

Выборочная медиана представляет собой то значение в вариационном ряду, которое делит его пополам. Например, в вариационном ряду всего 21 измерение, поэтому значение 11-го измерения и будет значением медианы. Этот показатель очень часто используется в психологических исследованиях.

#### 4. Асимметрия

$$
A = \frac{\sum (x_i - \overline{x})^3}{n\sigma^3}
$$

Если А<0, то эмпирическое распределение несимметрично и сдвинуто вправо. При  $A > 0$  распределение имеет сдвиг влево. При  $A = 0$  распределение симметрично.

5. Эксцесс Е. Показатель, характеризующий выпуклость или вогнутость эмпирических распределений:

$$
E = \frac{\sum (x_i - \overline{x})^4}{n\sigma^4} - 3.
$$

Если Е больше или равно нулю, распределение выпукло, в других случаях - во-ГНУТО.

#### 6. Квантиль

Это значение вариационного ряда, которое соответствует заданному значению вероятности появления признака. При  $p = 0.25$  это значение называется нижним квартилем, при  $p = 0.75$  верхним квартилем. Например, в выборке из 13 значений нижний квартиль равен 13, верхний - 25, а мода 21.

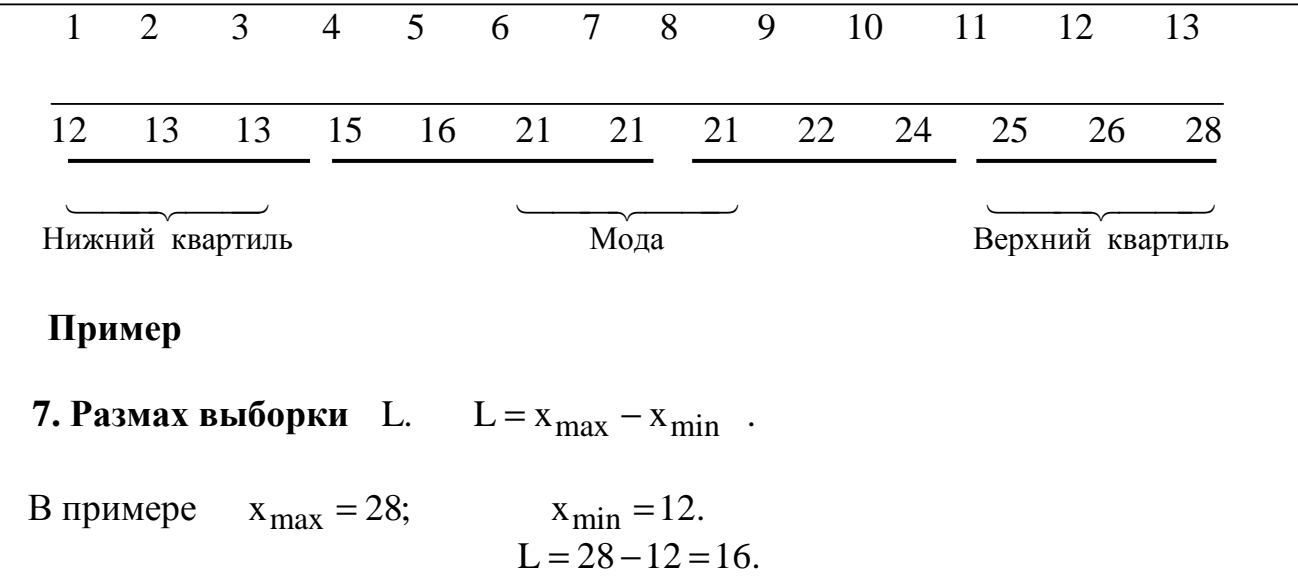

## **8. Мода**  $M_0$ , наибольшая частота, в примере  $M_0 = 21$ . **Варианты заданий**

## **Вариант 1**

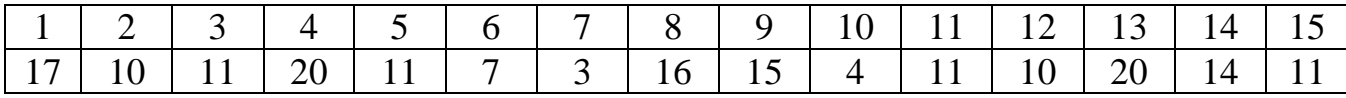

## **Вариант 2**

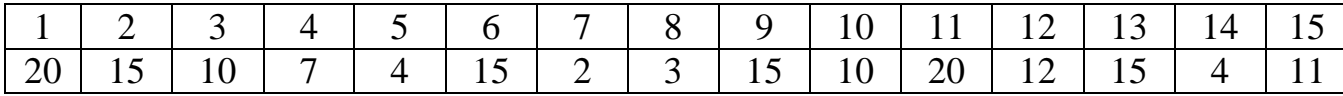

## **Вариант 3**

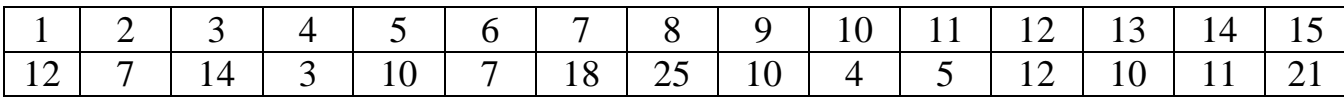

## **Вариант 4**

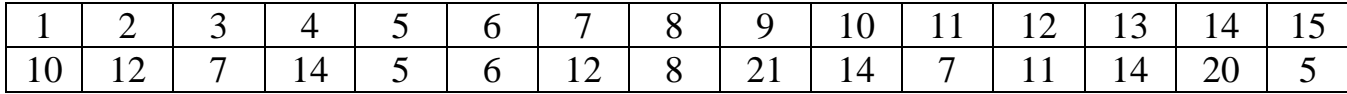

## **Вариант 5**

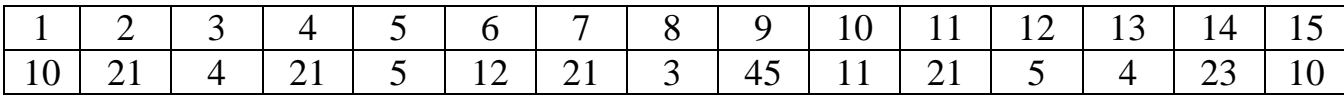

## **Вариант 6**

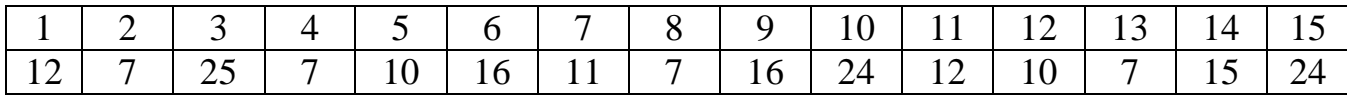

## **Вариант 7**

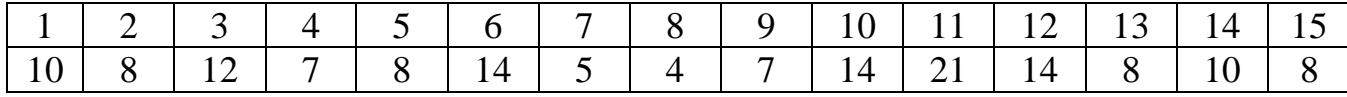

## **Вариант 8**

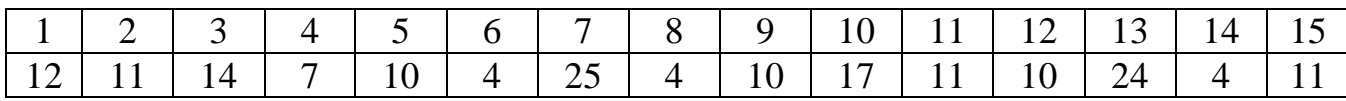

## **Вариант 9**

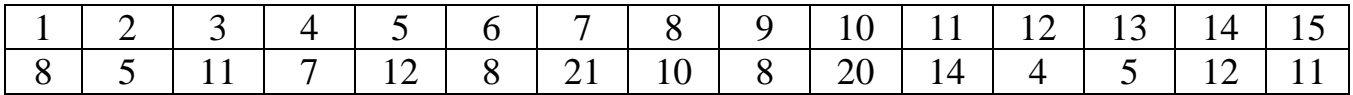

## **Вариант 10**

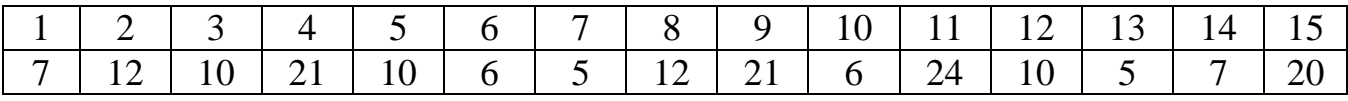

## **Вариант 11**

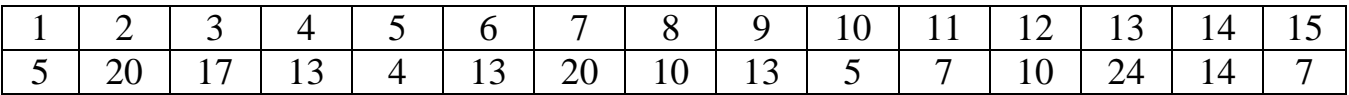

## 1 | 2 | 3 | 4 | 5 | 6 | 7 | 8 | 9 | 10 | 11 | 12 | 13 | 14 | 15 6 | 10 | 24 | 3 | 14 | 12 | 14 | 5 | 8 | 14 | 10 | 6 | 22 | 6 | 5

**Вариант 12** 

## **Вариант 13**

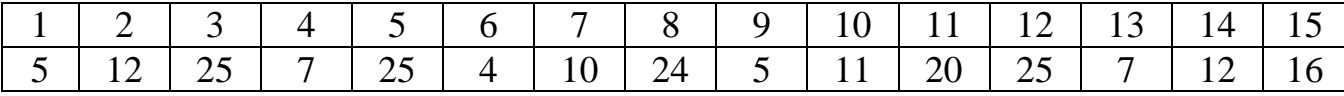

## **Вариант 14**

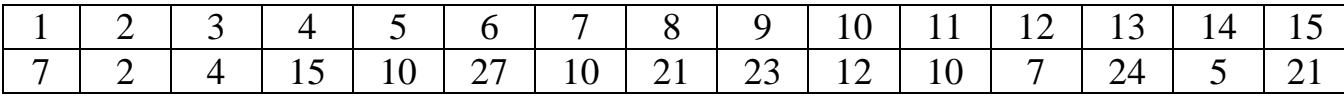

## **Вариант 15**

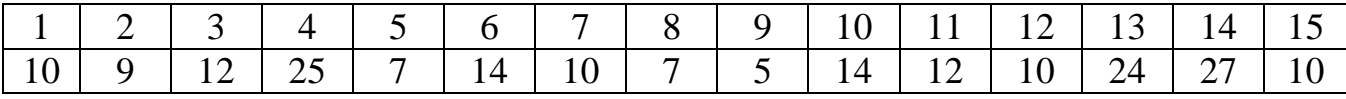

## **Вариант 16**

|                                                                 |  |  |  | $\mid 7 \mid 8 \mid 9 \mid 10 \mid 11 \mid 12 \mid 13 \mid 14 \mid 15$ |  |  |  |
|-----------------------------------------------------------------|--|--|--|------------------------------------------------------------------------|--|--|--|
| 25   31   12   4   12   5   30   12   3   26   21   12   5   10 |  |  |  |                                                                        |  |  |  |

**Вариант 17** 

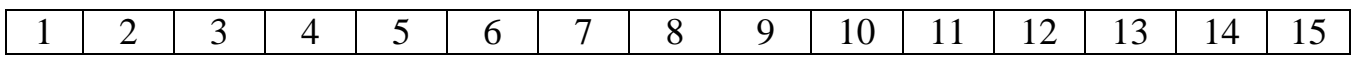

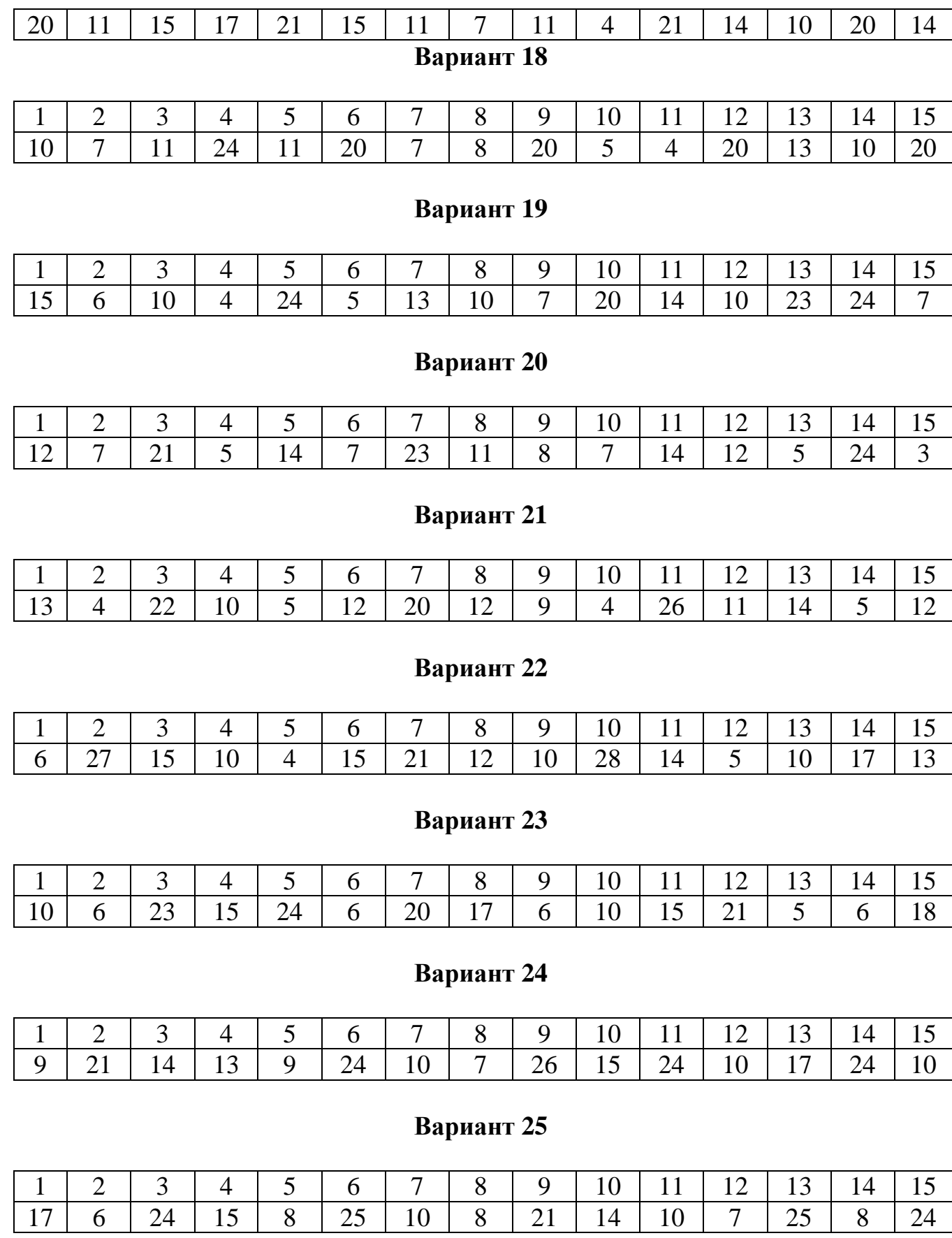

## Тема 2. Статистический анализ выборочных средних двух выборок

### Методика выполнения задания 2

Очень часто в статистическом анализе необходимо сравнить значения выборочных средних двух выборок измерений. Решение этих задач проводится в тех случаях, когда требуется оценить различия в деятельности двух групп и степень влияния корригирующих воздействий (для психологов), наличие отклонений в динамике изменения показателей (для юристов и экономистов) и т. д. Выбор методов доказательств этих предположений зависит от следующих особенностей выборок случайных величин

1. Зависимы или независимы между собой исследуемые группы.

2. Подчиняются ли они закону нормального распределения случайных величин.

3. Используются ли в анализе группирующая переменная признаков (пол, факультет, курс, возраст, уровень доходов и другие признаки).

Если две сравниваемые выборки измерений независимы (independent) между собой и подчинены нормальному закону распределения случайных величин, то решение задачи проводится с использованием параметрического критерия (tкритерия Стьюдента). Анализ вида закона распределения проводится по эмпирическому распределению в виде гистограммы. В том случае, если при выполнении контрольной работы используется пакет Statistika, определение вида закона проводится с использованием статистических критериев Шапиро-Уилкоксена и Колмогорова-Смирнова. Для зависимых выборок измерений (dependent) также используется статистика на основе  $t$  - критерия.

Для непараметрических распределений решение задачи сравнения выборок проводится с использованием знакового критерия (Signtest) для зависимых переменных и критерия Манна Уитни (Mann-Whitney) для независимых переменных.

Схема статистического анализа при проверке гипотез о равенстве средних значений в двух выборках для всех возможных случаев приведена на рисунке 1.

Зависимыми называются группы, между которыми существует внутренняя связь. Например: родные братья и сестры (генетическая связь), одна и та же группа, исследуемая дважды. Зависимость между двумя группами может быть и по преподавателю, который проводит занятия в двух группах. Во всех случаях зависимость определяется исследователем.

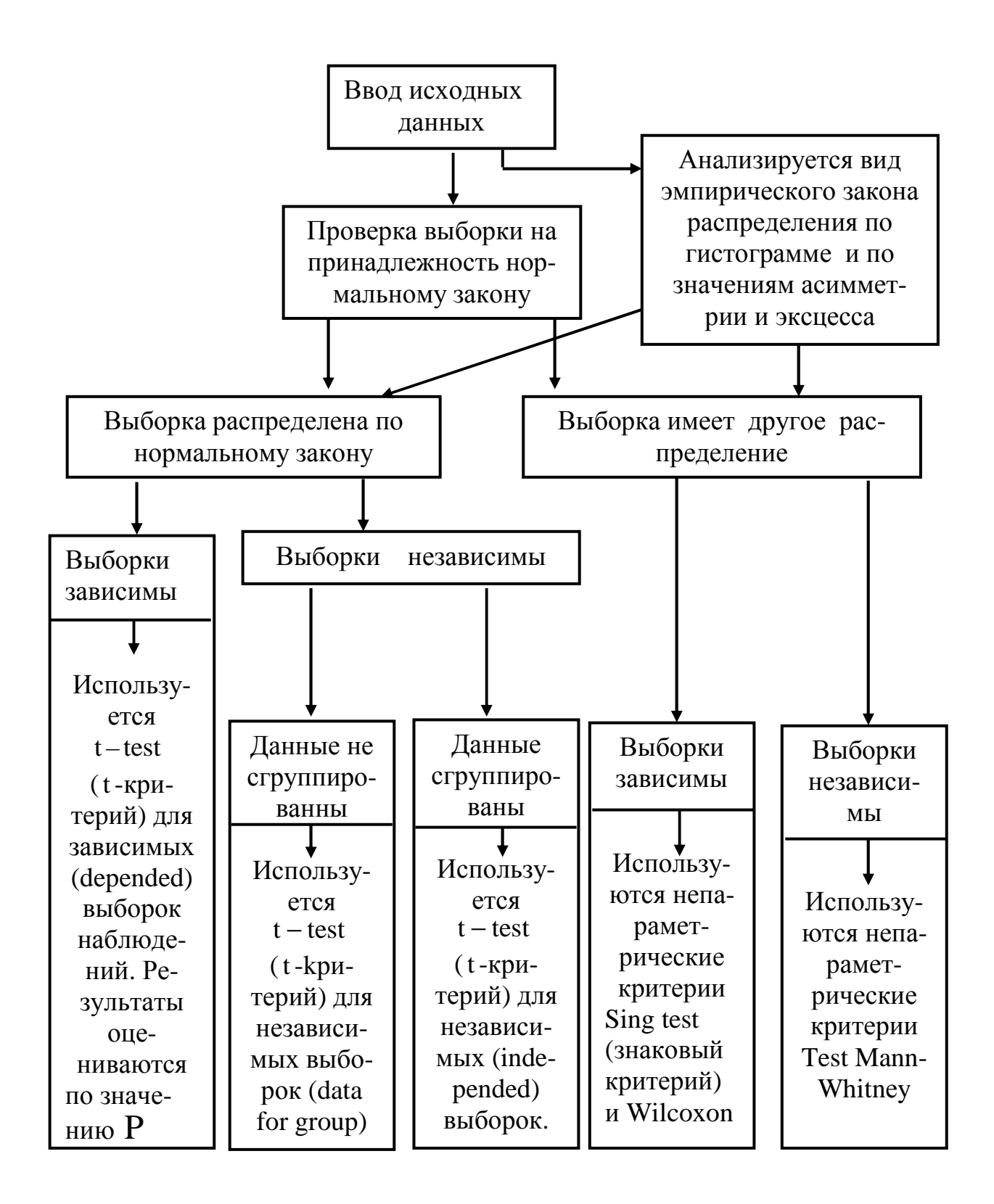

Рисунок 1. Схема статистического анализа, выполняемого при сравнении двух выборок измерений

### Процедура проверки статистических гипотез заключается в следующем.

1. Выбирается некоторый критерий проверки гипотезы (рис. 2).

2. Вычисляется по определенному алгоритму значение критической области критерия из исходной выборки наблюдений Q<sub>p</sub>.

3. По исходным данным в специальных таблицах (приложение А) определяются критические значения области критерия  $Q_k$  при заданном уровне значимости  $0.05$  и 0.01.

4. Сравнивают расчетное и критическое значения критерия. Если расчетное значение больше или равно критическому значению, гипотезу Н<sub>0</sub> отвергают. Исключение составляют только критерии знаков G, критерий Уилкоксена T  $\overline{M}$ критерий Манна-Уитни U. Для них устанавливаются обратные соотношения.

Могут быть и другие правила статистической проверки гипотез, в которых используются два критических значения при уровнях значимости 0,05 и 0,001. В том случае, если расчетное значение больше или равно критическому значению при уровне значимости 0,05, гипотеза Н<sub>0</sub> отклоняется, а гипотеза  $H_1$  eщe не принимается. Гипотеза Н<sub>1</sub> принимается только в том случае, если расчетное значение больше или равно критическому на уровне значимости 0,001.

## t-критерий Стьюдента

Назначение критерия. Критерий предназначен для оценки различий между двумя параметрическими эмпирическими распределениями по среднему значению (уровню) какого-либо признака, количественно измеренного. Он позволяет выявлять различия между выборками, когда  $n > 3$ .

**Описание критерия.** Эмпирическое расчетное значение критерия t отражает, насколько велика зона совпадения между рядами. Чем больше t<sub>n</sub>, тем более вероятно, что различия достоверны.

### **Гипотезы**

 $H_0$ : Уровень признака в группе 2 не ниже уровня признака в группе 1.

Н<sub>1</sub>: Уровень признака в группе 2 ниже уровня признака в группе 1.

### Алгоритм расчета t-критерия Стьюдента для независимых выборок измерений

1. Определить расчетное значение t-критерия по формуле

$$
t_{p} = \frac{|\overline{x}_{1} - \overline{x}_{2}|}{\sqrt{\frac{(n_{1} - 1) \overline{s}_{1}^{2} + (n_{2} - 1) \overline{s}_{2}^{2}}{f} \cdot \frac{n_{1} + n_{2}}{n_{1}n_{2}}}} ,
$$
 (1)

где  $f - c$ тепень свободы, которая определяется как  $f = n_1 + n_2 - 2$ .

2. Определить критическое значение t-критерия (см. прил., табл. А3) при заданном уровне значимости и степени свободы.

3. Сравнить расчетное и критическое значения t-критерия. Если расчетное значение больше или равно критическому, то гипотеза равенства средних значений в двух выборках измерений отвергается  $(H_0)$ . Во всех других случаях она принимается на заданном уровне значимости.

Пример. Две группы студентов обучались по двум различным методикам. В конце обучения с ними был проведен тест по всему курсу. Необходимо оценить, насколько существенны различия в полученных знаниях. Результаты тестирования представлены в таблице 1.

Таблина 1

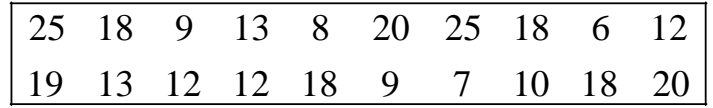

Рассчитаем выборочное среднее, дисперсию и стандартное отклонение:

 $x_1 = 15, 4;$   $x_2 = 13, 8;$   $s_1 = 6, 83;$   $s_2 = 4, 61;$   $f = 18.$ 

Определим по формуле (1) значение

$$
t_p = 0,62.
$$

По таблице (см. прил., табл. А3) находим критическое значение  $t_k$  для уровня значимости  $p = 0.01$ .

$$
t_k = 2,88.
$$

Вывод: так как расчетное значение критерия меньше критического  $(0.62 < 2.88)$ , гипотеза  $H_0$  подтверждается и существенных различий в методиках обучения нет на уровне значимости 0,01.

### Алгоритм расчета t-критерия Стьюдента для зависимых выборок измерений

1. Определить расчетное значение t-критерия по формуле

$$
t = \frac{|\overline{d}| \sqrt{n}}{S_d}
$$

$$
\text{rate} \quad \overline{d} = \frac{\sum_{i=1}^{n} (x_{i1} - x_{i2})}{n}, \qquad S_d = \sqrt{\frac{\sum_{i=1}^{n} (d_i - \overline{d})^2}{n-1}}.
$$

6. Рассчитать степень свободы  $f = n - 2$ .

7. Определить критическое значение t-критерия (см. прил., табл. А3).

8. Сравнить расчетное и критическое значение t-критерия. Если расчетное значение больше или равно критическому, то гипотеза равенства средних значений в Но. Во всех других случаях она принидвух выборках изменений отвергается мается на заданном уровне значимости.

### **U-критерий Манна-Уитни**

Назначение критерия. Критерий предназначен для оценки различии между двумя непараметрическими выборками по уровню какого-либо признака, количественно измеренного. Он позволяет выявлять различия между малыми выборками, когда n < 30.

#### Описание критерия

Этот метод определяет, достаточно ли мала зона пересекающихся значений между двумя рядами. Чем меньше эта область, тем более вероятно, что различия достоверны. Эмпирическое значение критерия и отражает то, насколько велика зона совпадения между рядами. Поэтому, чем меньше U, тем более вероятно, что различия достоверны.

### Гипотезы

Но: Уровень признака в группе 2 не ниже уровня признака в группе 1.

Н1: Уровень признака в группе 2 ниже уровня признака в группе 1.

### **Алгоритм расчета критерия Манна-Уитни** U

1. Перенести все данные испытуемых на индивидуальные карточки.

 2. Пометить карточки испытуемых выборки 1 одним цветом, скажем, красным, а все карточки из выборки 2 – другим, например синим.

 3. Разложить все карточки в единый ряд по степеням нарастания признака, не считаясь с тем, к какой выборке они относятся, как если бы была одна большая выборка.

 4. Проранжировать значения на карточках, приписывая меньшему значению меньший ранг.

 5. Вновь разложить карточки на две группы, ориентируясь на цветные обозначения: красные карточки в один ряд, синие – в другой.

 6. Подсчитать сумму рангов отдельно на красных карточках (выборка 1) и на синих карточках (выборка 2). Проверить, совпадает ли сумма рангов с расчетной.

7. Определить большую из двух ранговых сумм.

8. Определить по формуле значение

$$
U = (n_1 \cdot n_2) + \frac{n_x \cdot (n_x + 1)}{2} - T_x ,
$$
 (3)

где n<sub>1</sub> – количество испытуемых в выборке 1; n<sub>2</sub> – количество испытуемых в выборке 2; T<sub>x</sub> − большая из двух ранговых сумм; n<sub>x</sub> – количество испытуемых в группе с большей суммой рангов.

9. Определить критические значения  $U$ . Если  $U_{3MII} > U_{KD,0,05}$ , то гипотеза  $H_0$  принимается. Если  $U_{3MII} \leq U_{kp}$ , то отвергается. Чем меньше значения U , тем достоверность различий выше.

 **Пример.** Сравнить эффективность двух методов обучения в двух группах. Результаты испытаний представлены в таблице 2.

Таблица 2

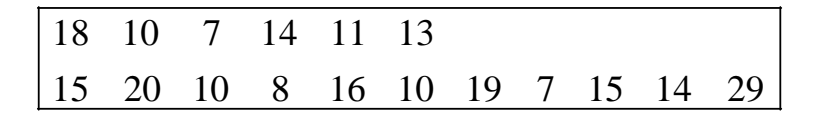

Перенесем все данные в другую таблицу, выделив данные второй группы, подчеркиваем и делаем ранжирование общей выборки (см. алгоритм ранжирования в методических указаниях к заданию 3).

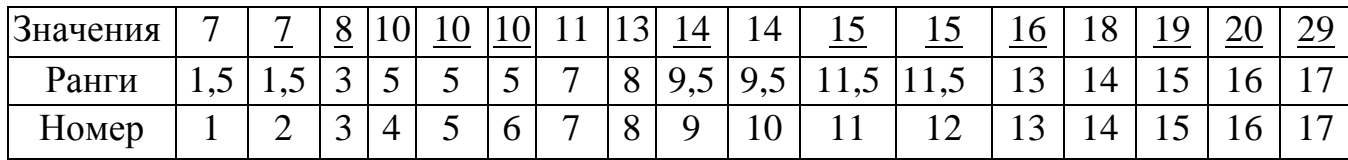

Найдем сумму рангов двух выборок и выберем большую из них:  $T_x = 108$ .

Рассчитаем эмпирическое значение критерия по формуле (3):  $U_n = 24$ .

Определим критическое значение критерия при уровне значимости  $\alpha = 0.05$ : U<sub>k</sub> = 19.

**Вывод:** так как расчетное значение критерия U больше критического при  $\mu$ ровне значимости  $\alpha$  = 0,05  $u$  24 > 19, гипотеза о равенстве средних принимается, различия в методиках обучения будут несущественны.

## Критерий знаков G

Назначение критерия. Предназначен для оценки различий между двумя зависимыми непараметрическими выборками по уровню какого-либо признака, количественно измеренного. Он позволяет выявлять различия между малыми выборка-МИ.

Описание критерия. Эмпирическое значение критерия G отражает то, насколько велика зона совпадения между зависимыми выборками. Чем меньше G, тем более вероятно, что различия достоверны.

## Гипотезы

 $H_0$ : Уровень признака в группе 2 не ниже уровня признака в группе 1.

 $H_0$ : Уровень признака в группе 2 ниже уровня признака в группе 1.

## Алгоритм расчета критерия знаков G

1. Подсчитать количество нулевых реакций и исключить их из рассмотрения. В п уменьшится на количество нулевых реакций. результате

2. Определить преобладающее направление изменений. Считать сдвиги в преобладающем направлении «типичными».

3. Определить количество «нетипичных» сдвигов. Считать это число эмпирическим значением  $\Gamma$ .

4. Определить критические значения G для данного n.

5. Сопоставить расчетное и критическое значения критерия G. Если расчетное значение критерия больше критического, то различия между выборками на заданном уровне значимости отсутствуют, во всех других случаях сдвиг в типичную сторону может считаться достоверным.

Пример. В группе изучались два способа решения проблем. Чтобы сравнить, какой из них совершенней, были даны две серии заданий. Определить, существуют ли преимущества у какого-либо способа в решении проблем. Результаты выполненных заданий двумя способами приведены в таблице 3.

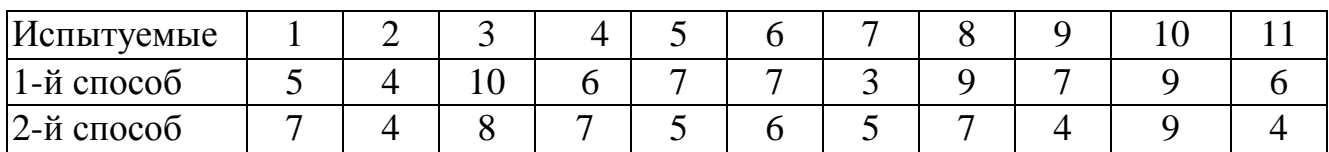

Определим направления изменения знаков, для чего вычтем значения второй выборки из первой

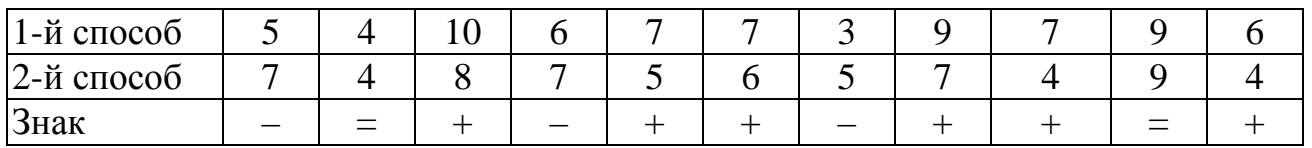

 Так как два значения были определены со знаком равенства (нулевые), рассчитаем новое значение  $n : n = 11 - 2 = 9$ .

 Типичный сдвиг в сторону положительных значений (+) и таких случаев 6, а нетипичных сдвигов (–) всего 3. Это и будет значение  $G_p$ .  $G_p = 3$ .

 $G_t = 1$  при уровне значимости  $p = 0.05$ .

**Вывод:** так как расчетное значение критерия  $G_p > G_t$ , гипотеза Но при*нимается и существенных различий в способах обучения нет.*

## **Задание 2**

Вариант контрольной работы студента определяется порядковым номером в списке группы.

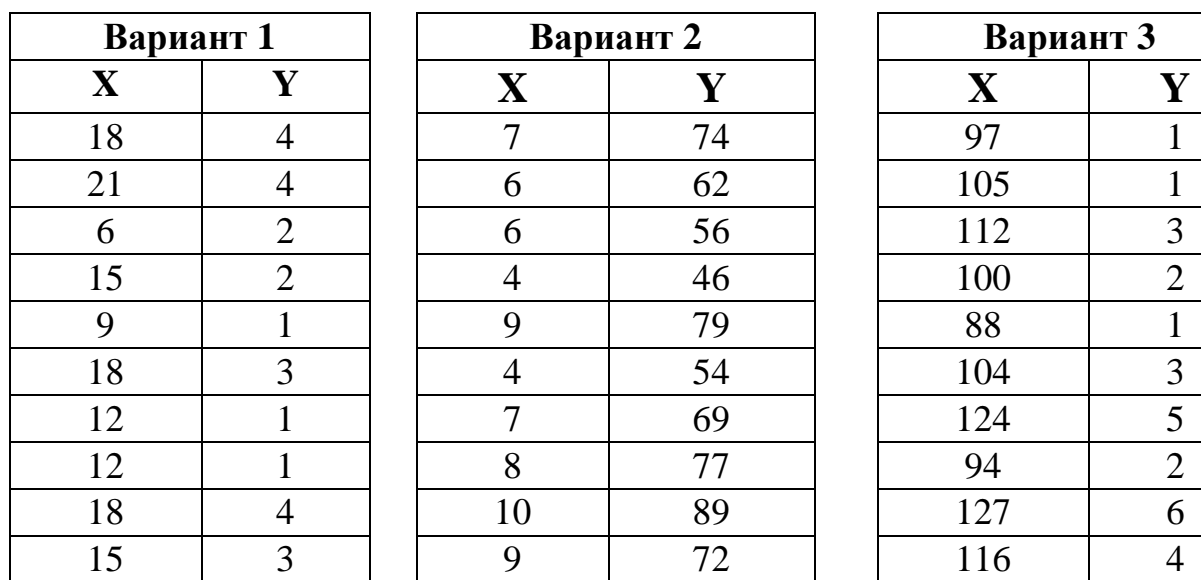

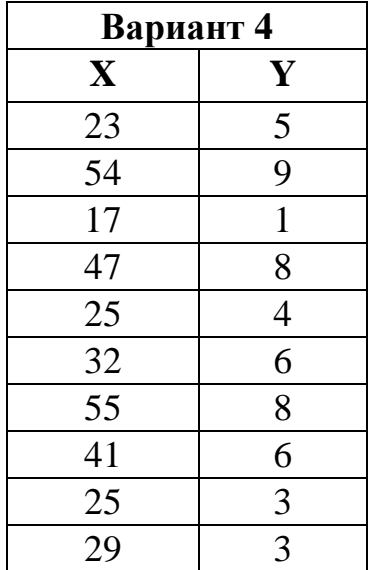

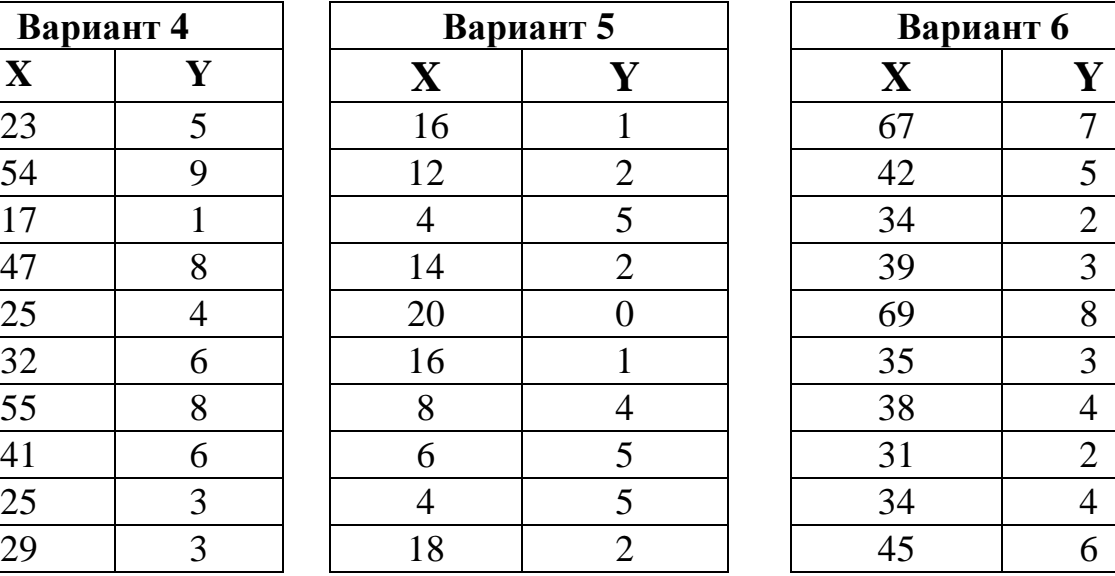

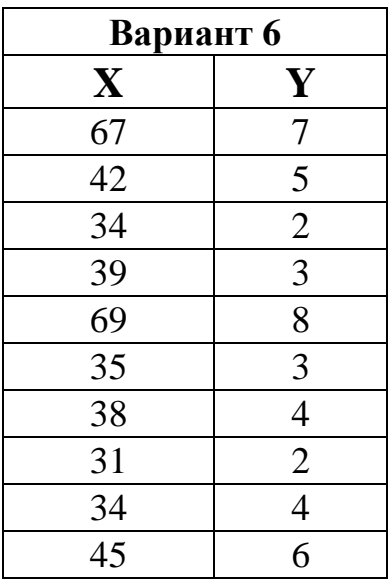

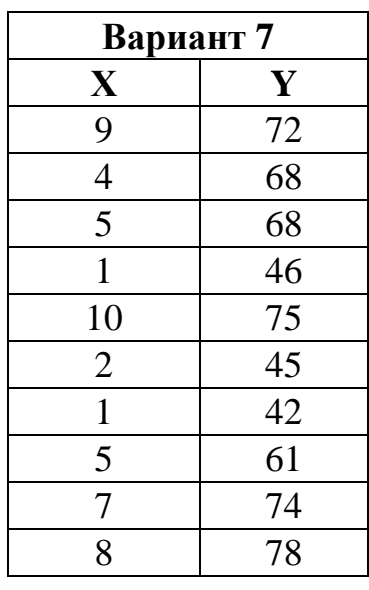

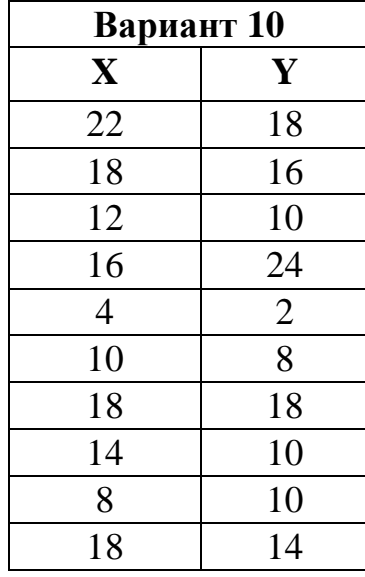

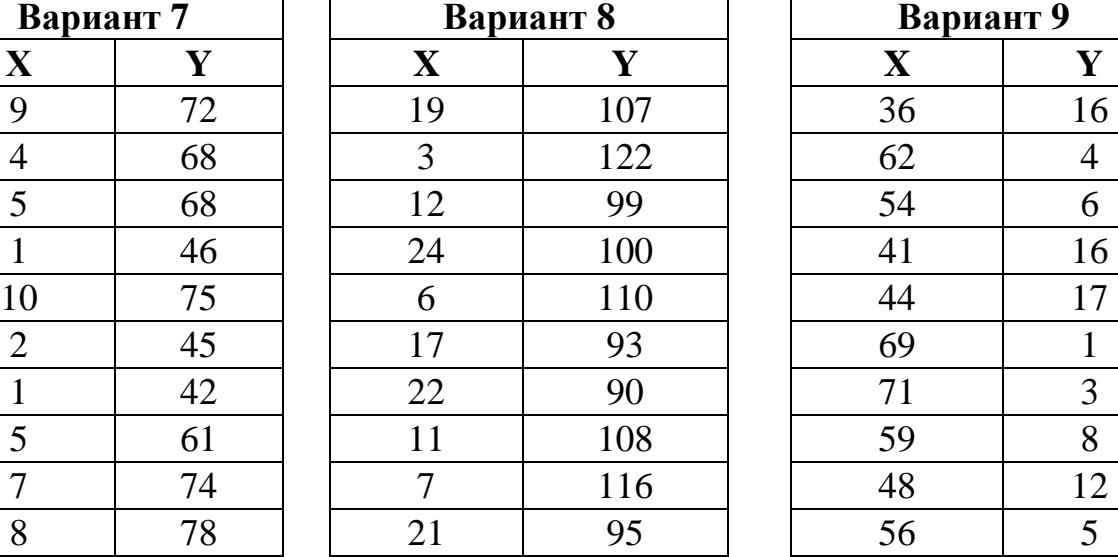

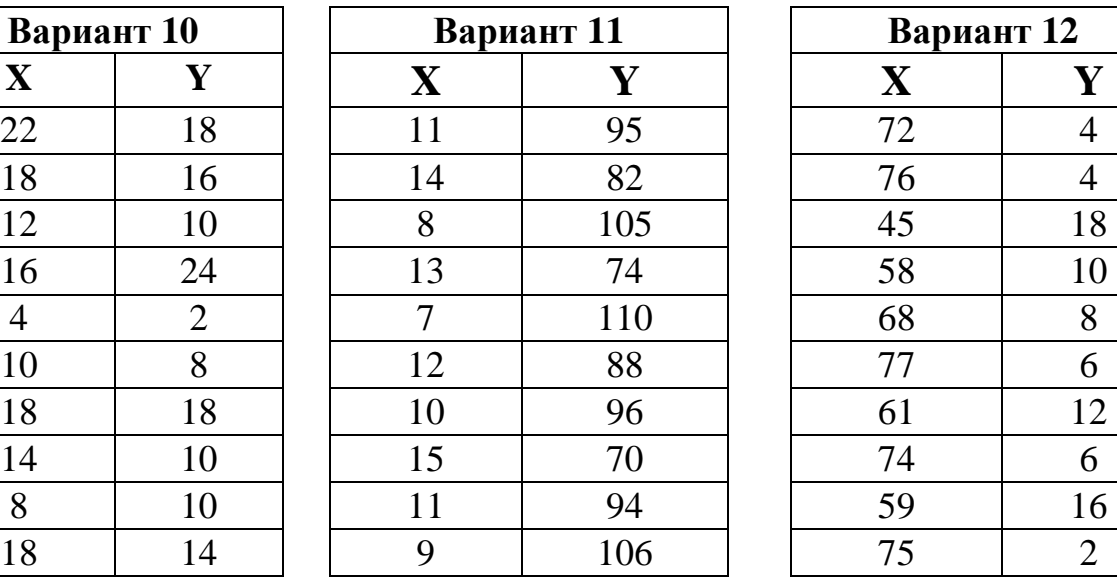

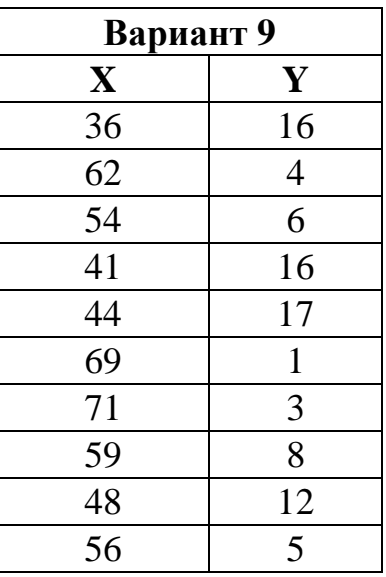

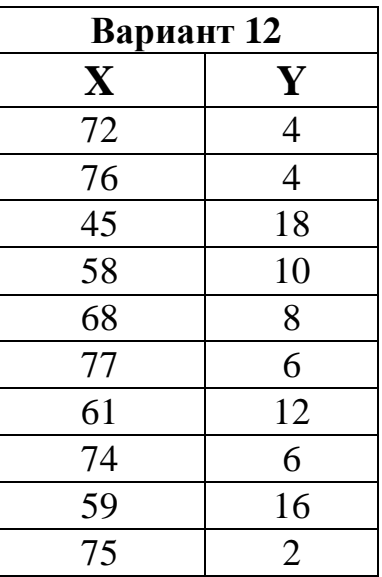

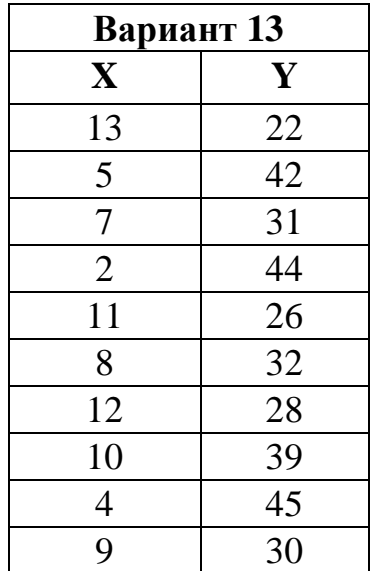

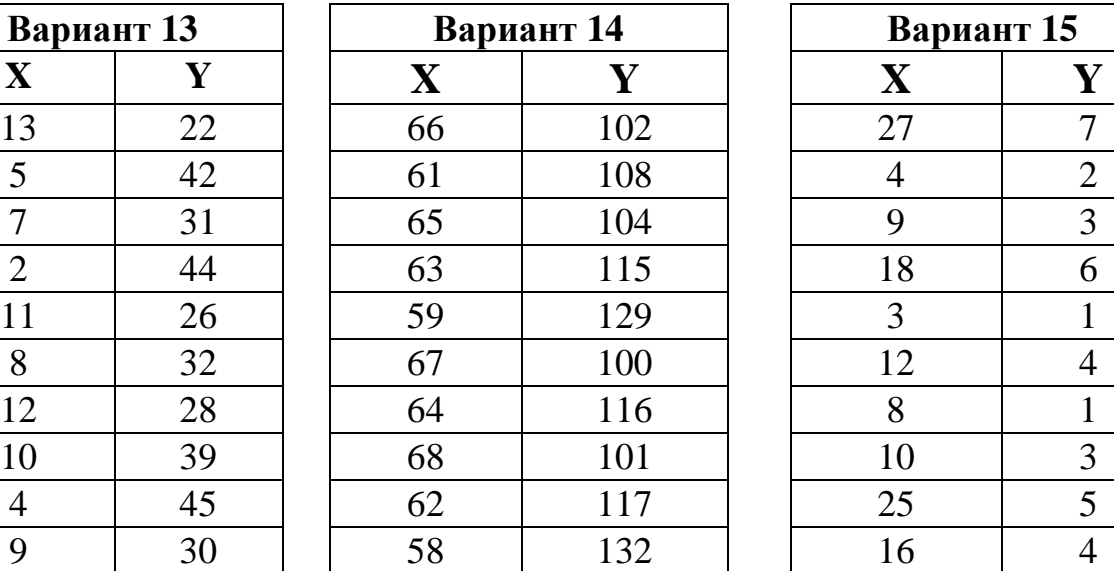

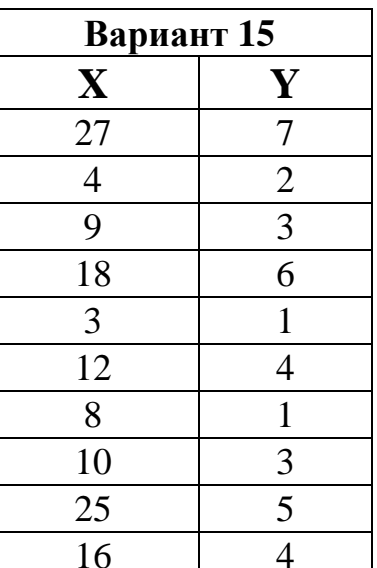

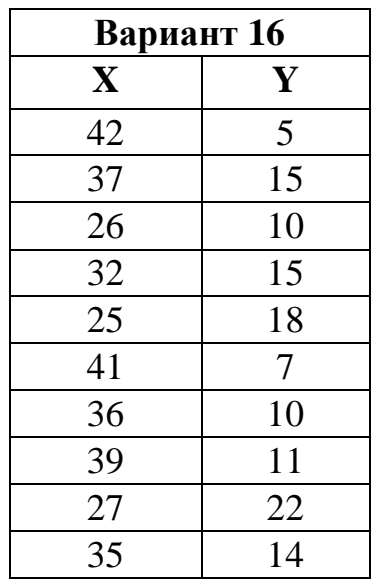

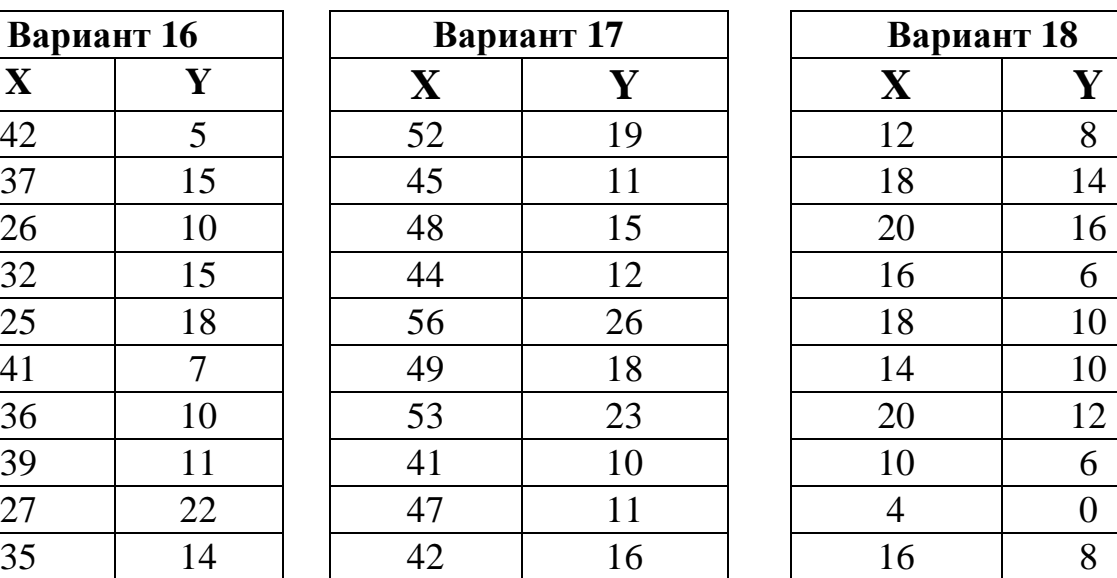

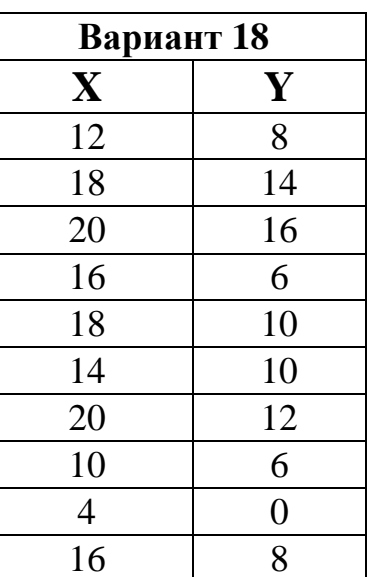

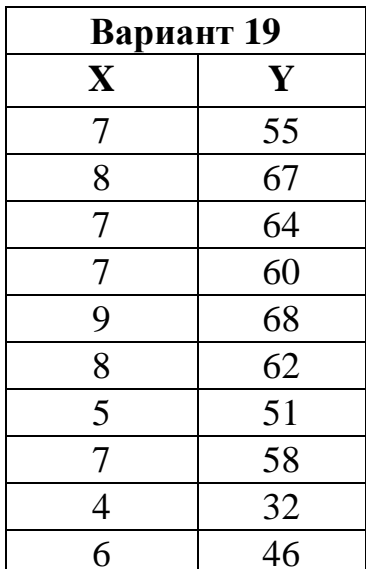

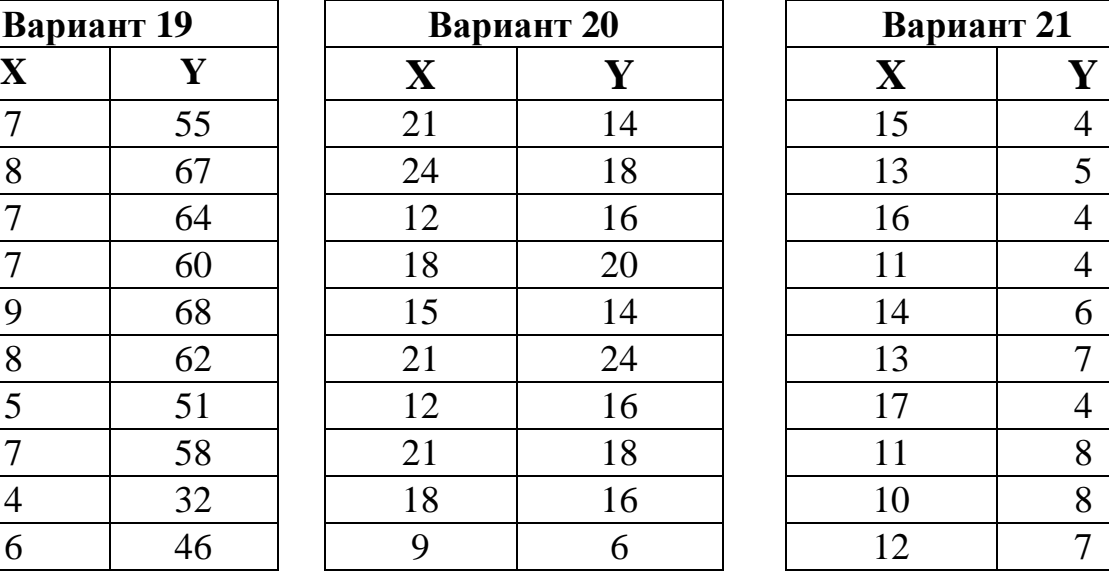

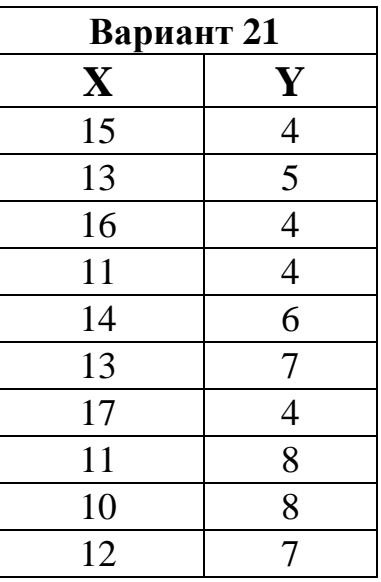

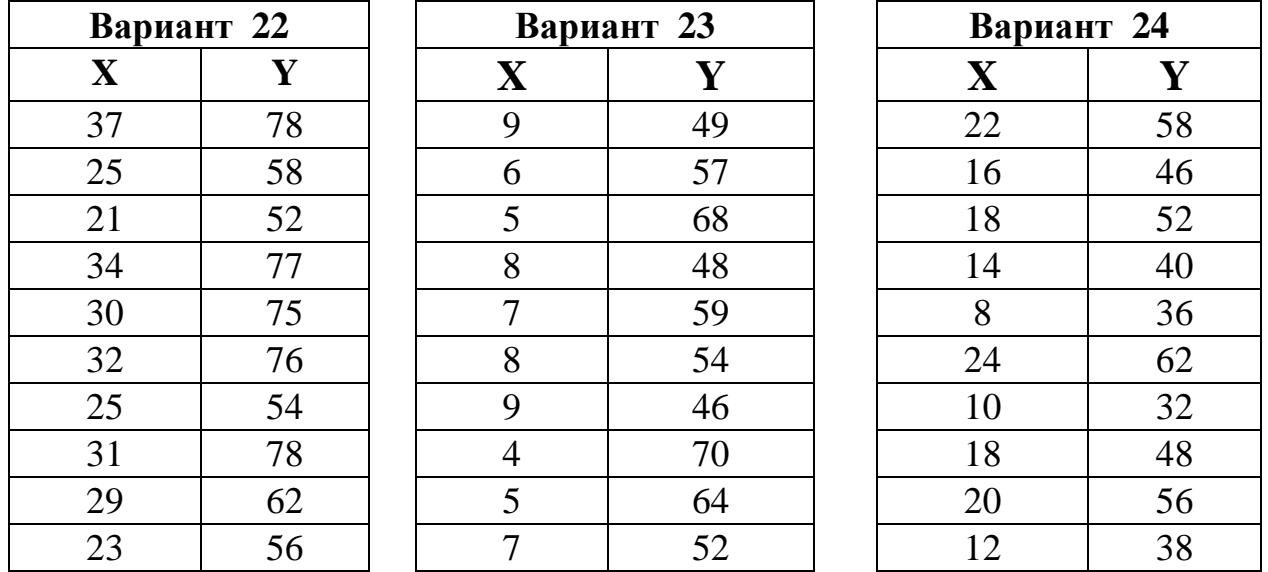

#### Тема 3. Вычисление и анализ коэффициента ранговой корреляции

#### Методика выполнения задания 3

#### Выполнить ранжирование по следующему алгоритму

1. Меньшему значению начисляется меньший ранг. Наименьшему значению начисляется ранг 1. Наибольшему значению начисляется ранг, соответствующий количеству ранжируемых значений. Например, если  $n = 7$ , то наибольшее значение получит ранг 7, за возможным исключением тех случаев, которые предусмотрены правилом 2.

2. Если несколько значений равны, им начисляется ранг, представляющий собой среднее значение из тех рангов, которые они получили бы, если бы не были равны. Например, три наименьших значения равны десяти. Если бы время измеряли более точно, то эти значения могли бы различаться и составляли бы, скажем, 10,2 с, 10,5 с, 10,7 с. В этом случае они получили бы ранги, 1, 2 и 3 соответственно. Но поскольку полученные значения равны, каждое из них получает средний ранг:  $(1+2+3)/3=2$ .

4. Общая сумма рангов должна совпадать с расчетной, которая определяется по формуле  $\mathcal{L} = \mathcal{L}$ 

$$
\sum(R_i) = \frac{N \cdot (N+1)}{2},
$$

N - общее количество ранжируемых наблюдений (значений). Несовпадение гле реальной и расчетной сумм рангов будет свидетельствовать об ошибке, допущенной при начислении рангов или их суммировании. Прежде чем продолжить работу, необходимо найти ошибку и устранить ее.

#### Алгоритм расчета коэффициента ранговой корреляции Спирмена

1. Определить, какие два признака или две иерархии признаков будут участвовать в сопоставлении как переменные А и В.

2. Проранжировать значения переменной А, начисляя ранг 1 наименьшему значению, в соответствии с правилами ранжирования. Занести ранги в таблицу по порядку номеров испытуемых или признаков.

3. Проранжировать значения переменной В в соответствии с теми же правилами. Занести ранги в таблицу по порядку номеров испытуемых или признаков.

А и В по каждой строке и 4. Подсчитать разности d между рангами занести в таблицу.

5. Возвести каждую разность в квадрат:  $d^2$ . Эти значения также занести в таблицу.

6. Подсчитать сумму квадратов  $\sum d^2$ .

7. При наличии одинаковых рангов рассчитать поправки:

$$
T_a = \sum (a^3 - a)/12
$$
,  $T_B = \sum (b^3 - b)/12$ ,

где а - объем каждой группы одинаковых рангов в ранговом ряду А; b - объем каждой группы одинаковых рангов в ранговом ряду В.

8. Рассчитать коэффициент ранговой корреляции г по формуле

а) при отсутствии одинаковых рангов

$$
r_{\rm B} = 1 - 6 \cdot \frac{\sum d^2}{N \cdot \left(N^2 - 1\right)}
$$

б) при наличии одинаковых рангов

$$
r_{B} = 1 - 6 \cdot \frac{\sum d^{2} + T_{a} + T_{b}}{N \cdot (N^{2} - 1)}
$$

где  $\sum d^2$  – сумма квадратов разностей между рангами;  $T_a$  и  $T_b$  – поправки N - количество испытуемых или признаков, участвовавна одинаковые ранги; ших в ранжировании.

9. Определить критические значения г<sub>вкр.</sub> для данного n. Если г<sub>в</sub> превышает критическое значение или по крайней мере равен ему, корреляция достоверно отличается от нуля.

 **Пример.** Определение корреляция между двумя признаками [З]. В исследовании, моделирующем деятельность авиадиспетчера, группа испытуемых, студентов психологического факультета ЛГУ, проходила подготовку перед началом работы на тренажере. Испытуемые должны были решать задачи по выбору оптимального типа взлетно-посадочной полосы для заданного типа самолета. Связано ли количество ошибок, допущенных испытуемыми в тренировочной сессии, с показателями вербального и невербального интеллекта, измеренными по методике Д. Векслера Результаты эксперимента приведены в таблице 4.

Таблица 4

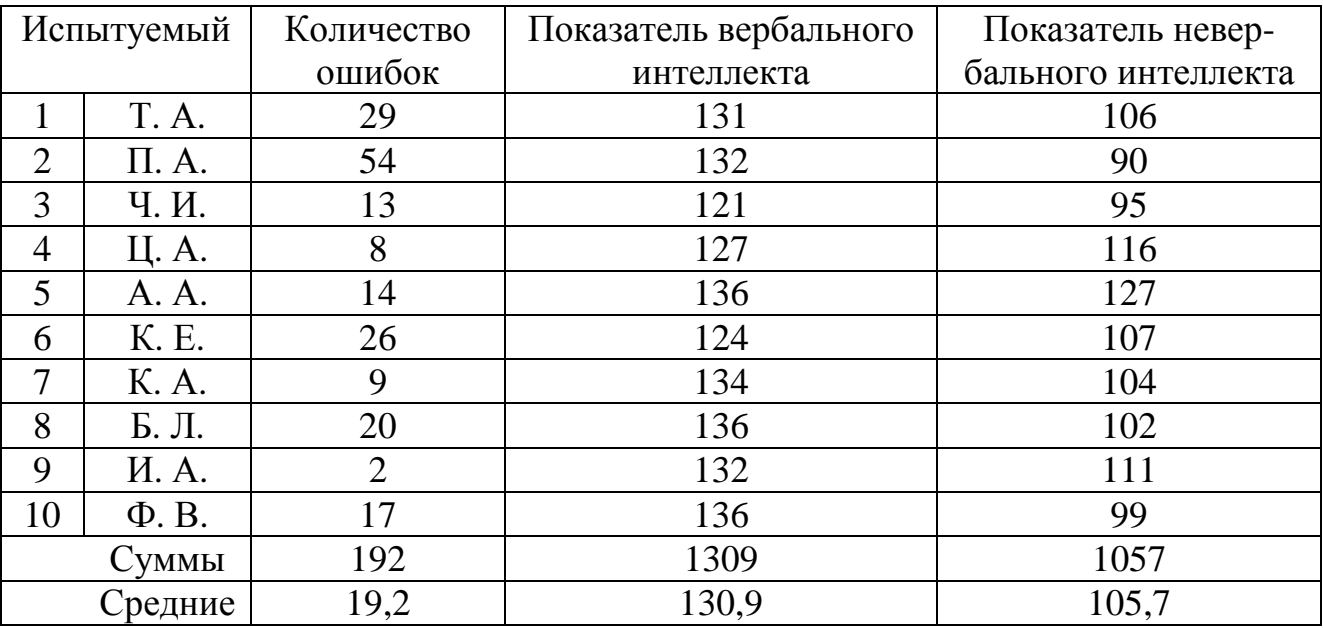

Показатели количества ошибок в тренировочной сессии и показатели уровня вербального и невербального интеллекта у студентов-психологов  $(N = 10)$ 

Сначала попробуем ответить на вопрос, связаны ли между собой показатели количества ошибок и вербального интеллекта. Сформулируем гипотезы.  $H_0$ : Корреляция между показателем количества ошибок в тренировочной сессии и уровнем вербального интеллекта не отличается от нуля.  $H_1$ : Корреляция между показателем количества ошибок в тренировочной сессии и уровнем вербального интеллекта статистически значимо отличается от нуля. Далее необходимо проранжировать оба показателя. Приписывая меньшему значению меньший ранг, затем подсчитывают разности между рангами, которые получил каждый испытуемый по двум переменным (признакам), и возводим эти разности в квадрат. Произведем все необходимые расчеты в таблице 5

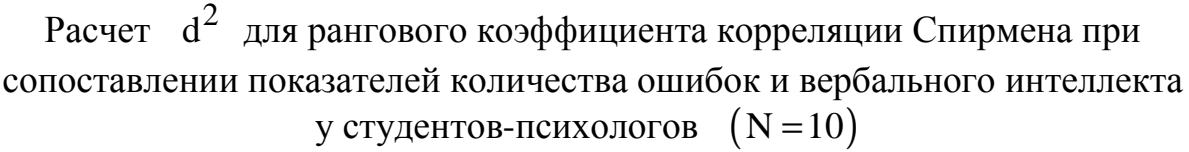

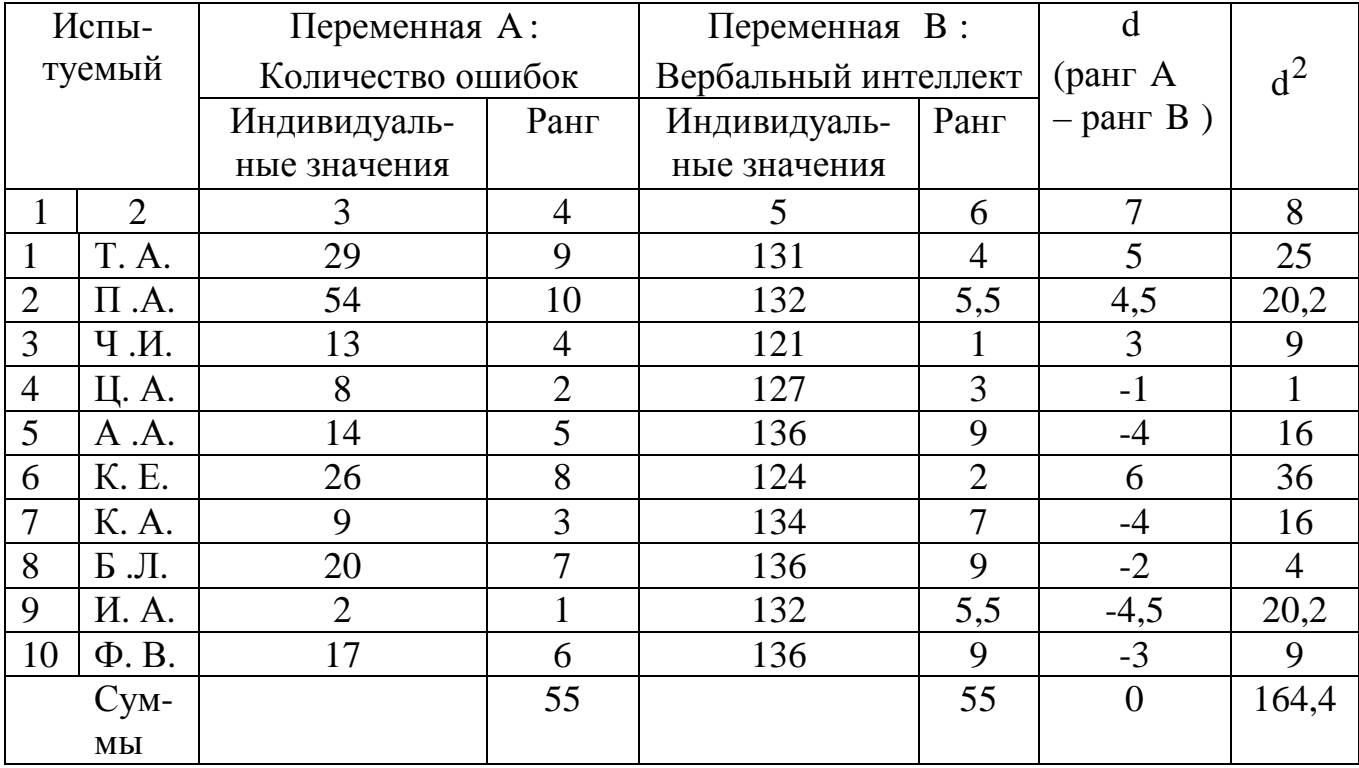

 В таблице 5 в первой графе представлены значения по показателю количества ошибок; в следующей графе – их ранги. В третьей графе слева представлены значения по показателю вербального интеллекта; в следующей графе – их ранги. В пятом слева представлены разности d между рангом по переменной A (количество ошибок) и переменной B (вербальный интеллект). В последнем столбце представлены квадраты разностей  $\, \mathrm{d}^2.$ 

Коэффициент ранговой корреляции Спирмена подсчитывается по формуле

$$
r_{\rm B} = \frac{6 \cdot \left(\sum (d^2) + T_{\rm B}\right)}{N \cdot \left(N^2 - 1\right)}
$$

где d *-* разность между рангами по двум переменным для каждого испытуемого,

$$
r_{\rm B} = 0.039
$$
.

N − количество ранжируемых значений, в данном случае количество испытуемых. Полученное эмпирическое значение  $\;\;$ г<sub>в</sub> близко к нулю. И все же определим критические значения  $r_B$  при  $N = 10$  (прил., табл. А3).

 $r_{BKP} = 0.79$  при уровне значимости  $\alpha = 0.01$   $(r_{BKP} = 0.634, \text{µns } \alpha = 0.05,$  $r_{BKP} = 0,437$ , для  $\alpha = 0,1$ ).

$$
r_{BKP} = t_{KP} (\alpha, \quad n-2) \sqrt{\left(1 - r_B^2\right)/(n-2)},
$$

где t<sub>kp</sub> - критическая точка распределения Стьюдента при уровне значимости α.

**Вывод:** *гипотеза* H<sub>0</sub> *принимается. Корреляция между показателем количества ошибок в тренировочной сессии и уровнем вербального интеллекта не отличается от нуля.* 

## **Задание 3**

Вариант контрольной работы студента определяется порядковым номером в списке группы.

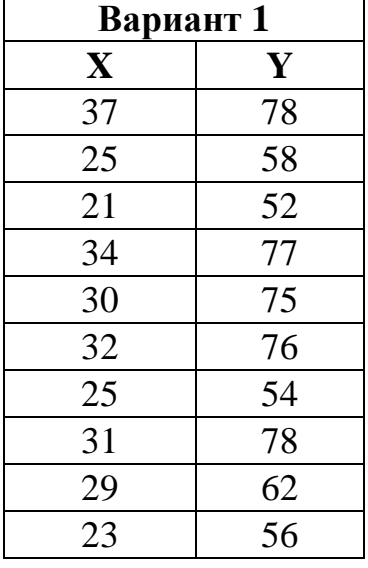

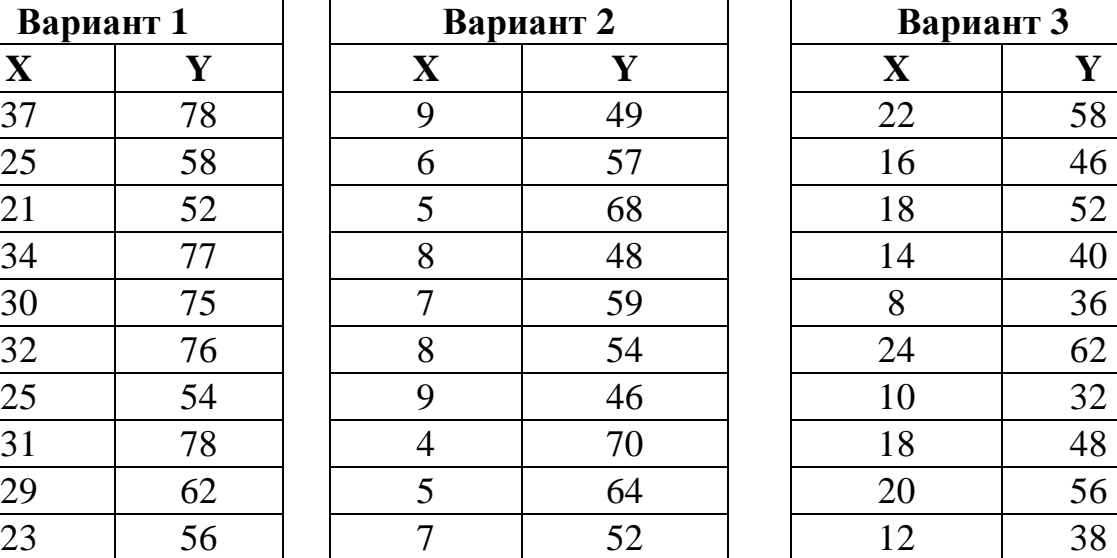

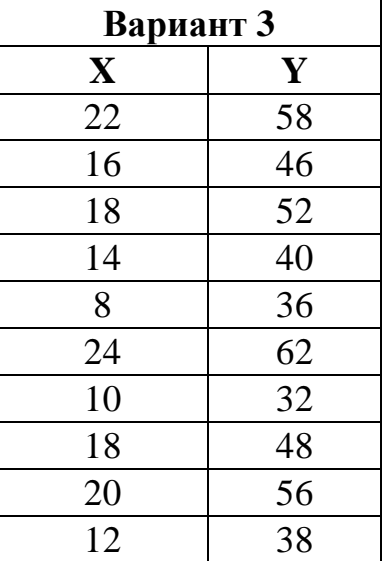

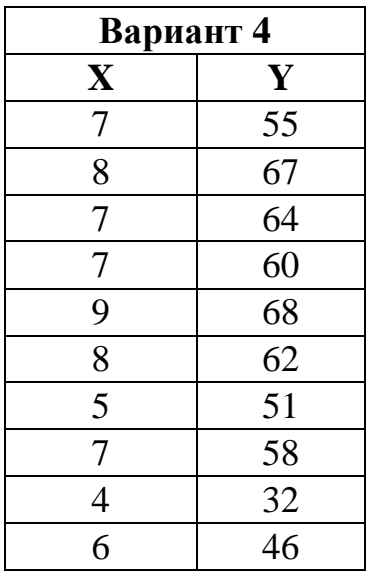

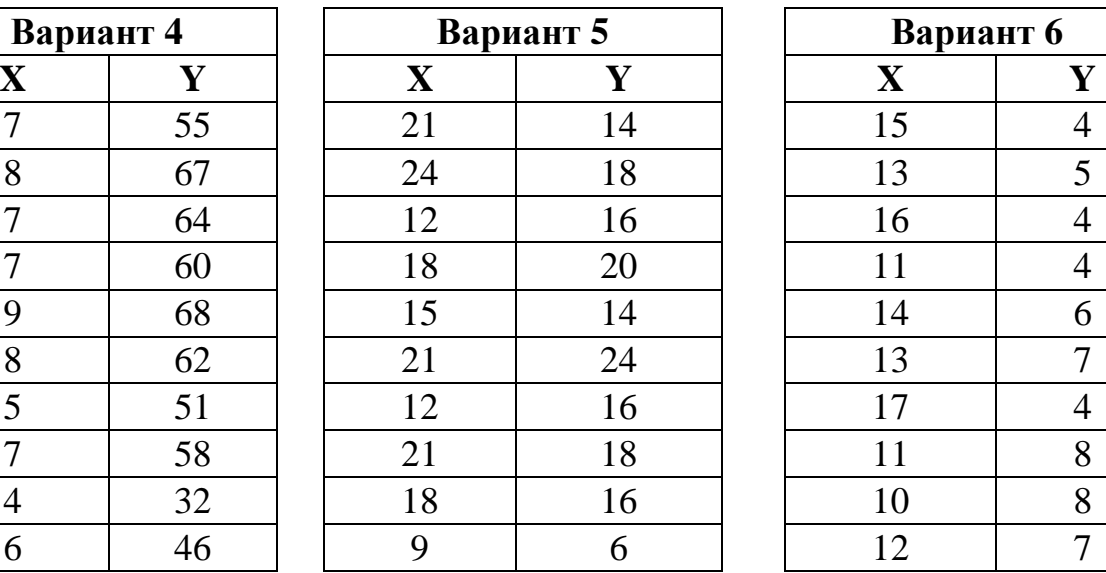

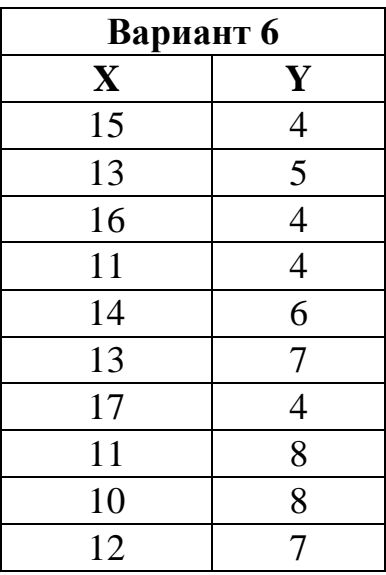

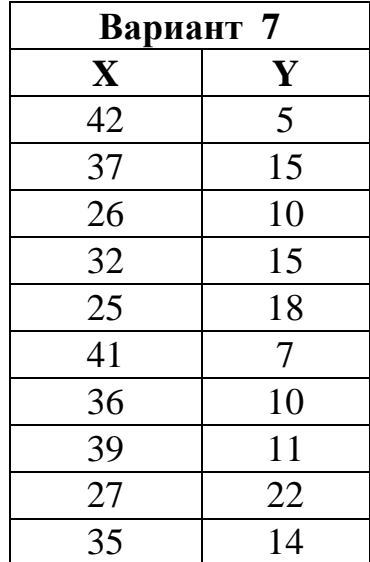

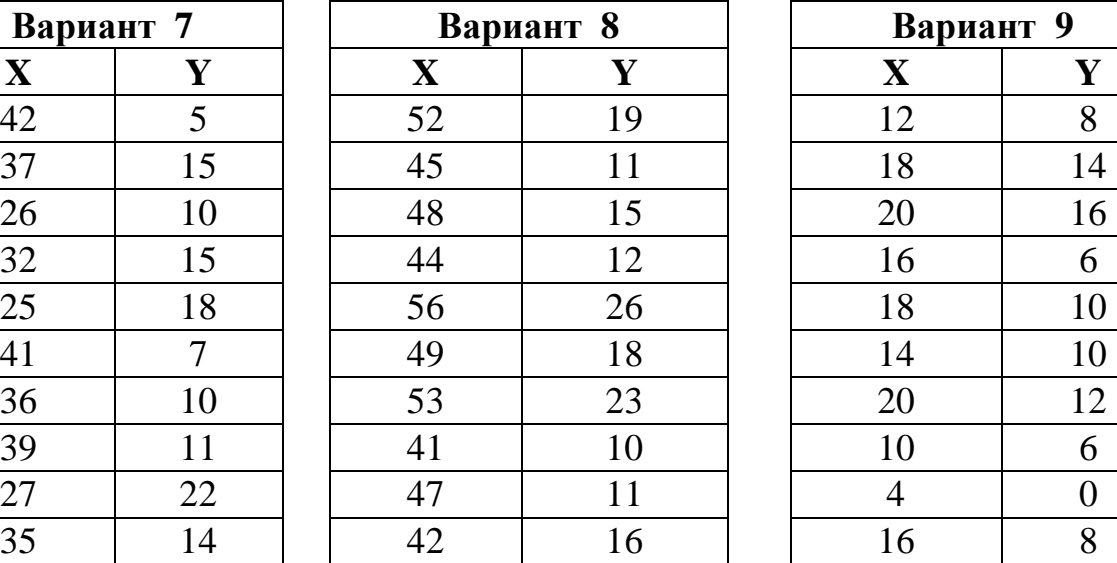

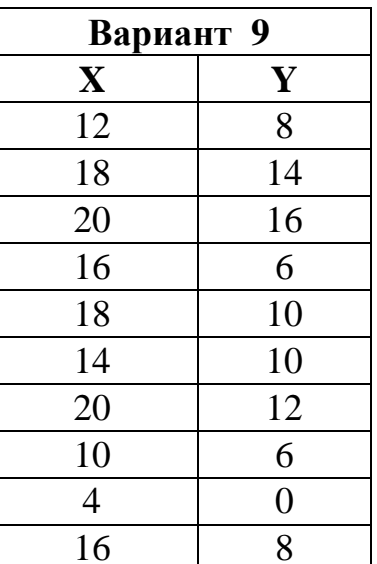

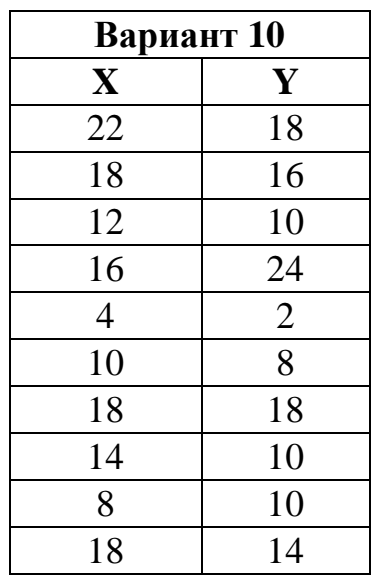

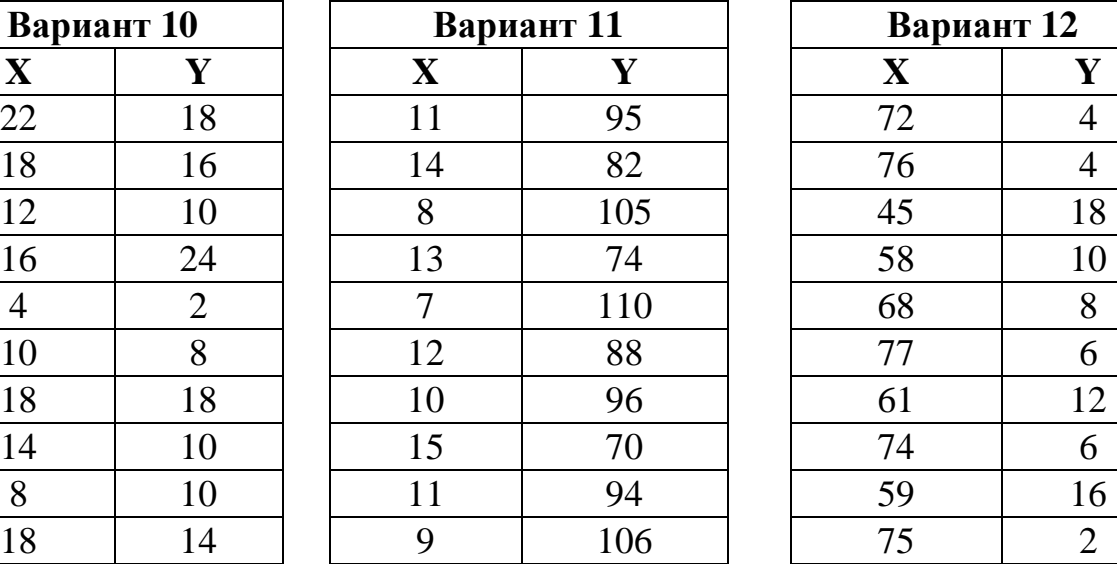

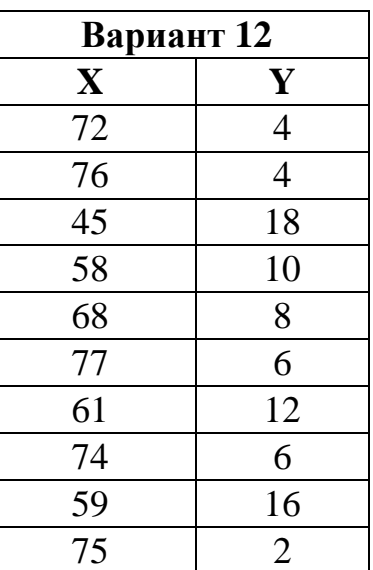

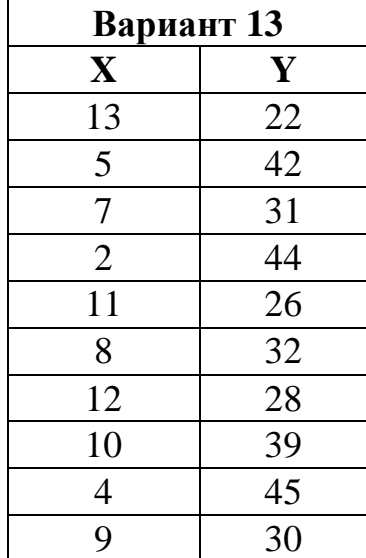

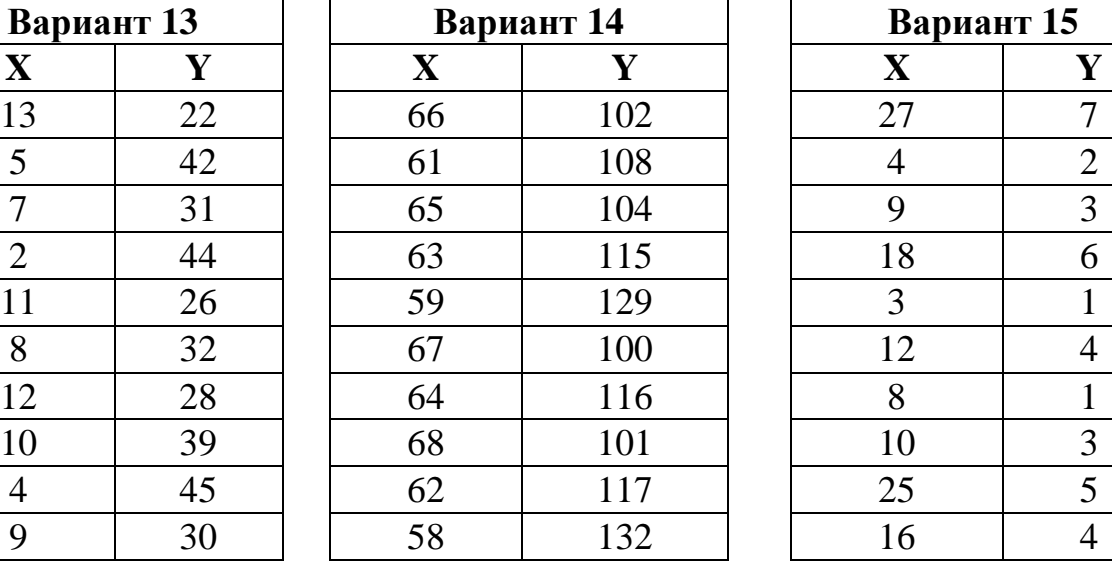

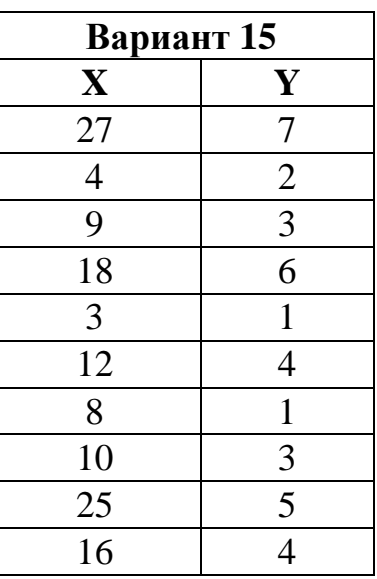

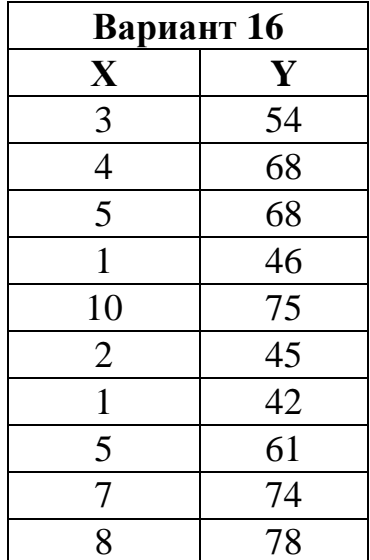

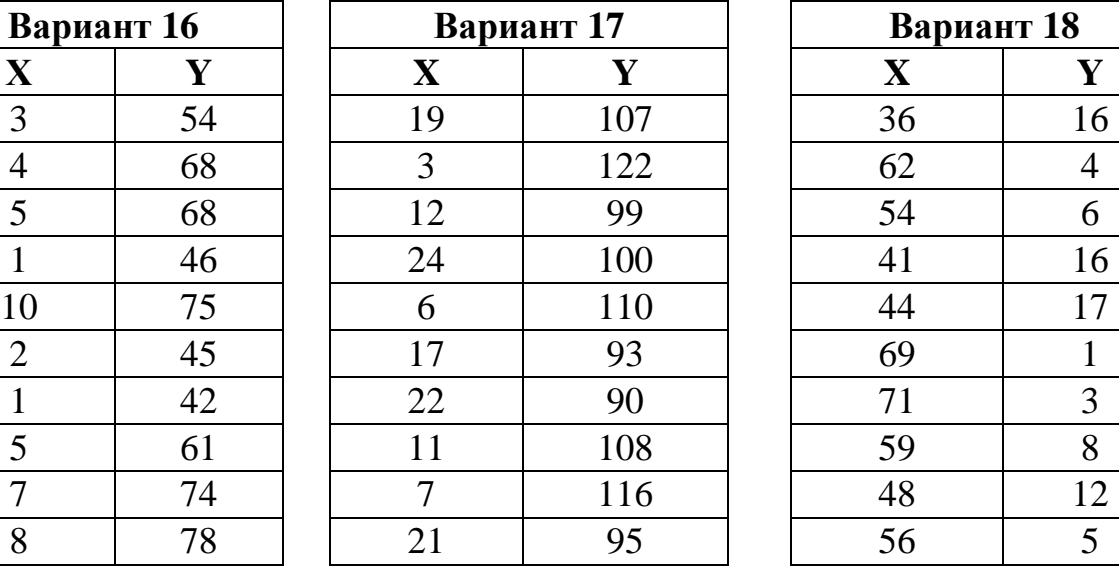

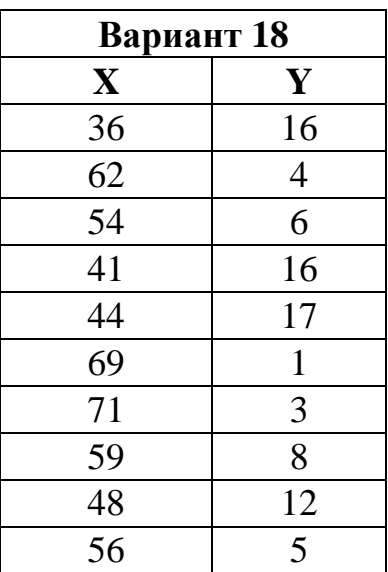

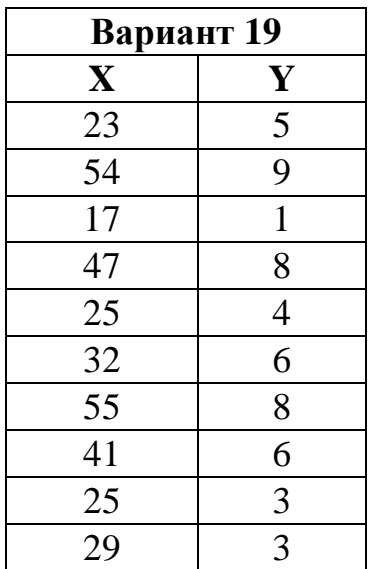

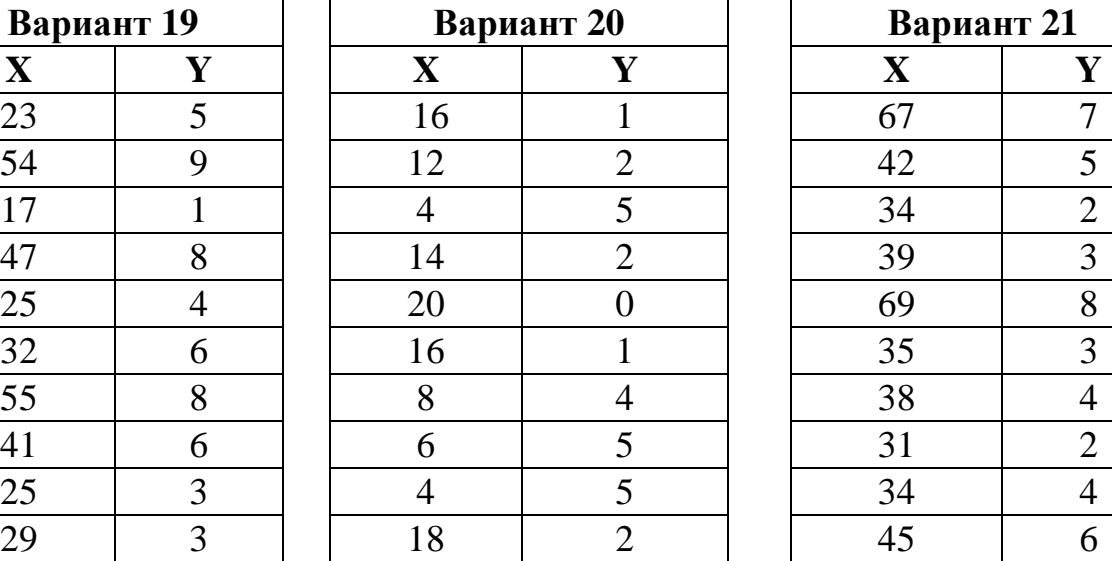

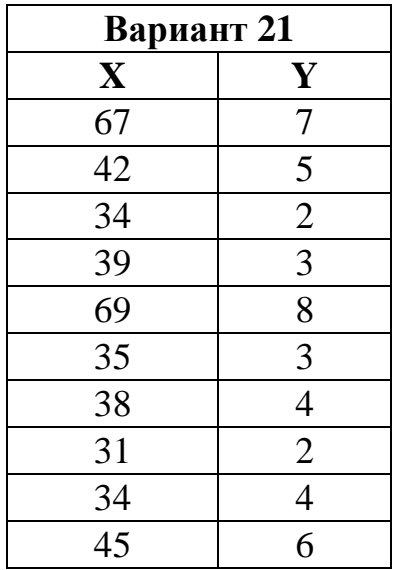

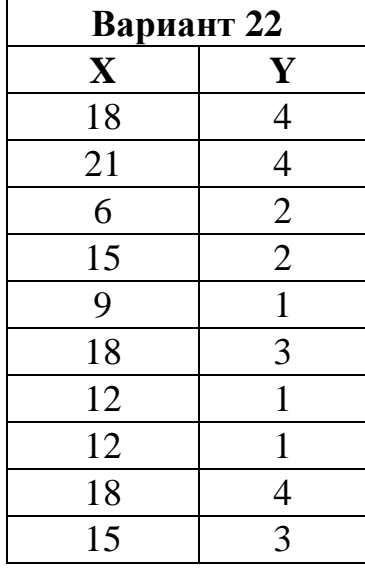

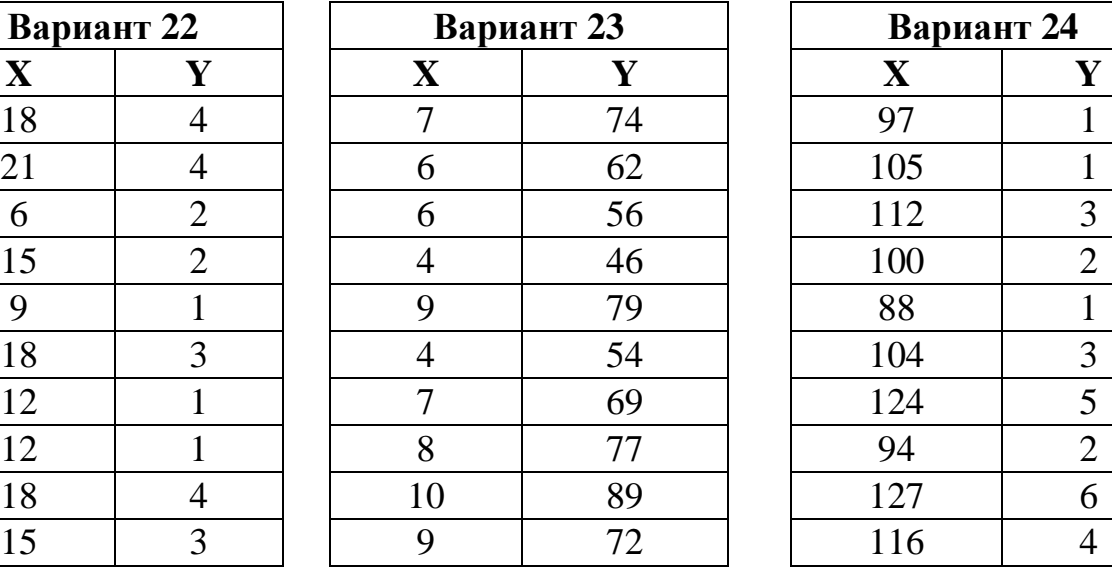

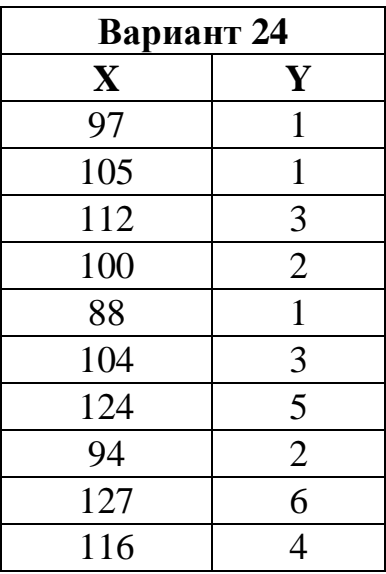

## Тема 4. Многомерное шкалирование

Во многих областях исследования социально-экономических явлений невозможно проводить непосредственное измерение характеристик объектов. Это характерно для социологии, психологии и т. п.

Однако можно каким-либо способом измерить степень сходства (различия) между парами объектов. На этих принципах построена, например, теория социометрии - науки, исследующей эмоциональные межличностные отношения. «Социометрический метод - вид опроса, направленный на количественное измерение и анализ структуры межличностного отношения в малых социальных груп- $\overline{\text{max}}$ .

Для интерпретации полученных данных применяют методы многомерного шкалирования.

Совокупность, интересующая исследователя, изображается в виде набора точек многомерного пространства. Каждому объекту соответствует одна точка. Координаты точек истолковываются как характеристики объектов, которые объясняют их свойства.

Если вместо самих оценок степени сходства (различия) используются их ранги, методы шкалирования называют непараметрическими.

Рассмотрим решение задачи многомерного шкалирования на примере построения социограммы - графического представления результатов социологических исследований.

В студенческой группе необходимо назначить старосту. В связи с этим проводится исследование для определения наиболее предпочтительной кандидатуры. Каждый из членов группы должен был заполнить анкету:

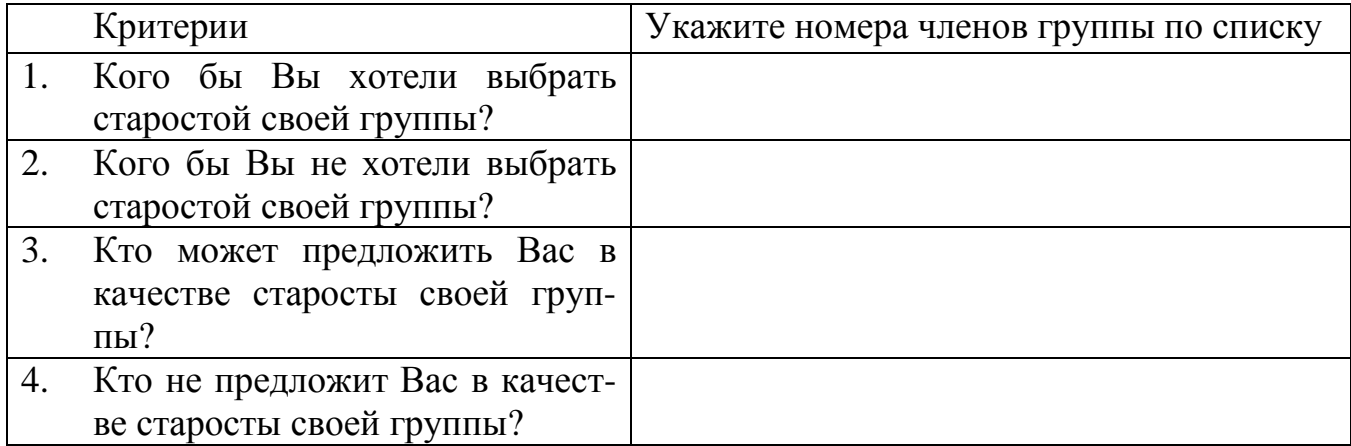

В таблице 6 (социоматрица) приведены итоги опроса шести членов группы: плюс означает предпочтение (положительный выбор), минус - отвержение (отрицательный выбор), нуль фиксирует отсутствие выбора. Самовыбор не предлагался, поэтому по диагонали ставим «\*».

Таблина 6

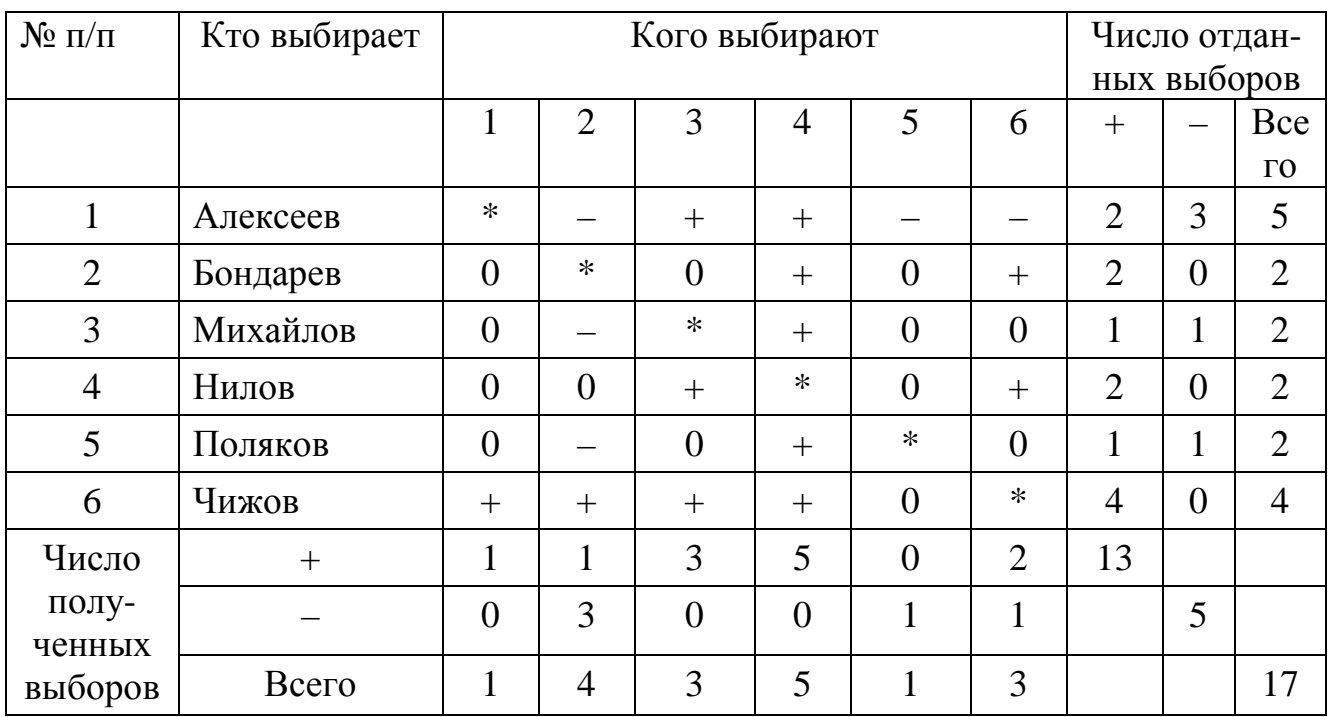

Даже беглый взгляд на социоматрицу много говорит о взаимоотношениях в группе: как члены студенческой группы выбирают и кого, кто более активно выбирается, кто чаще отвергается.

Для большей наглядности попытаемся полученные результаты изобразить графически, как на рисунке 2.

Обозначим:

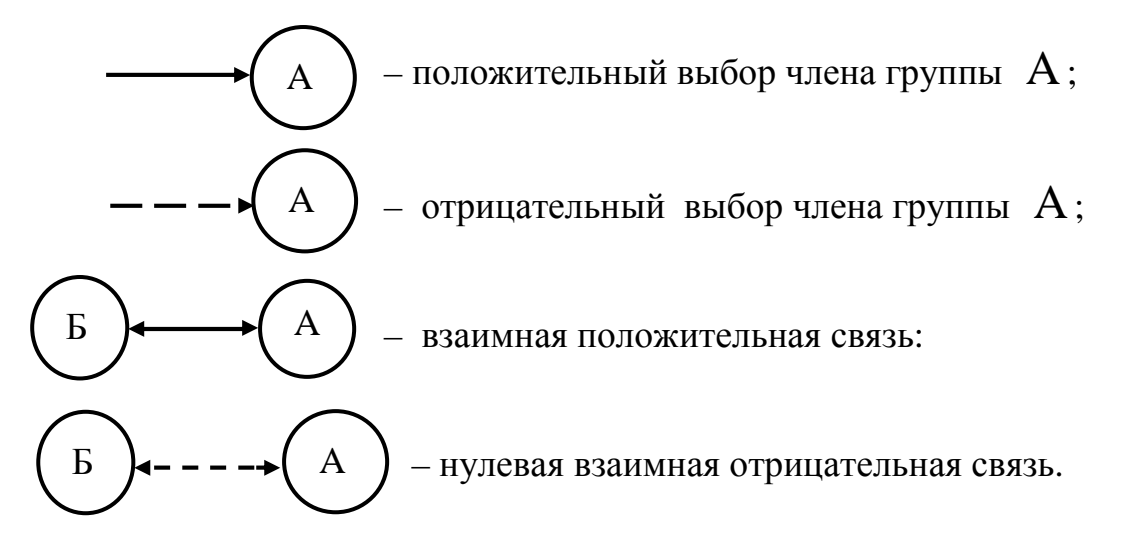

Даже внутри небольшой группы возникает много различных связей между её членами, графическое представление социограммы усложняется. Поэтому следует искать пути упрощения социометрического чертежа. Очень удобно представить его в виде, представленном на рисунке 3.

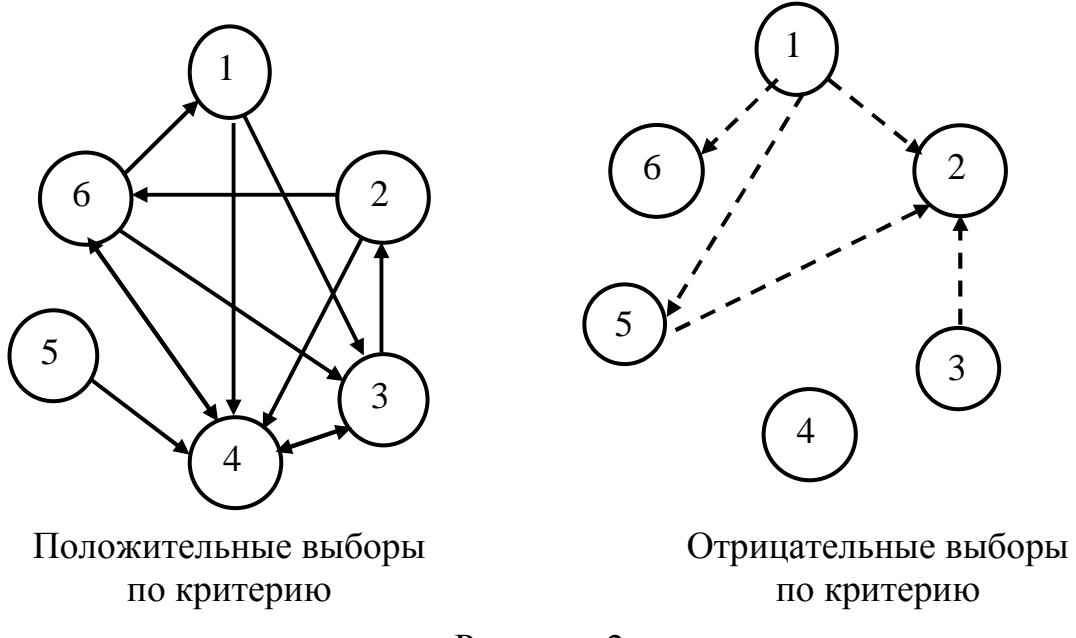

Рисунок 2

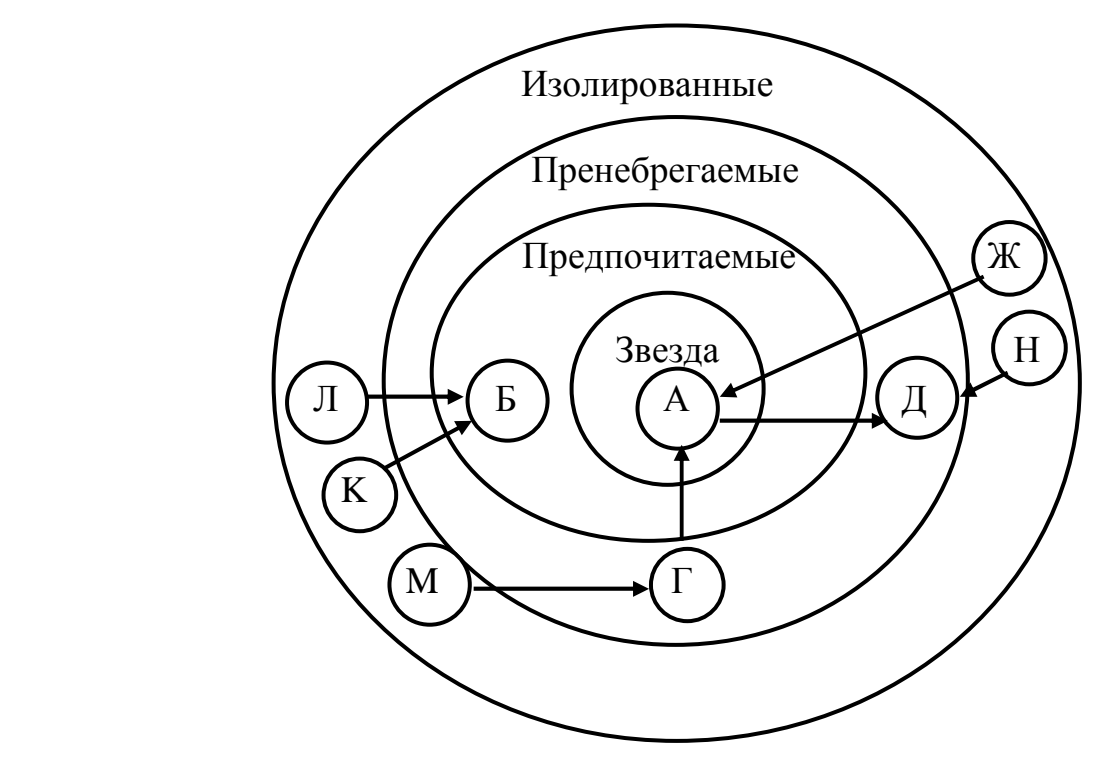

Рисунок 3

**Задание 4.** Постройте социограмму своей учебной группы.

 Используя вышеприведенный образец, попытайтесь провести подобное исследование в своей организации.

Если это задание покажется вам сложным, подумайте, чем это обусловлено.

### Тема 5. Кластерный анализ

Процесс разбивки п объектов на кластеры носит название кластерного **анализа.** Однородность объектов определяется по расстоянию  $p(x_1, x_2)$ ,  $x_1$ ,  $x_2$  – векторы, элементы которых – составляющие. Объекты считаются где однородными, если  $p(x_1, x_2) < p_{\text{mpel}}$ . Для объектов, характеризуемых числовыми признаками, расстояние определяют так:

$$
p = \sqrt{\sum_{i=1}^{n} (x_{ik} - x_{jk})^2}
$$

Расстояние между объектами, описываемыми атрибутивными признаками:

$$
p = \sum |x_{i1} - x_{j1}|.
$$

Графическое изображение объединения кластеров может быть получено с помощью дерева объединения кластеров - дендрограммы (греч. Dendron - дерево). Дендрограмма - графическое изображение древовидных структур.

Типичная дендрограмма приведена на рисунке 4.

Пример. Провести классификацию шести производственных объектов, каждый из которых характеризуется двумя признаками: х<sub>1</sub> - индекс групповой сплоченности; х<sub>2</sub> - обобщенный уровень мотивации к совместной деятельности.

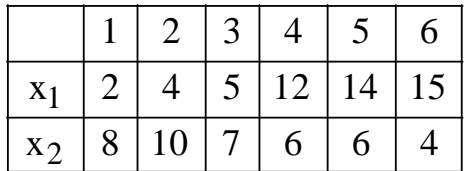

Найдем расстояние между объектами:

$$
p_{11} = 0;
$$
  $p_{12} = \sqrt{(2-4)^2 + (8-10)^2} = 2,83.$ 

Рассчитав все расстояния, заполним таблицу:

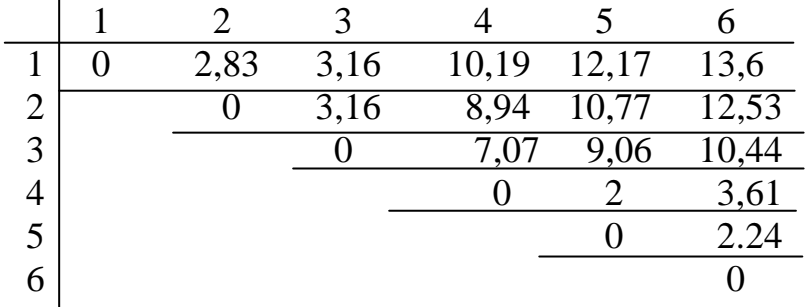

Предлагаем вам самостоятельно проверить значения всех расстояний.

 Применим принцип «ближайшего соседа». Найдем наименьшее из расстояний  $p_{\text{min}} = p_{4,5} = 2.$ 

 Таким образом, можно объединить в группу 4 и 5 объекты. В исходной матрице расстояний получим:

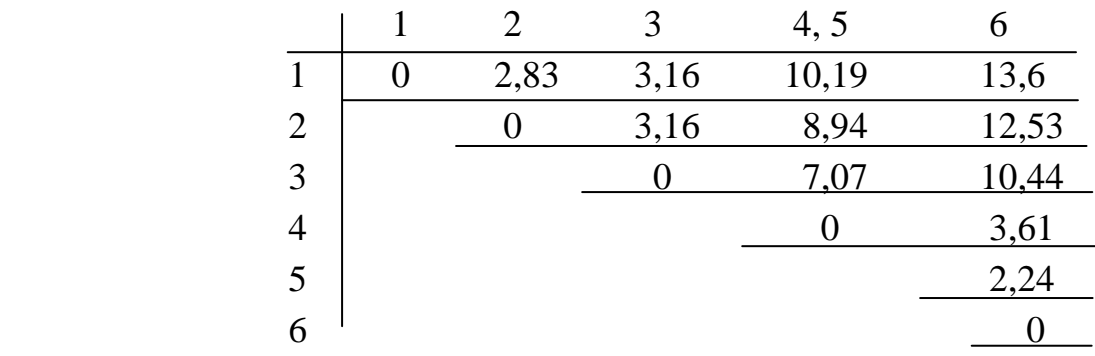

Продолжим:  $p_{\text{min}} = p_{4,5,6} = 2,24$ 

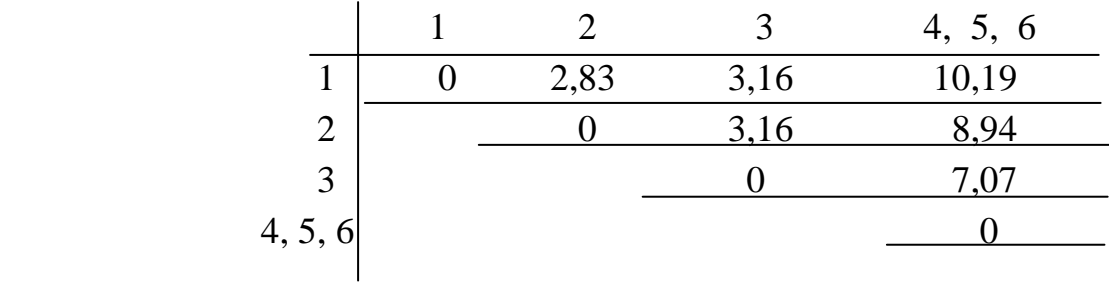

Продолжим:  $p_{\text{min}} = p_{1,2} = 2,83$ .

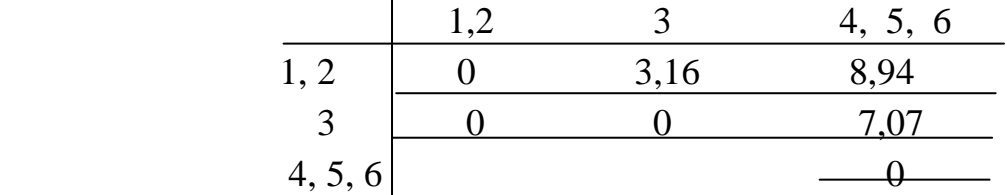

И окончательно

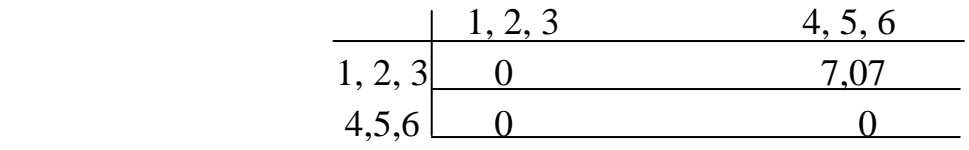

 Таким образом, проведя кластерный анализ по методу «ближайшего соседа», получим 2 кластера. Дендрограмма при этом имеет вид, показанный на рисунке 4.

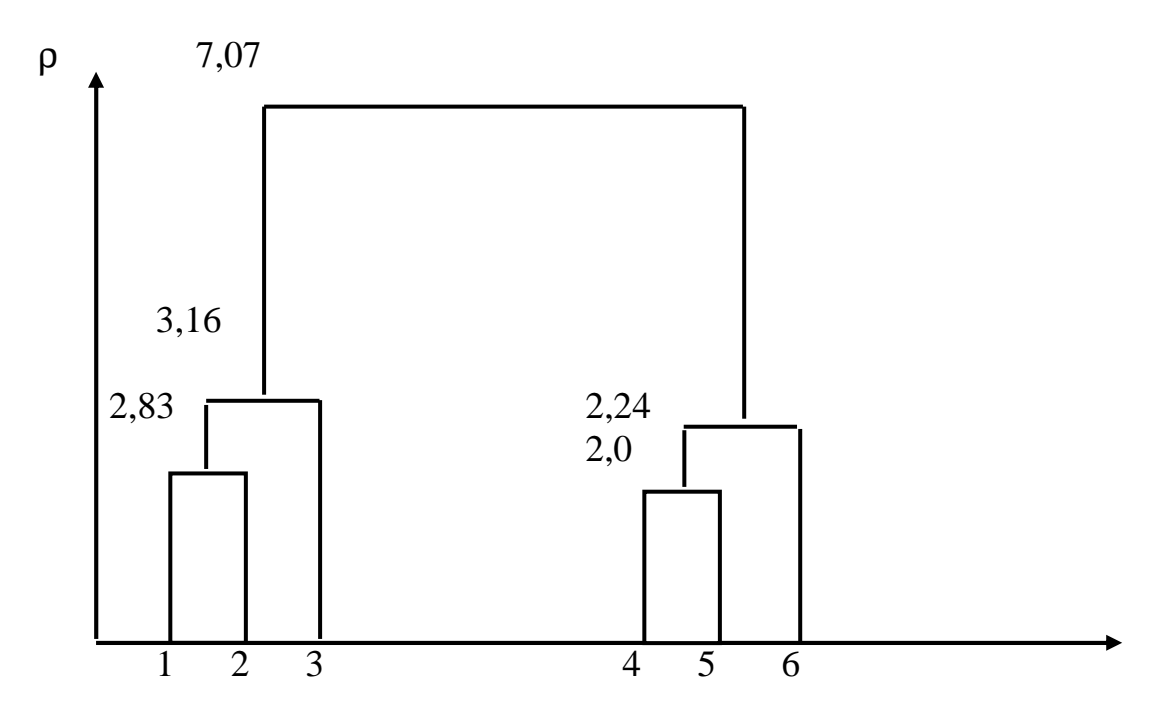

Рисунок 4

Задание 5. Провести классификацию шести социальных групп по принципу «ближайшего соседа», каждый из которых характеризуется двумя признаками.

| X <sub>1</sub> |       |         |                              |  |
|----------------|-------|---------|------------------------------|--|
| $x_2$          | $p_1$ | $ p_2 $ | $ 2p_1 p_1+p_3 3p_3 p_2+p_3$ |  |

Построить дендрограмму, где  $p_1$ ,  $p_2$ ,  $p_3$  – индивидуальные параметры студента: р<sub>1</sub> - количество букв в фамилии студента; р<sub>2</sub> - количество букв в полном имени студента; р<sub>3</sub> – номер студента в списке группы по журналу;  $x_1$  – индекс х<sub>2</sub> - обобщенный уровень мотивации к совместной групповой сплоченности; деятельности.

## Тема 6. Уравнение линейной регрессии

### Метолика выполнения залания 6

Цель задания - анализ статистической взаимосвязи между случайными  $Re$ личинами Y и X, построение и анализ уравнения регрессии вида  $y = \varphi(x)$  $\Pi$ O результатам статистических наблюдений рядов  $Y$  и X.

Заметим, что по аналитическому выражению связи между Y и X делятся на линейные и нелинейные. В данном задании будем рассматривать только уравнения прямой линии, т. е. линейные уравнения регрессии, которые имеют следующее аналитическое выражение:

$$
y = a + b \cdot x. \tag{4}
$$

Решение задачи распадается на несколько этапов.

#### 1. Анализ статистической взаимосвязи между двумя рядами

Данный этап служит для оценки степени тесноты и направления связи между Y и X по их рядам наблюдений и включает следующее:

- вычисление линейного коэффициента парной корреляции;

- заключение о значимости коэффициента корреляции по t-критерию Стьюдента;

- выдачу рекомендации о тесноте и характере связи между  $Y$  и  $X$ .

Вычисление линейного коэффициента парной корреляции осуществляется по следующей формуле:

$$
r = \frac{\sum_{i=1}^{n} (x_i - \overline{X}) (y_i - \overline{Y})}{\sqrt{\sum_{i=1}^{n} (x_i - \overline{X})^2 \cdot \sum_{i=1}^{n} (y_i - \overline{Y})^2}} = \frac{\sum_{i=1}^{n} (x_i - \overline{X}) (y_i - \overline{Y})}{n \cdot \sigma_x \cdot \sigma_y},
$$
(5)

где  $\overline{X}$  и  $\overline{Y}$  – среднее, вычисленное по рядам наблюдений соответственно X  $WY$ .

По величине коэффициента корреляции можно количественно оценить тесноту CBA3H  $(r \in [-1; 1]).$ 

1. Если г∈ [-1; 1] или г∈ [-1; -0,7], то между рядами наблюдений существует сильная связь (связь значима).

2. Если  $r \in [-0,2; 0,2]$ , то между рядами наблюдений связь практически отсутствует (связь незначима).

3. Если  $r \in [-0,7; -0,2]$  или  $r \in [0,2; 0,7]$ , то заключение о тесноте связи необходимо осуществить по t-критерию Стьюдента.

По направлению выделяют связь прямую и обратную. При прямой связи с увеличением (уменьшением) значений фактора X происходит увеличение (уменьшение) значений отклика Ү. При обратной связи значения отклика Ү изменяются под воздействием фактора Х, но в противоположном направлении по сравнению с изменением значений фактора Х. Характер направления оценивается по знаку коэффициента корреляции. Если  $r > 0$ , то связь прямая; если  $r < 0$ , то связь обратная.

Заключение о тесноте связи по t-критерию Стьюдента осуществляется следующим образом. Сначала вычисляется значение t-критерия Стьюдента по следующей формуле:

$$
t_p = \frac{|r| \cdot \sqrt{K}}{\sqrt{1 - r^2}} \tag{6}
$$

где  $K = (n - 2) -$ число степеней свободы;  $n -$ количество наблюдений.

Затем на основании заданных уровня значимости  $\alpha$  (обычно,  $\alpha = 0.01$ или  $\alpha$  = 0,05) и числа степеней свободы K определяется табличное значение распределения Стьюдента  $t(\alpha, K)$  из специальных таблиц, в частности из приложения А (табл. А3). В зависимости от полученных значений  $t_p$  и  $t(\alpha, K)$  формулируется заключение о характере связи между Y и X в следующем виде:

- если  $t_n > t$   $(\alpha, K)$ , то при уровне значимости  $\alpha$  – связь значима. Есть основание для связи между Х и Y.

- если  $t_n \le t$   $(\alpha, K)$ , то при уровне значимости  $\alpha$  – связь незначима. Нет оснований для связи между Х и Ү.

### 2. Построение модели парной регрессии

Построение уравнения регрессии  $y = a + b \cdot x$  (1) сводится к оценке (расчету) ее параметров (коэффициентов) а и b. Для оценки параметров уравнения регрессии используют метод наименьших квадратов (МНК). Сущность МНК заключается в нахождении параметров модели, при которых минимизируется сумма квадратов отклонений эмпирических (фактических) значений отклика от теоретических, вычисленных по модели. Сказанное можно записать в следующем виде:

$$
S = \sum_{i=1}^{n} (y_i - y(x_i))^2 \to \min.
$$
 (7)

Нахождение коэффициентов уравнения регрессии по МНК производится из системы нормальных уравнений. Данную систему получают путем приравнивания нулю всех частных производных функции S . В качестве аргументов функции S рассматриваются коэффициенты уравнения регрессии.

Для уравнения (4) формула (7) примет следующий вид:

$$
S = \sum_{i=1}^{n} (y_i - a - b \cdot x_i)^2 \to \min.
$$
 (8)

Дифференцируя функцию S из (5) по параметрам а и b, получаем

$$
\begin{cases}\n\frac{\partial S}{\partial a} = \sum_{i=1}^{n} 2(a + bx_i - y_i) = 0; \\
\frac{\partial S}{\partial a} = \sum_{i=1}^{n} 2(a + bx_i - y_i) \cdot x_i = 0\n\end{cases}
$$

Отсюда система нормальных уравнений для нахождения параметров линейной парной регрессии методом наименьших квадратов имеет следующий вид:

$$
\begin{cases}\nna + b \sum_{i=1}^{n} x_i = \sum_{i=1}^{n} y_i; \\
a \sum_{i=1}^{n} x_i + b \sum_{i=1}^{n} x_i^2 = \sum_{i=1}^{n} x_i y_i.\n\end{cases} (9)
$$

Решая систему (9) относительно а и b, получаем следующие формулы:

$$
a = \overline{y} - b \cdot \overline{x},
$$

$$
b = \frac{\overline{y \cdot x} - \overline{y \cdot x}}{\overline{x^2} - \overline{x}^2},
$$

где  $\overline{x}$ ,  $\overline{y}$  – соответствующие средние.

### Анализ качества модели парной регрессии

Под анализом понимается оценка аппроксимации (качества) или проверка адекватности построенной модели. Для оценки аппроксимации используются такие характеристики, как средняя ошибка аппроксимации  $\overline{A}$  и  $F$  критерий (критерий Фишера) F<sub>p</sub>.

Средняя ошибка аппроксимации  $\overline{A}$  - среднее отклонение расчетных значений отклика от его фактических - вычисляется по формуле:

$$
\overline{A} = \sum_{i=1}^{n} \left| \frac{y_i - \hat{y}_i}{y_i} \right| \cdot 100,
$$

где  $y_i$  – наблюдаемые значения;  $\hat{y}_i = a + bx_i$ .

Допустимый предел значений  $\overline{A}$  - не более 8-10 %.

F<sub>p</sub> осуществляется с использованием следую-Вычисление характеристики щих формул:

$$
\sigma_{\phi a\kappa}^{2} = \frac{1}{m} \sum_{i=1}^{n} (\hat{y}_{i} - \hat{Y})^{2};
$$
\n(10)

$$
\sigma_{\text{ocr}}^2 = \frac{1}{n - m - 1} \sum_{i=1}^{n} (y_i - \hat{y}_2)^2; \tag{11}
$$

$$
F_p = \frac{\sigma_{\text{max}}^2}{\alpha_{\text{ocr}}^2} = \frac{r^2}{1 - r^2} (n - 2),\tag{12}
$$

где  $y_i$  – эмпирические (наблюдаемые) значения  $Y$ ;  $\hat{y}_i$  – расчетные значения  $y$ ;  $\overline{Y}$  - среднее значение, вычисленное по ряду  $Y$ ; m - количество коэффициентов при переменной X в уравнении регрессии (для уравнения вида (1) - m = 1).

Оценка аппроксимации (адекватность модели) уравнения регрессии осуществляется с помощью F-критерия следующим образом. На основе заданных уровня значимости α (обычно,  $\alpha = 0.01$  или  $\alpha = 0.05$ ), чисел степеней свободы  $k_1 = m$  $k_2 = n - m - 1$  определяется табличное значение  $F_{\alpha}(k_1, k_2)$ из специаль- $\mathbf{M}$ ных таблиц, в частности (прил., табл. А4). Если  $F_p > F_\alpha(k_1, k_2)$ , то модель считается адекватной. В противном случае модель неадекватная, т. е. зависимость Х и Ү не является линейной. между случайными величинами

#### Оформление задания

1. Титульный лист.

2. Условие залания.

3. Анализ статистической взаимосвязи между двумя рядами.

4. Расчетная таблина.

5. Построение уравнения парной линейной регрессии (оценка коэффициентов а и **b**).

6. Анализ уравнения регрессии с использованием характеристик  $\overline{A}$  и  $F$ -критерия. Вывод в зависимости от полученного результата.

#### Пример

Условие: По территориям региона приводятся данные за 1999 г. (табл. 7).

Таблина 7

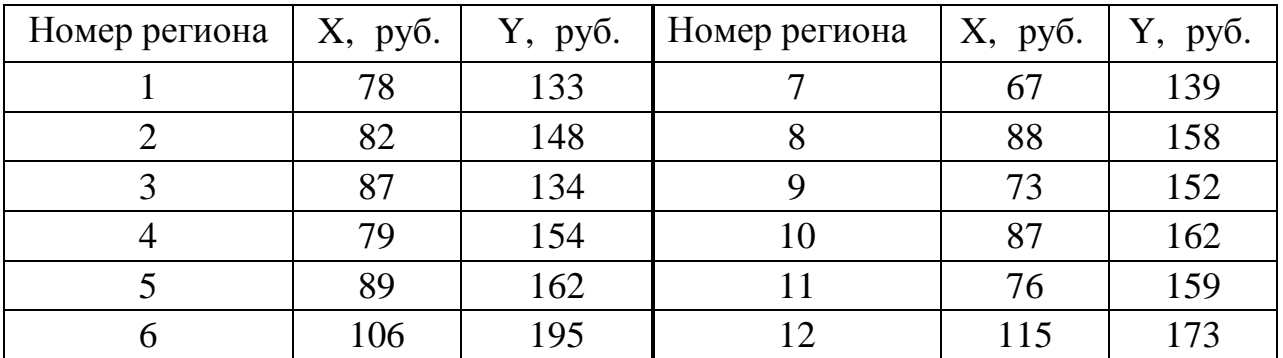

Здесь Х - среднедушевой прожиточный минимум в день одного трудоспособного, руб.; Ү – среднедневная заработная плата, руб.

### Требуется

1. Провести анализ статистической взаимосвязи между двумя рядами наблюдений.

2. Построить уравнение парной линейной регрессии (оценить коэффициенты а и b).

3. Провести анализ уравнения регрессии с использованием характеристик: средней ошибки аппроксимации  $\overline{A}$  и  $F$ -критерия.

### Решение

Для того чтобы провести анализ статистической взаимосвязи между двумя рядами наблюдений Х и Ү, вычислим коэффициент корреляции.

Найдем коэффициент корреляции по формуле (5):

$$
r = \frac{\sum_{i=1}^{n} (x_i - \overline{X}) (y_i - \overline{Y})}{n \cdot \sigma_x \cdot \sigma_y} = \frac{1853}{12 \cdot 12,95 \cdot 16,95} = 0,72.
$$

**Вывод:** Так как  $r \in [0,7; 1]$ , между рядами наблюдений существует сильная прямая связь (связь значима).

Проверим полученное утверждение о тесноте связи по t-критерию Стьюдента. Сначала вычислим значение t-критерия Стьюдента по формуле (3):

$$
t_p = \frac{|\mathbf{r}| \cdot \sqrt{K}}{\sqrt{1 - r^2}} = \frac{0,72 \cdot \sqrt{10}}{\sqrt{1 - 0,72^2}} = 3,29.
$$

Затем при заданных уровне значимости  $\alpha = 0.05$  и числе степеней свободы К = 10 (прил., табл. А3) определяется табличное значение распределения Стьюдента  $t(\alpha, K) = 2,228$ . Так как  $t_n > t(\alpha, K)$ , можно сделать вывод, что при уровне значимости  $\alpha = 0.05$  связь между рядами наблюдений значима.

## **Варианты к заданию 6**

1. Провести анализ статистической взаимосвязи между двумя рядами наблюдений:

 2. Построить уравнение парной линейной регрессии (оценить коэффициенты a и b ).

 3. Провести анализ уравнения регрессии с использованием характеристик: средней ошибки аппроксимации  $\overline{A}$  и  $F$ -критерия.

 **Вариант 1.** В таблице приведены статистические данные двух признаков за некоторый период времени.

| Номер<br>наблю-<br>дения | Стоимость<br>фондов<br>$X \cdot 10^{-6}$ , pyo. | Объем про-<br>$Y \cdot 10^{-6}$ , IIIT. | Номер<br>наблю-<br>дения | Стоимость<br>фондов<br>$X \cdot 10^{-6}$ , pyő. | Объем про-<br>$Y \cdot 10^{-6}$ , IIIT. |
|--------------------------|-------------------------------------------------|-----------------------------------------|--------------------------|-------------------------------------------------|-----------------------------------------|
|                          | 3,8                                             | 5,4                                     | 6                        | 5,2                                             | 9,8                                     |
| 2                        | 9,0                                             | 10,9                                    | 7                        | 3,4                                             | 6,5                                     |
| 3                        | 2,0                                             | 6,8                                     | 8                        | 12,0                                            | 15,6                                    |
|                          | 4,9                                             | 8,5                                     | 9                        | 10,2                                            | 12,9                                    |
|                          | 4,5                                             | 9,3                                     | 10                       | 12,5                                            | 16,4                                    |

 **Вариант 2.** В таблице приведены статистические данные двух признаков по некоторым территориям за 199Х г.

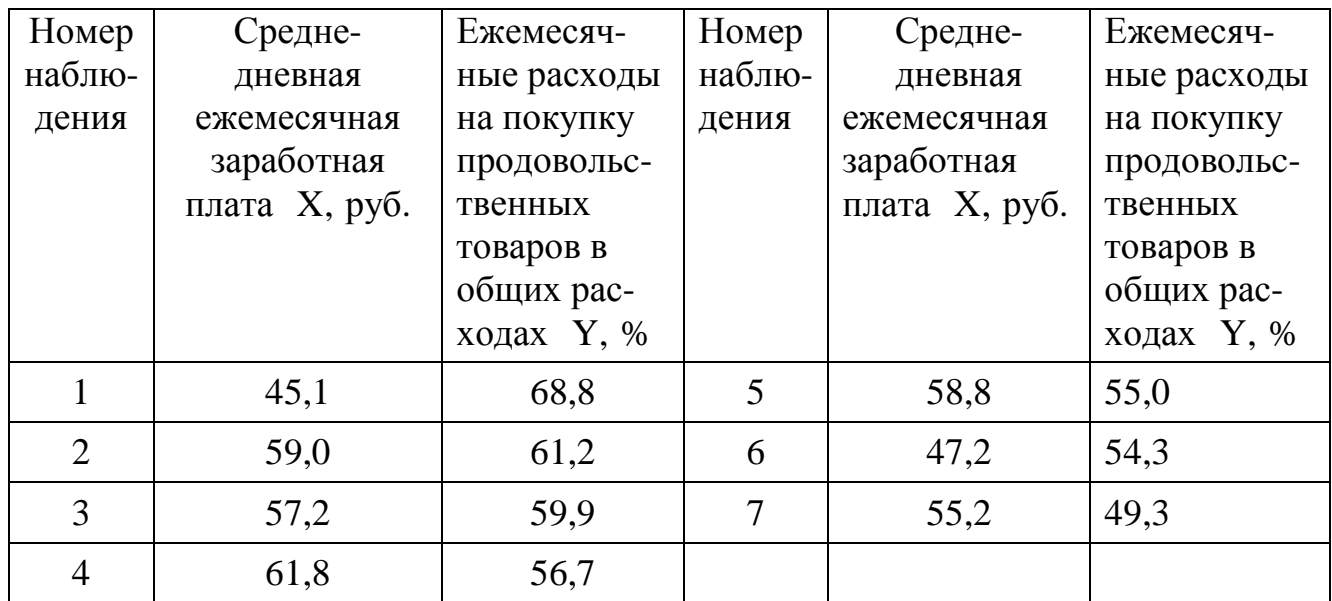

 **Вариант 3.** В таблице приведены статистические данные о деятельности крупнейших компаний США в 1996 г.

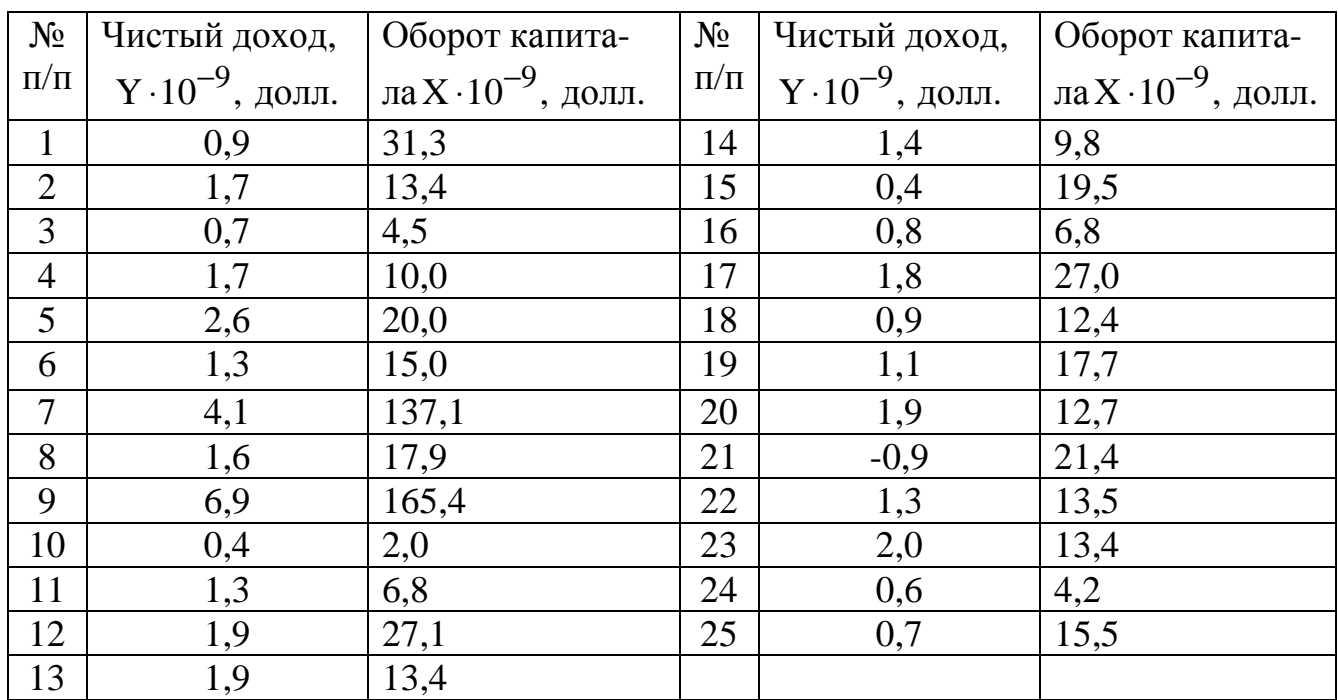

 **Вариант 4.** В таблице приведены статистические данные двух признаков по некоторым территориям за 1997 г.

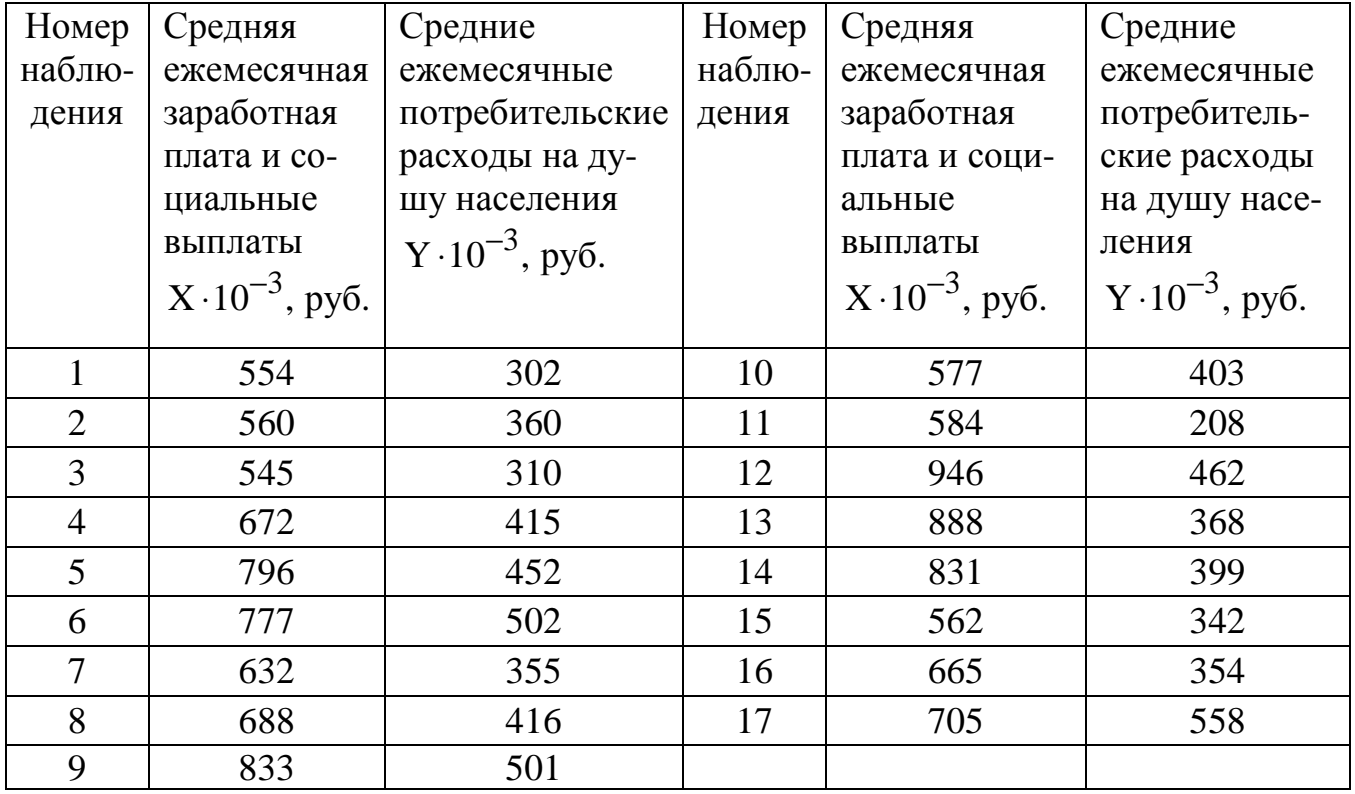

 **Вариант** 5. В следующей таблице приведены статистические данные двух признаков по некоторым территориям за ноябрь 1997 г.

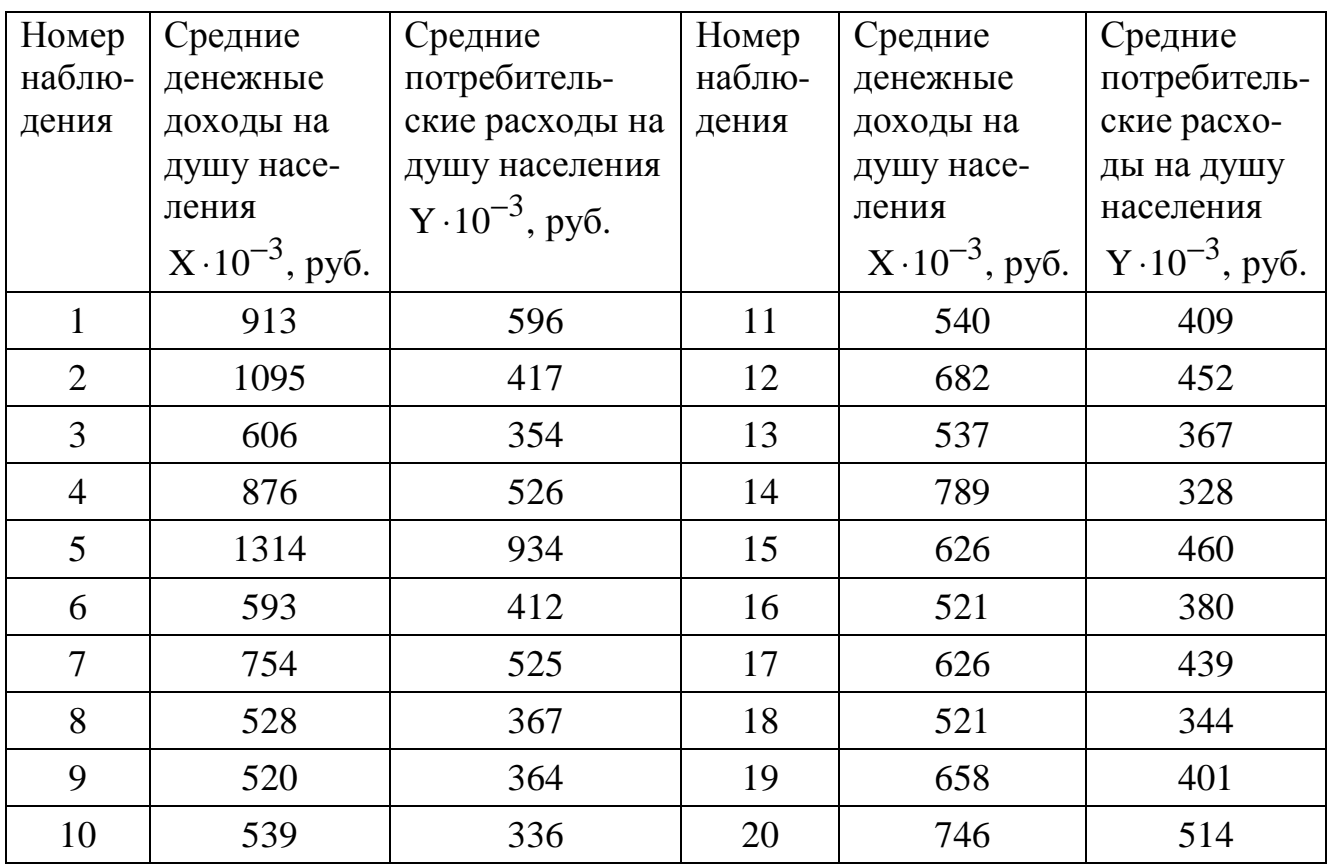

 **Вариант 6.** В таблице приведены статистические данные двух признаков, по некоторым странам за 1994 г.

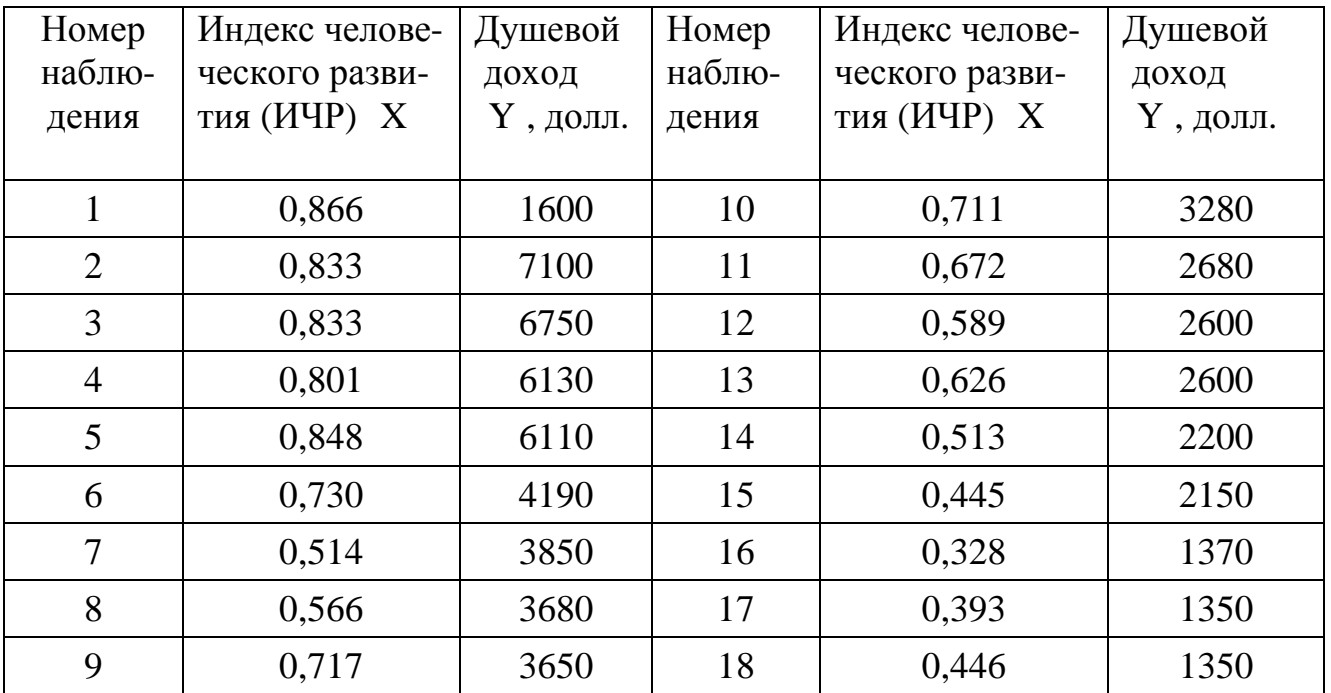

 **Вариант 7.** В таблице приведены статистические данные о деятельности крупнейших компаний США в 1996 г.

| $N_2$          | Чистый доход,             | Использованный            | $N_2$     | Чистый доход,             | Использованный            |
|----------------|---------------------------|---------------------------|-----------|---------------------------|---------------------------|
| $\Pi/\Pi$      | $Y \cdot 10^{-9}$ , долл. | капитал США,              | $\Pi/\Pi$ | $Y \cdot 10^{-9}$ , долл. | капитал США,              |
|                |                           | $X \cdot 10^{-9}$ , долл. |           |                           | $X \cdot 10^{-9}$ , долл. |
| 1              | 0,9                       | 18,9                      | 14        | 1,4                       | 12,6                      |
| $\overline{2}$ | 1,7                       | 13,7                      | 15        | 0,4                       | 12,2                      |
| 3              | 0,7                       | 18,5                      | 16        | 0,8                       | 3,2                       |
| $\overline{4}$ | 1,7                       | 4,8                       | 17        | 1,8                       | 13,0                      |
| 5              | 2,6                       | 21,8                      | 18        | 0,9                       | 6,9                       |
| 6              | 1,3                       | 5,8                       | 19        | 1,1                       | 15,0                      |
| $\overline{7}$ | 4,1                       | 99,0                      | 20        | 1,9                       | 11,9                      |
| 8              | 1,6                       | 20,1                      | 21        | $-0,9$                    | 1,6                       |
| 9              | 6,9                       | 60,6                      | 22        | 1,3                       | 8,6                       |
| 10             | 0,4                       | 1,4                       | 23        | 2,0                       | 11,5                      |
| 11             | 1,3                       | 8,0                       | 24        | 0,6                       | 1,9                       |
| 12             | 1,9                       | 18,9                      | 25        | 0,7                       | 5,8                       |
| 13             | 1,9                       | 13,2                      |           |                           |                           |

 **Вариант 8**. В таблице приведены статистические данные о деятельности крупнейших компаний США в 1996 г.

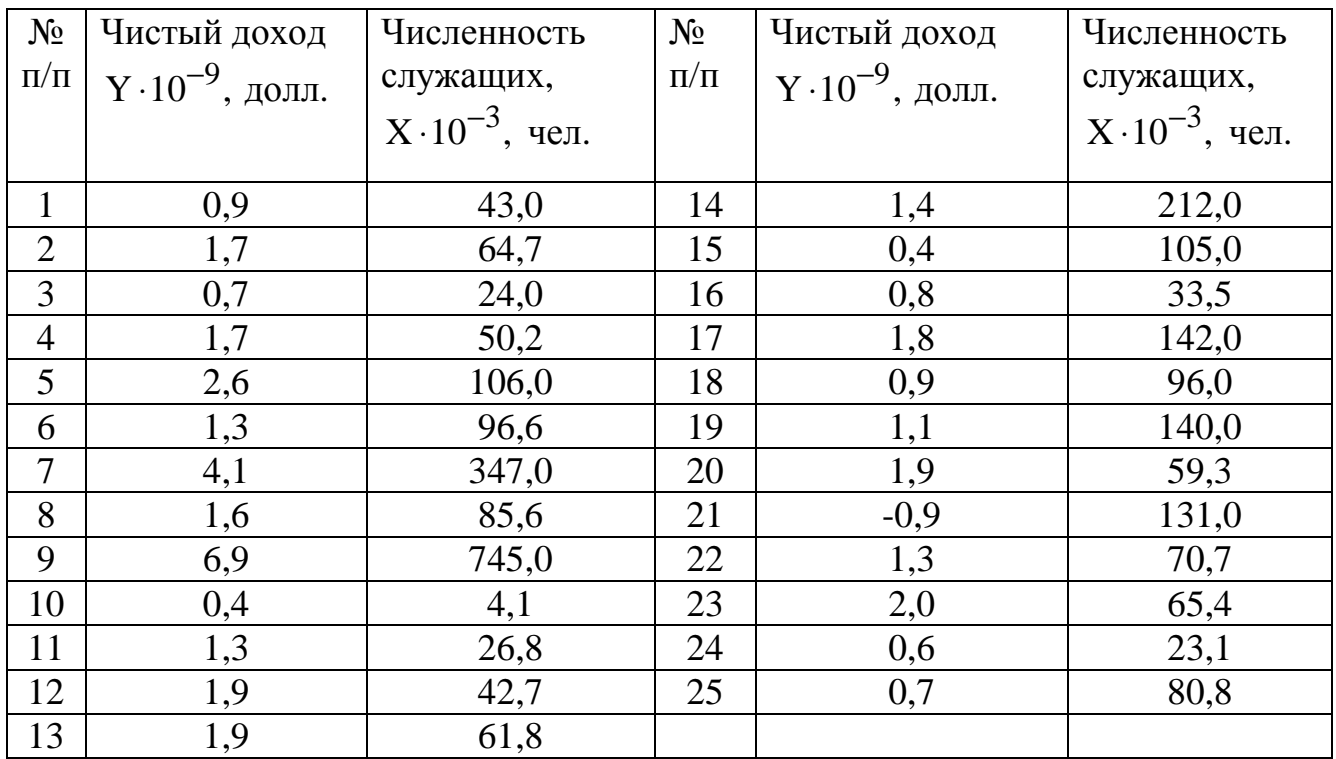

 **Вариант 9.** В таблице приведены статистические данные двух признаков по некоторый странам за 1994 г.

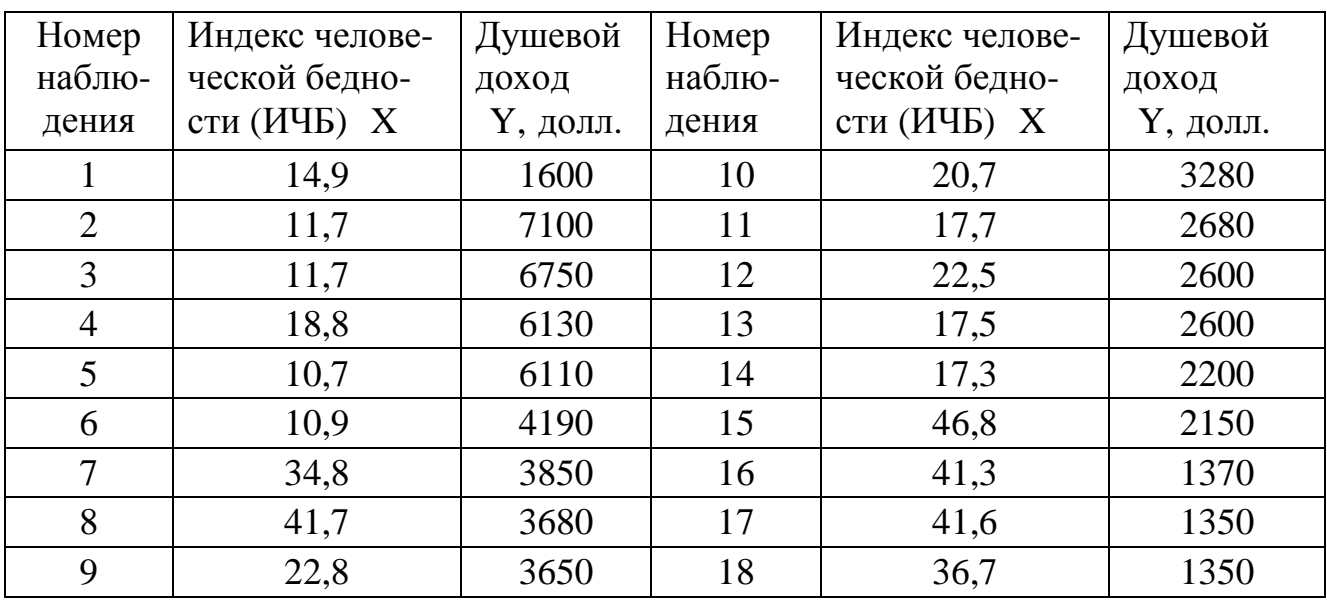

 **Вариант 10.** В таблице приведены статистические данные о деятельности крупнейших компаний США в 1996 г.

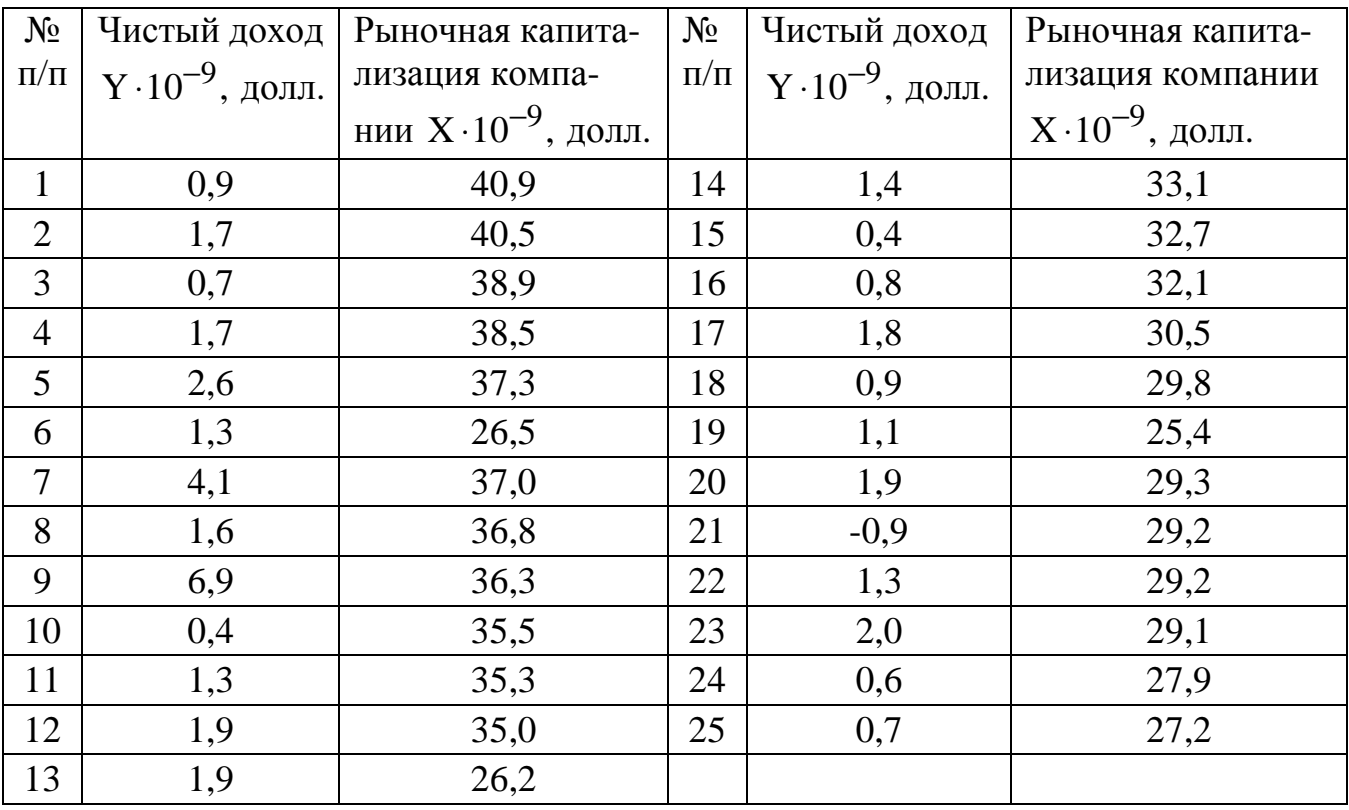

 **Вариант** 11. В таблице приведены статистические данные двух признаков по некоторым территориям 1997 г.

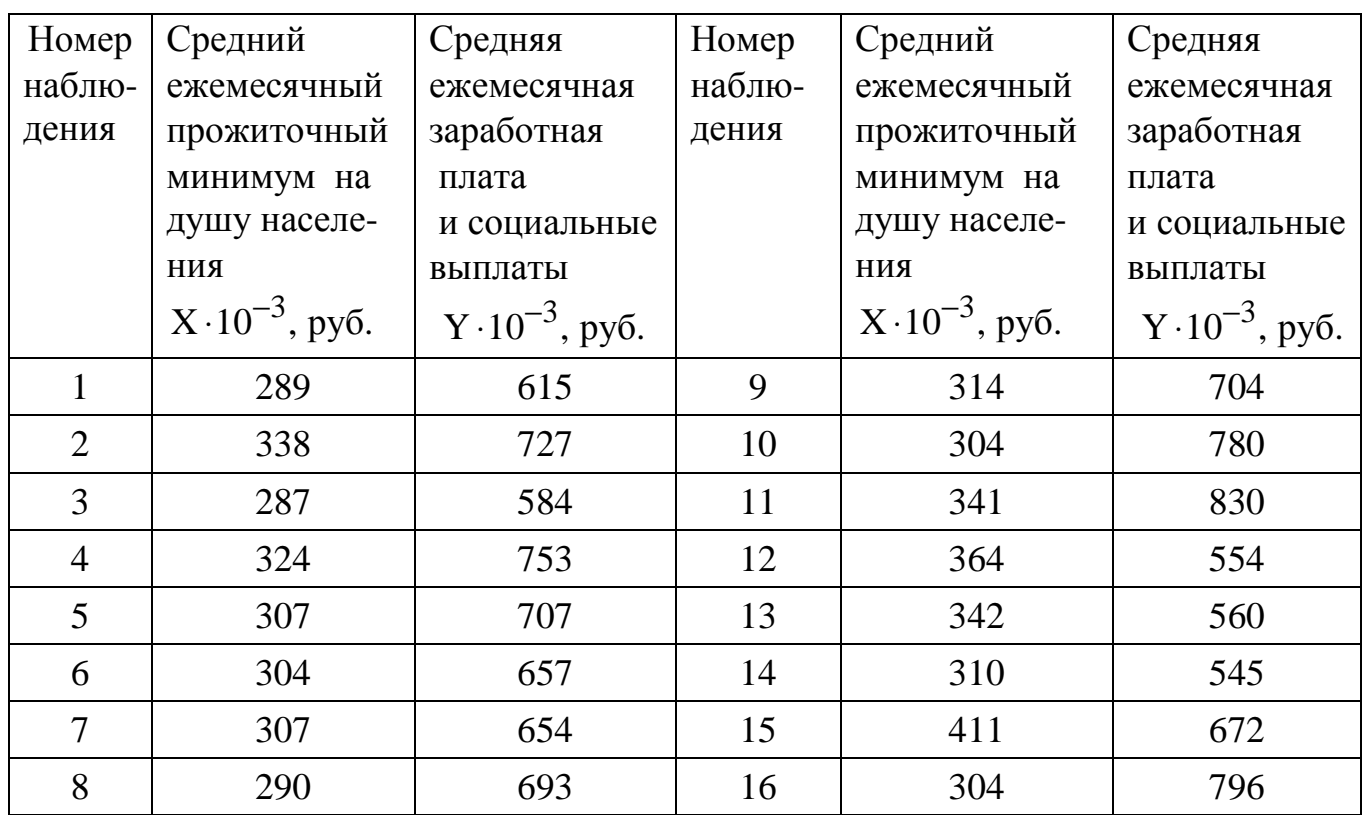

**Вариант 12.** В таблице приведены статистические данные двух признаков по некоторым территориям за сентябрь 1997 г.

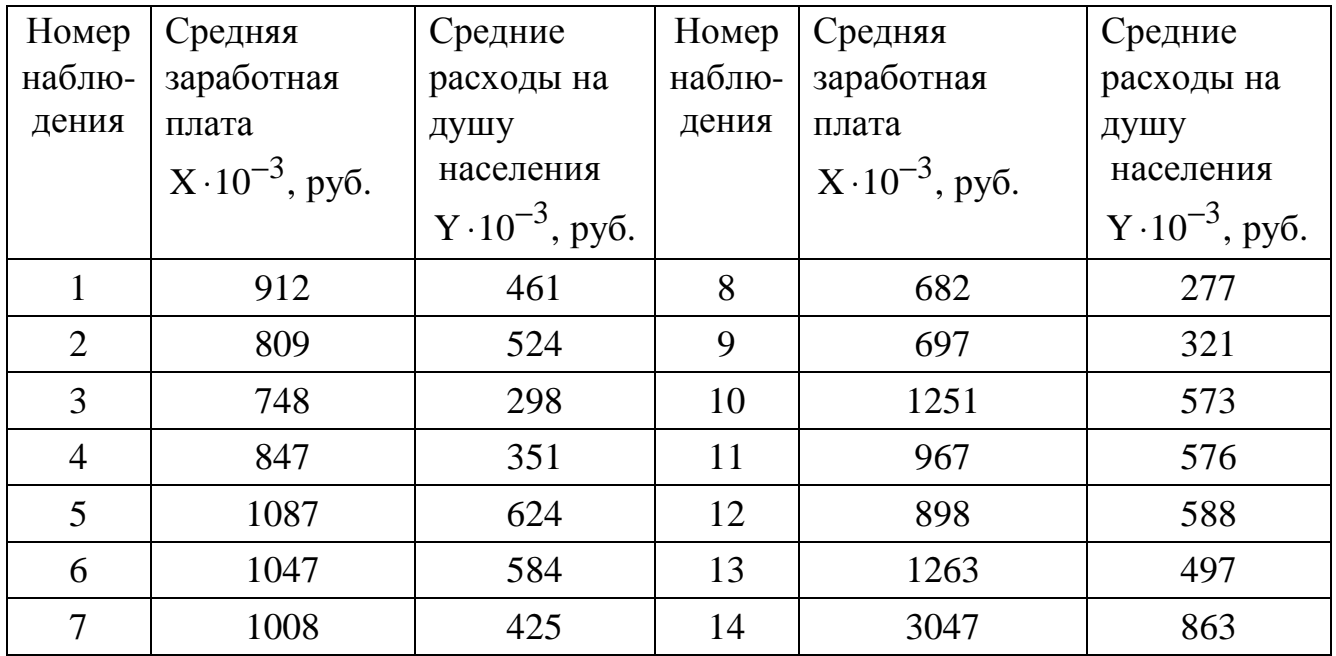

**Вариант 13.** В таблице приведены статистические данные двух признаков по некоторым территориям за октябрь 1997г.

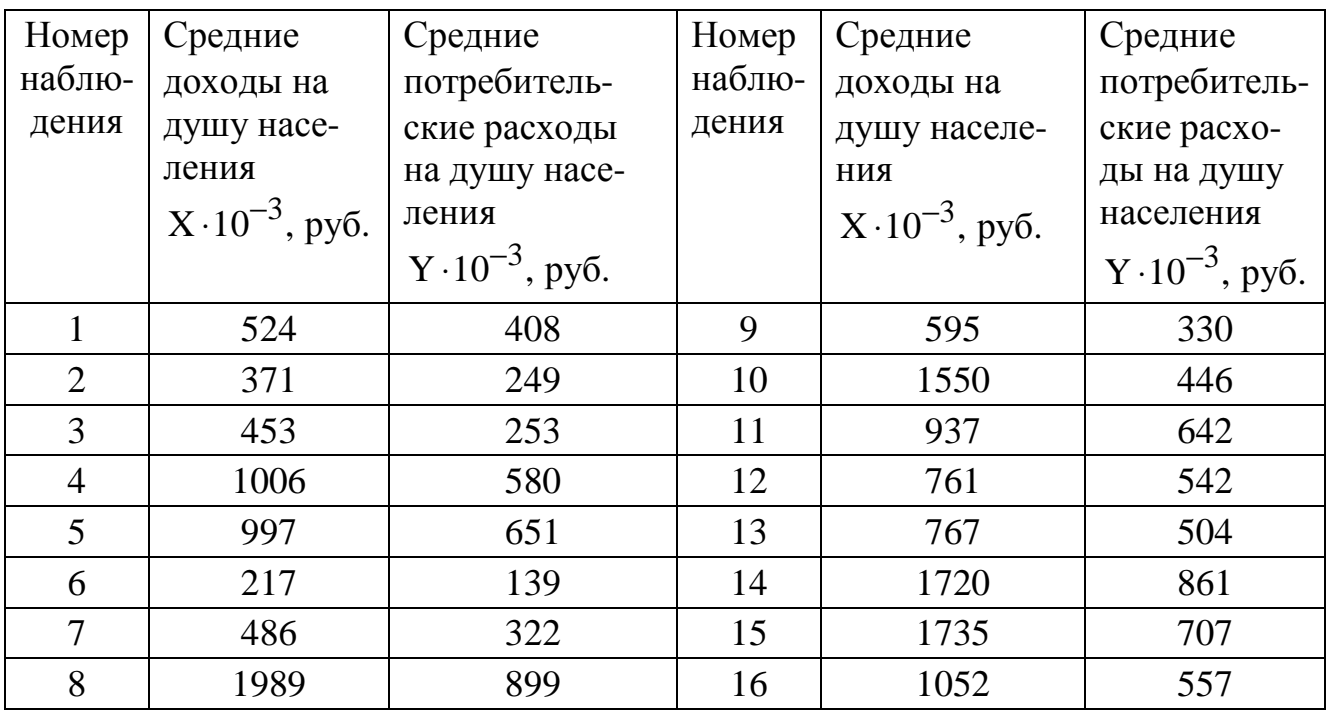

 **Вариант 14.** В таблице приведены статистические данные двух признаков по некоторым территориям за 1997 г.

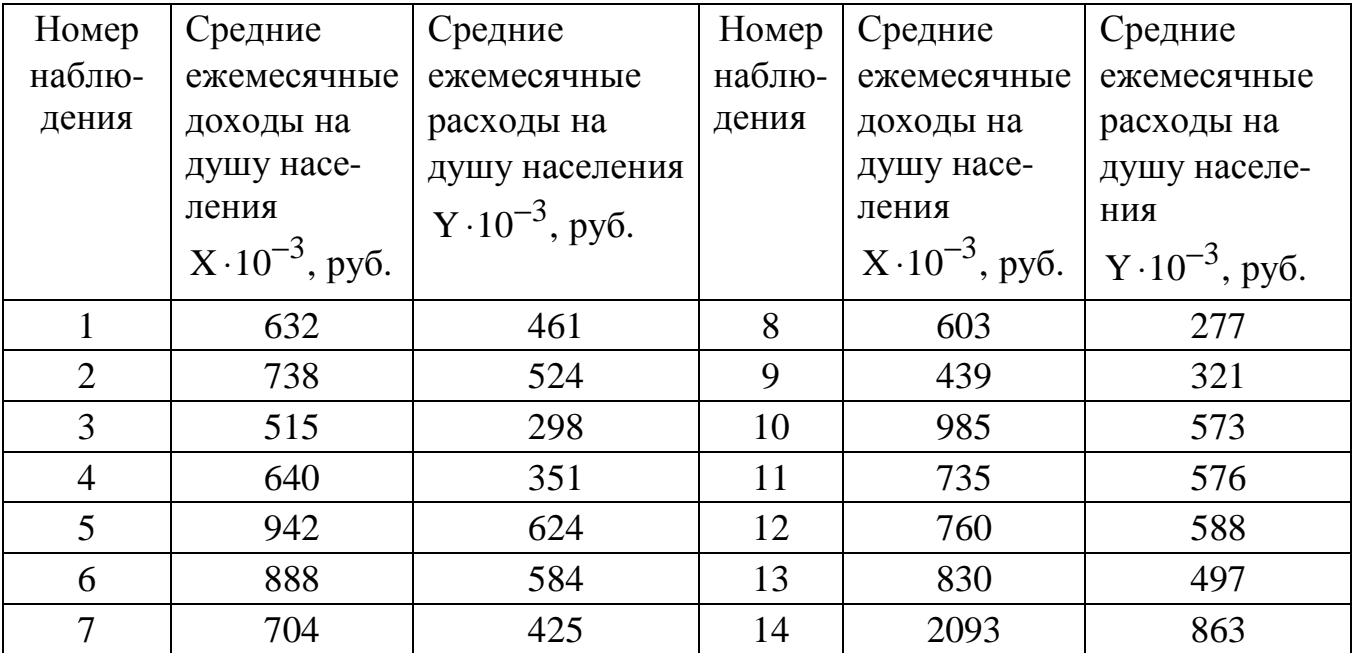

 **Вариант 15.** В таблице приведены статистические данные двух признаков по некоторым территориям за 1995 г.

| Номер          | Средний                  | Средний                  | Номер  | Средний                  | Средний еже-             |
|----------------|--------------------------|--------------------------|--------|--------------------------|--------------------------|
| наблю-         | ежемесячный              | ежемесячный              | наблю- | ежемесячный              | месячный раз-            |
| дения          | прожиточный              | размер пенсии            | дения  | прожиточный              | мер пенсии               |
|                | минимум                  | $Y \cdot 10^{-3}$ , pyő. |        | минимум                  | $Y \cdot 10^{-3}$ , pyő. |
|                | $X \cdot 10^{-3}$ , pyő. |                          |        | $X \cdot 10^{-3}$ , pyő. |                          |
|                | 178                      | 240                      | 8      | 166                      | 232                      |
| $\overline{2}$ | 202                      | 226                      | 9      | 199                      | 215                      |
| 3              | 197                      | 221                      | 10     | 180                      | 220                      |
| $\overline{4}$ | 201                      | 226                      | 11     | 181                      | 222                      |
| 5              | 189                      | 220                      | 12     | 186                      | 231                      |
| 6              | 302                      | 250                      | 13     | 250                      | 229                      |
| 7              | 215                      | 237                      |        |                          |                          |

 **Вариант 16**. В таблице приведены статистические данные двух признаков по некоторым территориям за 1995 г.

| Номер          | Среднемесяч-             | Процент де-  | Номер  | Среднемесяч-             | Процент де-  |
|----------------|--------------------------|--------------|--------|--------------------------|--------------|
| наблю-         | ная заработ-             | нежных дохо- | наблю- | ная заработ-             | нежных дохо- |
| дения          | ная плата,               | дов во вкла- | дения  | ная плата,               | дов во вкла- |
|                | $X \cdot 10^{-3}$ , pyő. | дах, Ү, руб. |        | $X \cdot 10^{-3}$ , pyő. | дах, Ү, руб. |
|                |                          |              |        |                          |              |
|                | 289                      | 6,9          |        | 341                      | 11,0         |
| $\overline{2}$ | 334                      | 8,7          | 8      | 327                      | 6,4          |
| 3              | 300                      | 6,4          | 9      | 357                      | 9,3          |
| 4              | 343                      | 8,4          | 10     | 352                      | 8,2          |
| 5              | 356                      | 6,1          | 11     | 381                      | 8,6          |
| 6              | 289                      | 9,4          |        |                          |              |

 **Вариант 17.** По данным, представленным в таблице, изучается зависимость индекса человеческого развития Y от переменной X (ВВП 1997 г. в процентах к 1990 г):

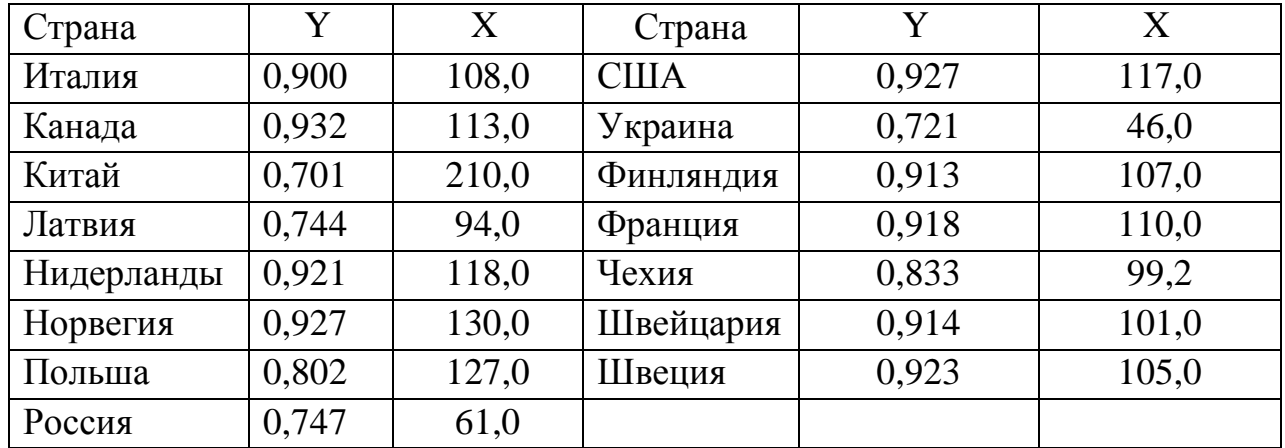

 **Вариант 18.** По данным, представленным в таблице, изучается зависимость индекса человеческого развития Y от переменной X - расходы на конечное потребление в текущих ценах (процент к ВВП):

| Страна     | Y     | X    | Страна       | Y     | X    |
|------------|-------|------|--------------|-------|------|
| Италия     | 0,900 | 78,1 | <b>CIIIA</b> | 0,927 | 83,3 |
| Канада     | 0,932 | 78,6 | Украина      | 0,721 | 83,7 |
| Китай      | 0,701 | 59,2 | Финляндия    | 0,913 | 73,8 |
| Латвия     | 0,744 | 90,2 | Франция      | 0,918 | 79,2 |
| Нидерланды | 0,921 | 72,8 | Чехия        | 0,833 | 71,5 |
| Норвегия   | 0,927 | 67,7 | Швейцария    | 0,914 | 75,3 |
| Польша     | 0,802 | 82,6 | Швеция       | 0,923 | 79,0 |
| Россия     | 0,747 | 74,4 |              |       |      |

 **Вариант 19.** По данным, представленным в таблице, изучается зависимость индекса человеческого развития Y от переменной X - расходы домашних хозяйств (процент к ВВП):

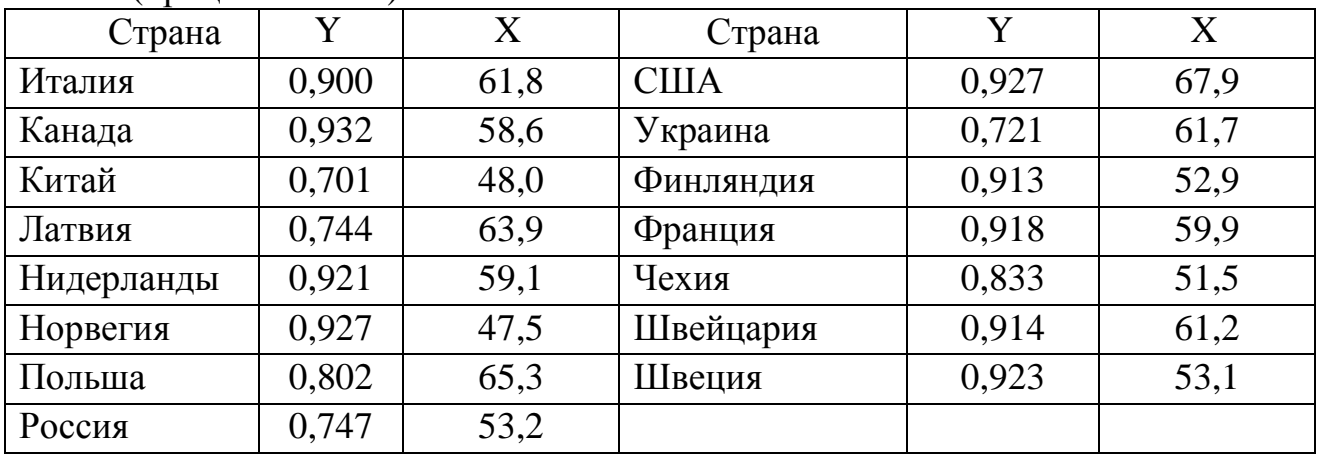

 **Вариант 20.** По данным, представленным в таблице, изучается зависимость индекса человеческого развития Y от переменной X - валовое накопление (процент к ВВП):

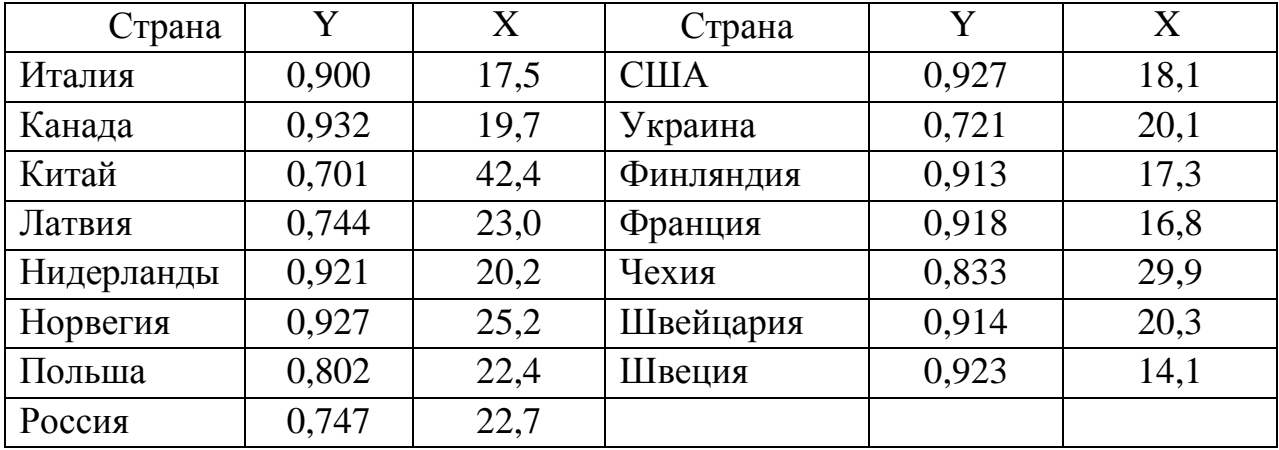

 **Вариант 21.** По данным, представленным в таблице, изучается зависимость индекса человеческого развития Y от переменной X – cуточная калорийность питания населения (ккал на душу населения):

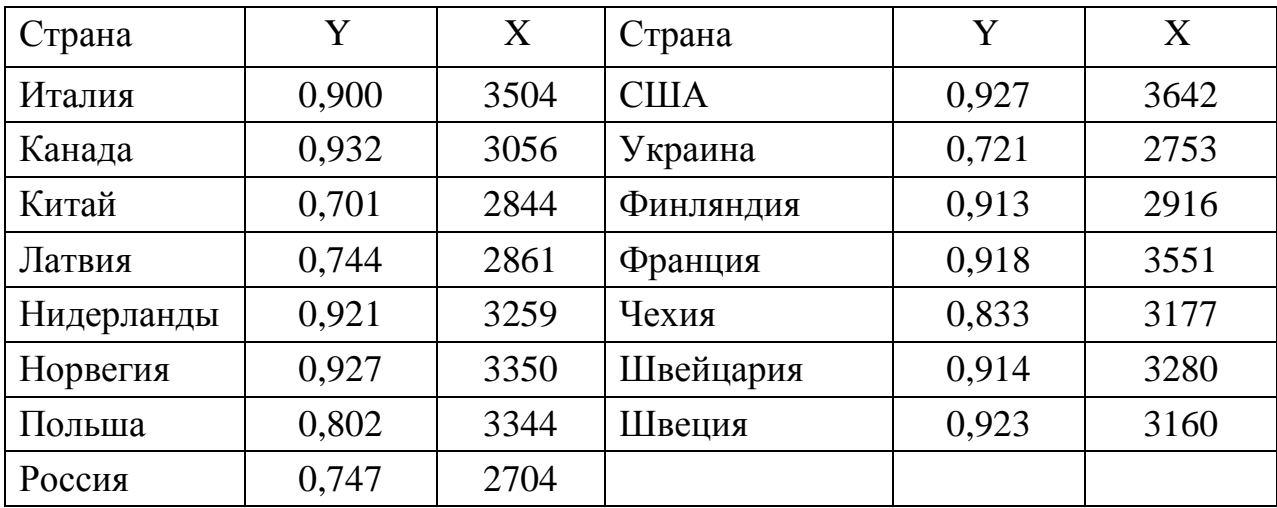

 **Вариант 22**. По данным за 1995 г., представленным в таблице, изучается зависимость средней ожидаемой продолжительности жизни Y от фактора X - ВВП в паритетах покупательной способности:

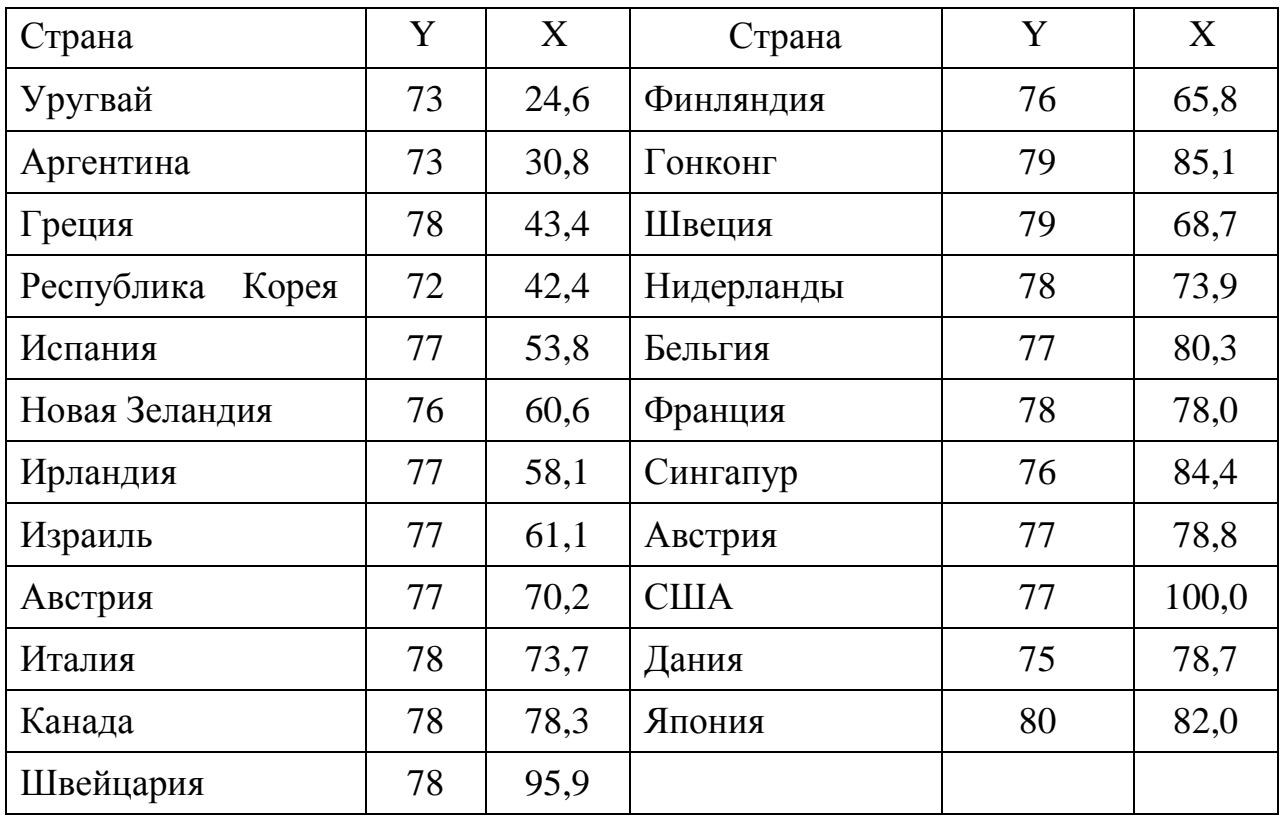

 **Вариант 23.** По данным за 1995 г., представленным в таблице, изучается зависимость средней ожидаемой продолжительности жизни Y от фактора X - коэффициента младенческой смертности, в %:

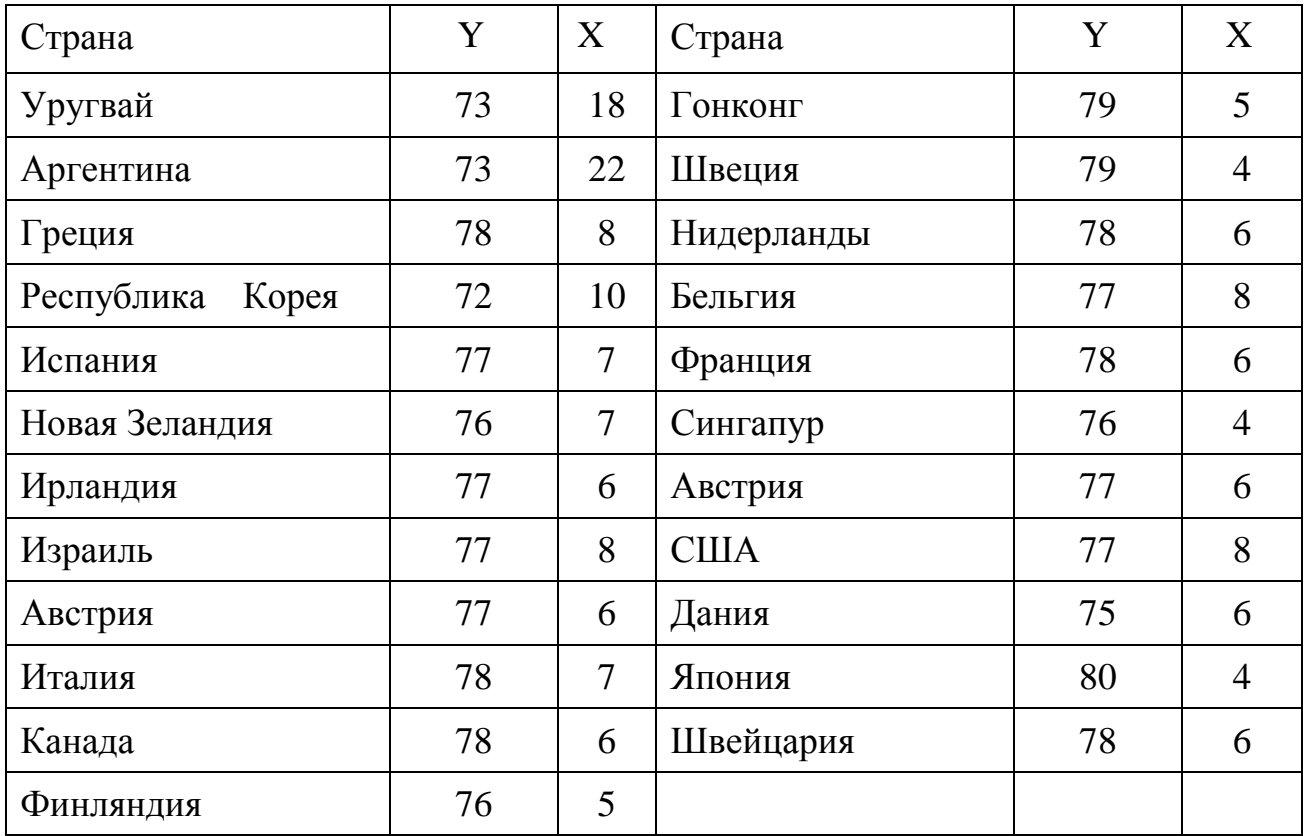

 **Вариант 24.** По данным, представленным в таблице, изучается зависимость индекса человеческого развития Y от переменной X - ожидаемая продолжительность (число лет) жизни при рождении в 1997 г:

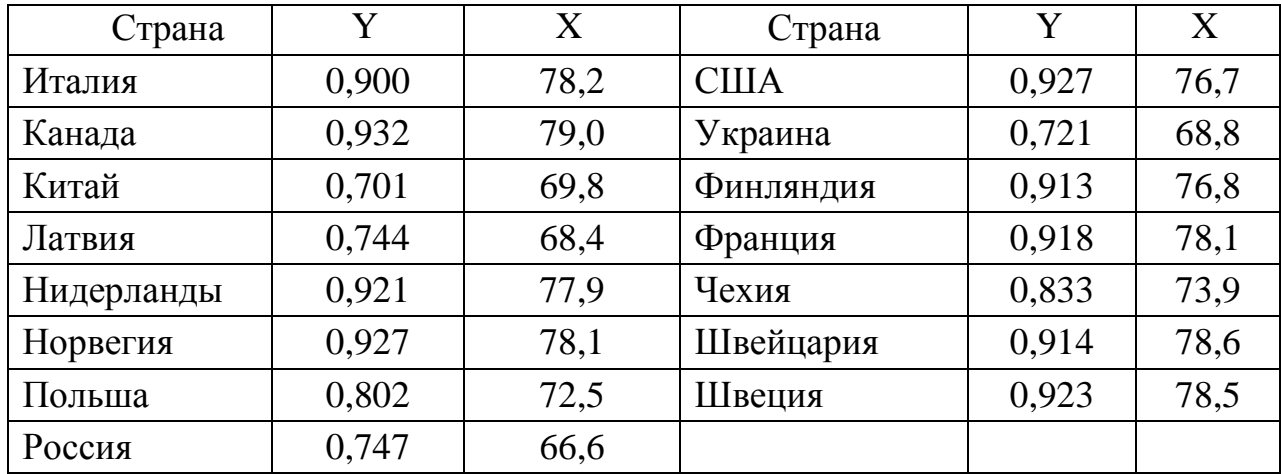

#### Математическое моделирование

Знание конкретных разделов математики и освоение ряда базовых математических методов является обязательной, но лишь необходимой частью математического образования. Практическое же применение знаний по математике обычно заключается в том, чтобы объекты реального мира описать на языке математики. Такой перевод на язык математики называется построением математической модели.

Все развитие современной науки связано с созданием и изучением моделей систем, процессов и явлений. Модель - это условный образ объекта исследования, который создается по аналогии или сходству с объектом. Построенная модель позволяет получить более точное представление о наиболее существенных его свойствах и в определенной степени предсказать будущие события. Процесс построения математической модели и последующее ее применение для решения конкретных задач называется математическим моделированием. Настоящий специалист должен представлять себе современное состояние науки о математическом моделировании, знать основные модели, их свойства и соответствующие методы решения. Каждый тип математических моделей имеет свои особенности, ориентирован на тот или иной класс задач, связан с определенными требованиями к вычислительной технике и т. п.

Несмотря на произвольный характер процесса математического моделирования, можно выделить наиболее характерные его этапы.

Цель первого этапа моделирования - построение концептуальной модели как совокупности качественных зависимостей между существенными факторами. После исследования объекта моделирования обычно строится вербальная (описательная) по форме модель, которая дает содержательное представление о существенных свойствах системы и главных связях между этими свойствами.

Второй этап - построение математической модели. Здесь главной проблемой является определение количественных математических соотношений, формализующих качественные зависимости. Практика показывает целесообразность введения промежуточного этапа - построения алгоритма.

Третий этап моделирования - проведение исследований, т. е. собственно решение задачи с помощью модели; этот этап в решении частной задачи математического моделирования - задачи линейного программирования - и будет рассмотрен ниже.

«Дано V, требуется Z», или  $\langle V, Z \rangle$ .

Заданные условия V включают: множество возможных состояний рассматриваемой системы S и множество операторов (правил) P, переводящих объект рассмотрения из одного возможного состояния в другое. Решение задачи - достижение цели Z, которая в большинстве случаев понимается как желаемое состояние объекта.

На стадии постановки задачи исследователь определяет объект исследования и окружающую его среду, возможные факторы, влияющие на объект, способы описания собственно объекта и (или) правил перехода из одного состояния в

другое, цели решения задачи и оценки качества решений. Формальная модель поставленной задачи может быть записана следующим образом:

> «Дано Х, Ү, R, W; требуется Z»,

где X - множество входных управляемых и неуправляемых факторов; Y множество исходов, т. е. результатов взаимодействия входных факторов с объектом рассмотрения; R - множество операторов, определяющих появление исходов в результате взаимодействия входных факторов с рассматриваемым объектом; Z - множество целей - желаемых состояний системы: W - множество критериев оценки элементов множества Z.

### Классификация по целевому назначению

Модели структуры описывают связи между средой и компонентами системы. Из них можно выделить: канонические модели, где описана связь с окружающей средой через вход и выход; модели внутренней структуры, описывающие состав компонентов системы и связь между ними; модели иерархической структуры, где целое расчленяется на элементы более низкого уровня (обычно в виде дерева структуры системы), и др.

Модели функционирования - модели жизненного цикла системы в целом; модели операции, представляющие описание процессов функционирования отдельных элементов; информационные модели, описывающие взаимосвязи источников и потребителей информации, характер ее преобразования, временные и другие количественные характеристики; процедурные модели, отражающие порядок взаимодействия элементов при выполнении отдельных операций; временные модели, описывающие процедуры функционирования во времени.

Стоимостные модели предназначены для комплексной оценки по экономическим критериям.

## Классификация по типу задач

Описательные (дескриптивные) модели (к ним часто приводят постановки задач типа  $A$ ) предназначены для описания изучаемого процесса, объяснения наблюдаемых фактов, а также прогноза поведения системы: модели планирования без оптимизации (балансовые модели); модели для некоторых задач сетевого планирования и управления (расчет по известным формулам); модели для задач учета; модели для задач контроля и анализа (обычно в виде статистических моделей); модели прогнозирования; модели для расчета параметров функционирования случайных систем с неформализованными связями.

Нормативные, или прескриптивные модели, к которым обычно приводят постановки задач типа В. В моделях такого типа отражается то, что должно было бы происходить, если принять некоторые исходные предположения. Построение нормативных моделей преследует цель определения наилучшего эффекта или состояния. С их помощью дается ответ на вопросы о том, как должно быть.

Модели конструирования решений, выступающие в виде формализованных схем построения комплексных решений. Они обычно включают в качестве элементов и дескриптивные, и нормативные модели.

## Классификация по форме реализации

Аналитические модели, записывающиеся в виде математических конструкций, не включающих логических условий, приводящих к разветвлению вычислительного процесса.

Алгоритмические модели - это математические модели, в которых присутствуют логические условия, приводящие к разветвлению вычислительного процесса.

## Типы задач линейного программирования

В общей постановке задача линейного программирования (ЛП) состоит в отыскании n значений переменных  $x_1$ ,  $x_2$ , ...,  $x_n$  (вообще говоря, имеющих произвольный знак), доставляющих экстремальное (т. е. максимальное или минимальное) значение линейной целевой функции при линейных ограничениях. В зависимости от вида ограничений, выполненности условия неотрицательности и характера целевой функции все задачи линейного программирования можно разделить на следующие три типа:

1) каноническая задача линейного программирования (КЗЛП);

2) стандартная задача линейного программирования (СЗЛП);

3) общая задача линейного программирования (ОЗЛП).

Остановимся на каждом из указанных типов задач.

## Тема 7. Каноническая задача линейного программирования

Этот самый узкий круг задач, как будет показано в дальнейшем, является наиболее важным, в определенном смысле базовым, так как все остальные типы задач ЛП могут быть сведены к КЗЛП. КЗЛП может быть записана в виде

> $W(X) = c_1x_1 + c_2x_2 + ... + c_nx_n \rightarrow max$  $a_{1,1}x_1 + a_{1,2}x_2 + ... + a_{1,n}x_n = b_1$  $a_{2.1}x_1 + a_{2.2}x_2 + ... + a_{2.n}x_n = b_2$  $a_{m,1}x_1 + a_{m,2}x_2 + ... + a_{m,n}x_n = b_m$  $x_j \ge 0, j=1,...,n.$

Иначе говоря, в этой задаче ЛП все ограничения являются уравнениями, все переменные неотрицательны, а целевая функция направлена в максимум.

#### Стандартная задача линейного программирования

Этот тип задач является промежуточным между КЗЛП и общим случаем. СЗЛП может быть записана в виде

$$
W(X) = c_1x_1 + c_2x_2 + ... + c_nx_n \rightarrow \max \ (min)
$$
  
\n
$$
a_{1.1}x_1 + a_{1.2}x_2 + ... + a_{1.n}x_n \le b_1
$$
  
\n
$$
a_{2.1}x_1 + a_{2.2}x_2 + ... + a_{2.n}x_n \le b_2
$$
  
\n... ... ... ... ... ... ...  
\n
$$
a_{m.1}x_1 + a_{m.2}x_2 + ... + a_{m.n}x_n \le b_m
$$
  
\n
$$
x_j \ge 0, j = 1, ..., n.
$$

Иными словами, в этой задаче ЛП все ограничения являются неравенствами, все переменные неотрицательны, а целевая функция может быть направлена как в максимум, так и в минимум.

#### Общая задача линейного программирования

Из названия данного типа задач ясно, что данный случай является наиболее обшим. ОЗЛП может быть записана в виде

$$
W(X) = c_1x_1 + c_2x_2 + ... + c_nx_n \rightarrow \max \ (min)
$$
  
\n
$$
a_{1.1}x_1 + a_{1.2}x_2 + ... + a_{1.n}x_n \begin{cases} \le \\ = \\ \ge \end{cases} b_1
$$
  
\n
$$
a_{2.1}x_1 + a_{2.2}x_2 + ... + a_{2.n}x_n \begin{cases} \le \\ = \\ \ge \end{cases} b_2
$$
  
\n... ... ... ... ... ... ... ... ... ... ... ... ... ...  
\n
$$
a_{m.1}x_1 + a_{m.2}x_2 + ... + a_{m.n}x_n \begin{cases} \le \\ = \\ = \\ \ge \end{cases} b_m
$$
  
\n
$$
x_j \ge 0, \ j = 1, ..., s, \ s \le n.
$$

В общей задаче ЛП все ограничения могут быть произвольными: произвольные неравенства либо равенства, все переменные неотрицательны, а целевая функция может быть направлена как в максимум, так и в минимум.

Далее будет показано, что СЗЛП и ОЗЛП можно свести к канонической задаче.

#### Графический метод решения задач линейного программирования

Очевидно, что КЗЛП относится к задачам выбора, поскольку условие m < n (считая ранг матрицы А линейных ограничений равным m) гарантирует в общем случае бесконечное количество допустимых решений.

Так как частные производные от целевой функции есть постоянные числа, не все равные нулю:

$$
\exists x_j : \frac{\partial W(x_1, x_2, \dots, x_n)}{\partial x_j} = c_j \neq 0,
$$

 $W(X)$  не может иметь экстремум во внутренних точках области допустимых решений (ОДР). Это обстоятельство серьезно увеличивает сложность решения задачи, которое в общем виде впервые было получено Л. В. Канторовичем лишь в 1939 году.

Ограничения, соответствующие СЗЛП, могут определять одну из следующих ситуаций:

область допустимых решений пустая - нет решения задачи;

область допустимых решений не ограничена - возможно неограниченное решение задачи (такое решение не реализуемо на практике и обычно считается невозможным);

область допустимых решений конечна и непустая. Этот вариант и рассматривается в дальнейшем.

Область допустимых решений, задаваемая линейными условиями ОЗЛП, есть выпуклый многогранник. Следовательно, задача имеет глобальный ОПТИМУМ. Показано, что решение ОЗЛП лежит в так называемой угловой точке, т. е. там, где переменных обращаются в ноль. Отсюда следует основная идея решения  $n - m$ задачи: просмотреть допустимые угловые точки и из них выбрать ту, где W(X) достигает максимума. На рисунке 5 представлена иллюстрация решения ОЗЛП для плоского случая  $(n-m=2)$ . Для решения задач линейного программирования разработано большое количество методов решения, для которых имеются доступные пакеты прикладных задач. Остановимся на графическом методе решения ЗЛП.

Рассмотрим ЗЛП в канонической форме:

$$
W(X) = c_1x_1 + c_2x_2 + ... + c_nx_n \rightarrow \max
$$
  
\n
$$
a_{1,1}x_1 + a_{1,2}x_2 + ... + a_{1,n}x_n = b_1
$$
  
\n
$$
a_{2,1}x_1 + a_{2,2}x_2 + ... + a_{2,n}x_n = b_2
$$
  
\n... ... ... ... ... ... ... ... ...  
\n
$$
a_{m,1}x_1 + a_{m,2}x_2 + ... + a_{m,n}x_n = b_m
$$
  
\n
$$
x_i \ge 0, j = 1,...,n.
$$

Как известно из линейной алгебры, если m = n, то система ограничений ЗЛП

$$
a_{1.1}x_1 + a_{1.2}x_2 + ... + a_{1.n}x_n = b_1
$$
  
\n
$$
a_{2.1}x_1 + a_{2.2}x_2 + ... + a_{2.n}x_n = b_2
$$
  
\n... ... ... ... ...  
\n
$$
a_{m.1}x_1 + a_{m.2}x_2 + ... + a_{m.n}x_n = b_m
$$

имеет единственное решение, которое при неотрицательности всех входящих переменных будет допустимым и оптимальным.

Рассмотрим случай m < n . Здесь система уравнений имеет бесчисленное множество решений. Выберем т неизвестных, таких, чтобы определитель, составленный из коэффициентов при этих неизвестных, не обращался в ноль. Пусть эта система будет иметь вид

$$
x_1 + ...
$$
 ...  $\dots + \overline{a}_{1, m+1} x_{m+1} + ... + \overline{a}_{1, n} x_n = b_1$   
\n $x_2 + ...$  ...  $\overline{a}_{2, m+1} x_{m+1} + ... + \overline{a}_{2, n} x_n = \overline{b}_2$   
\n $x_3 + ... + \overline{a}_{3, m+1} x_{m+1} + ... + \overline{a}_{3, n} x_n = \overline{b}_3$   
\n $\therefore \overline{a}_{m, m+1} x_{m+1} + ... + \overline{a}_{m, n} x_n = \overline{b}_2$ 

где все коэффициенты системы однозначно определяются исходными данными.

Если переменные  $x_{m+1}$ , ...,  $x_n$  принять равными нулю, то получим решение

$$
x_1 = \overline{b_1}
$$
,  $x_2 = \overline{b_2}$ , ...,  $x_m = \overline{b_m}$ ,  $x_{m+1} = 0$ , ...,  $x_n = 0$ ,

которое называется базисным. Переменные  $x_1$ , ...,  $x_m$  называются базисныназывается базисом, а переменные ми, набор переменных  $X_1, \ldots, X_m$  $x_{m+1}$ , ...,  $x_n$  называются небазисными или свободными. В одной системе уравнений могут существовать несколько различных базисов. Если среди переменных базисного решения есть переменные с отрицательными значениями, то такое базисное решение являемся недопустимым.

Допустимым базисным решением или опорным планом является такое базисное решение, которое одновременно и допустимо, т. е. которое дает неотрицательные значения базисных переменных:

$$
x_1 = \overline{b}_1 \ge 0
$$
,  $x_2 = \overline{b}_2 \ge 0$ , ...,  $x_m = \overline{b}_m \ge 0$ ,  $x_{m+1} = 0$ , ...,  $x_n = 0$ .

Появление хотя бы одного  $\overline{b}_i = 0$  делает допустимое базисное решение вырожленным.

Рассмотрим сначала графический метод решения ЗЛП на примерах, а затем сформулируем общие указания к нему.

Пример 1. Решить графически ЗЛП:

$$
z = 4 x_1 + 2 \t x_2 \rightarrow \text{max}
$$
  
\n
$$
\begin{cases}\n2 x_1 + 3 & x_2 \le 18 \\
-x_1 + 3 & x_2 \le 9 \\
2 x_1 - x_2 \le 10, \\
x_1 \ge 0, \quad x_2 \ge 0.\n\end{cases}
$$

Решение. Прежде всего построим область, задаваемую системой неравенств. На плоскости  $x_1 0x_2$  проведем прямую  $2x_1 + 3x_2 = 18$ . Затем в неравенство подставим, например, точку  $(0, 0)$ . Очевидно, что  $0 < 18$ , поэтому неравенству будет удовлетворять та полуплоскость, в которую эта точка входит. Аналогично поступая с оставшимися неравенствами, получим пятиугольник (рис. 5).

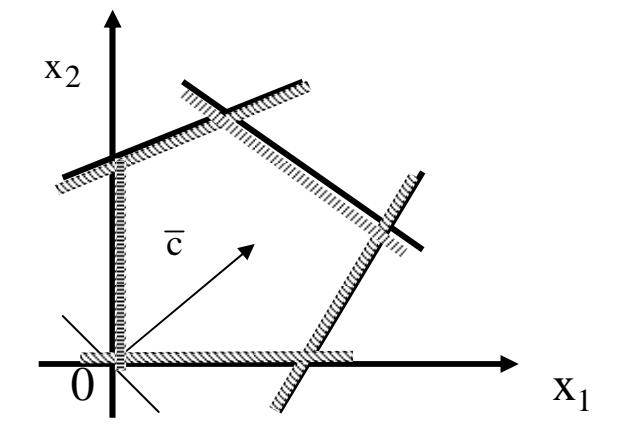

Рисунок 5. Область допустимых решений ЗЛП

Далее в этой же системе координат построим вектор  $C = (4, 2)$ , нормальный к линиям уровня  $4x_1+2x_2=z$ .

Прямая, проходящая через начало координат перпендикулярно вектору, представляет собой линию уровня, соответствующую значению  $z = 0$ . Перемещая эту прямую, параллельно самой себе в направлении вектора С до тех пор, пока она будет сохранять общие точки с областью допустимых решений, найдем, что в крайнем возможном положении линия уровня пройдет через точку х<sub>опт</sub>. Этому положению линии уровня соответствует  $z = z_{max}$ . Для нахождения координат необходимо совместно решить систему уравнений граничных пряточки  $X_{\Omega\Pi T}$ МЫХ

$$
2 x1 + 3 x2 = 18
$$
  

$$
2 x1 - x2 = 10.
$$

В результате получим  $x_{\text{onT}} = (6, 2),$   $z_{\text{max}} = 28.$ 

**Пример 3.** Решить графически ЗЛП:

$$
z = x_1 + x_2 \rightarrow \max
$$
  
\n
$$
-x_1 + x_2 \le 1
$$
  
\n
$$
x_1 + 2x_2 \le 1
$$
  
\n
$$
x_1 \ge 0, x_2 \ge 0.
$$

 **Решение.** Построим область допустимых решений. Она не ограничена, поэтому задача не имеет решения.

**Пример 4.** Решить графически ЗЛП:

 $z = x_1 + x_2 \rightarrow max$  $-x_1 + x_2 \leq 1$  $x_1 - 2x_2 \leq 1$  $x_1 + x_2 \leq 2$  $x_1 \ge 0, x_2 \ge 0.$ 

 **Решение.** Построим область допустимых решений.

 Целевая функция совпадает с прямой BC , поэтому задача имеет бесчисленное множество решений.

## **Задание 7**

Решить графическим методом:

$$
z = p_2 x_1 + 2 \quad x_2 \to \max
$$
  
\n
$$
\begin{cases}\n3x_1 + 2x_2 \le p_4 \\
3x_1 + x_2 \le p_2 \\
x_1 - 2x_2 \le p_3 \\
x_1 \ge 0, \quad x_2 \ge 0\n\end{cases}
$$

 При выполнении задания студент подставляет вместо резервированных буквенных параметров конкретные индивидуальные характеристики:

## Тема 8. Нелинейное программирование. Понятие о задаче математического программирования. Оптимизационная задача на условный экстремум

Для функции двух переменных задача математического программирования имеет вид

$$
f(x_1, x_2) \to \max(f(x_1, x_2) \to \min)
$$
  
\n $q_1(x_1, x_2) \le 0$   
\n... ... ... ...  
\n $q_m(x_1, x_2) \le 0$   
\n $x_1 \ge 0, x_2 \ge 0.$ 

Функцию  $f(x_1, x_2)$  называют целевой функцией, неравенства  $q(x_1, x_2) \le 0$  – специальными ограничениями задачи математического программирования, неравенства  $x_1 \ge 0$ ,  $x_2 \ge 0$  – общими ограничениями задачи математического программирования.

(х<sub>1</sub>, х<sub>2</sub>), удовлетворяющая специальным и общим ограничениям, Точка называется допустимым решением задачи математического программирования (ЗМП), если, во-первых, она есть допустимое решение этой ЗМП и, во-вторых, на этой точке целевая функция достигает глобального максимума или глобального минимума.

На практике ЗМП часто сводится к задаче на условный экстремум. Задача на условный экстремум. Метод Лагранжа.

Найти локальный максимум (или локальный минимум) функции

$$
u = f(x_1, x_2, ..., x_n)
$$

при условии, что независимые переменные х<sub>1</sub>, х<sub>2</sub>, ..., х<sub>n</sub> удовлетворяют ограничению  $q(x_1, x_2, ..., x_n) = 0$  в виде равенства, т. е.

$$
\begin{cases} f(x_1, x_2, ..., x_n) \to \max \\ q(x_1, x_2, ..., x_n) = 0 \end{cases}
$$
 (13)

задача на условный максимум

$$
\begin{cases}\nf(x_1, x_2, ..., x_n) \to \min \\
q(x_1, x_2, ..., x_n) = 0\n\end{cases}
$$
\n(14)

задача на условный максимум.

Задача (13), (14) называется задачей на условный локальный максимум (минимум). Термин условный связан с тем, что независимые переменные  $q(x_1, x_2, ..., x_n) = 0$ . Вместо двух терминов удовлетворяют ограничению (максимум и минимум) используется обобщенный термин - экстремум. Функцию  $u = f(x_1, x_2, ..., x_n)$  принято называть целевой т. к. ее максимизация (или минимизация), часто есть формальное выражение какой-то цели (например, максимизация объема производства, минимизация затрат, времени и т. п.). Функцию q называют функцией связи.

Существует формальный метод отыскания точек условного локального экстремума, для использования которого не требуется знания графика функции и графика уравнения связи. Этот метод называется методом Лагранжа. Суть метода Лагранжа состоит в построении функции  $L(x_1, x_2, \lambda) = f(x_1, x_2) + \lambda q(x_1, x_2)$ трех переменных х<sub>1</sub>, х<sub>2</sub>,  $\lambda$ , называемой функцией Лагранжа, и отыскании абсолютного экстремума этой функции. Проиллюстрируем этот метод на примере функции из  $E^2$ .

 $y = x_1^2 + x_2^2$  при условии, что Пример. Найти экстремум функции  $x_1 + x_2 = 1$ . Требуется решить задачу на условный экстремум.

Функция Лагранжа  $L(x_1, x_2, \lambda)$  представляет собой сумму целевой функции и функции связи умноженной на множитель Лагранжа  $\lambda$ :

$$
L(x_1, x_2, \lambda) = x_1^2 + x_2^2 + \lambda (x_1 + x_2 - 1).
$$

Найдем все стационарные точки этой функции:

 $\epsilon$ 

$$
\begin{cases}\n\frac{\partial \mathbf{L}}{\partial \mathbf{x}_1} = 2\mathbf{x}_1 + \lambda = 0 \\
\frac{\partial \mathbf{L}}{\partial \mathbf{x}_2} = 2\mathbf{x}_2 + \lambda = 0 \implies \mathbf{x}_1 = -\frac{\lambda}{2} \\
\frac{\partial \mathbf{L}}{\partial \lambda} = \mathbf{x}_1 + \mathbf{x}_2 - 1 = 0.\n\end{cases} \implies \mathbf{x}_2 = -\frac{\lambda}{2} \implies \mathbf{x}_1 = \mathbf{x}_2.
$$

Подставляя в 3-е уравнение, найдем  $x_1 = x_2 = \frac{1}{2}$ ,  $\lambda = -1$ .

Единственная стационарная точка  $M_0(\frac{1}{2}; \frac{1}{2}; -1)$  «укороченная» на  $\lambda$ ,  $M_0 \in E^2$ , есть  $M_0(\frac{1}{2}; \frac{1}{2})$ . Эта точка и является точкой критическая точка условного локального экстремума. Это минимум, т. к.  $y(M_0) = \frac{1}{4} + \frac{1}{4} = \frac{1}{2}$ ;  $y(M)=1>y(M_0), \quad \text{для т. } M(1, 0).$ 

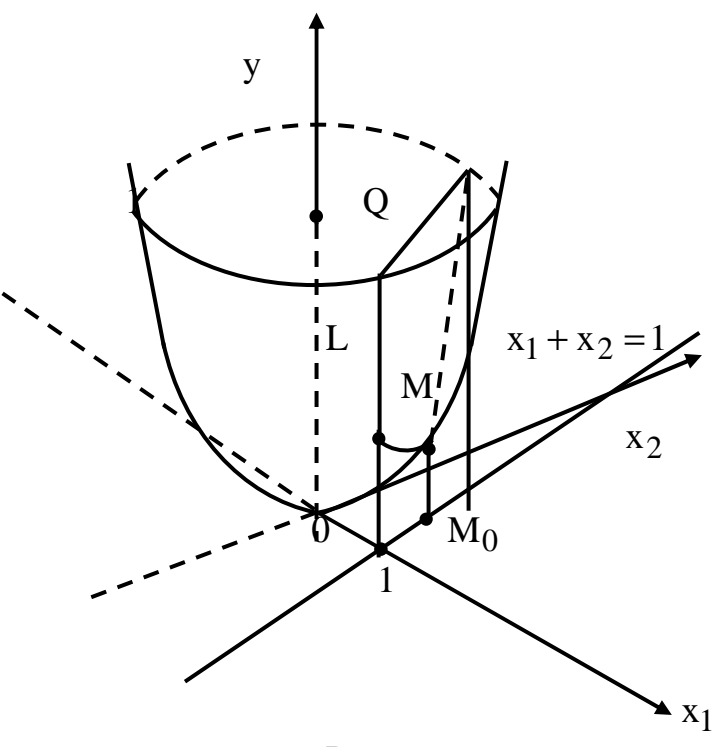

Рисунок 6

Геометрическая интерпретация решения задачи на условный экстремум представлена на рисунке 6. На линии L, по которой пересекаются вертикальная плоскость Q и график функции, самой низкой точкой является точка М. На поверхности самой низкой является точка О(0, 0, 0). Таким образом, из рисунка 6 видно, что условный глобальный минимум функции не совпадает с её абсолютным глобальным минимумом, равным нулю.

#### Залание 8

Найти экстремум функции методом Лагранжа

$$
y = p_1x_1^2 + p_2x_2
$$

при условии  $p_1x_1 + p_4x_2 = |p_1 - p_3|$ ,

где  $p_1$  – число букв в фамилии студента,  $p_2$  – число букв в неполном имени студента; р<sub>3</sub> – число букв в полном имени отца (но не в отчестве); р<sub>4</sub> – две последние цифры номера зачетной книжки студента.

Например: Петров Александр Алексеевич, № 03.  $P_1 = 6$ ,  $P_2 = 4$  (Саша),  $P_3 = 7$  (Алексей),  $P_4 = 3$ .

## Приложение А

## **Таблица А1. Нормальное распределение. Функция Лапласа**

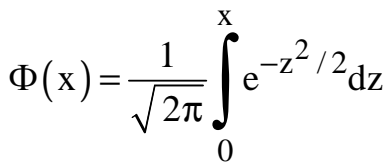

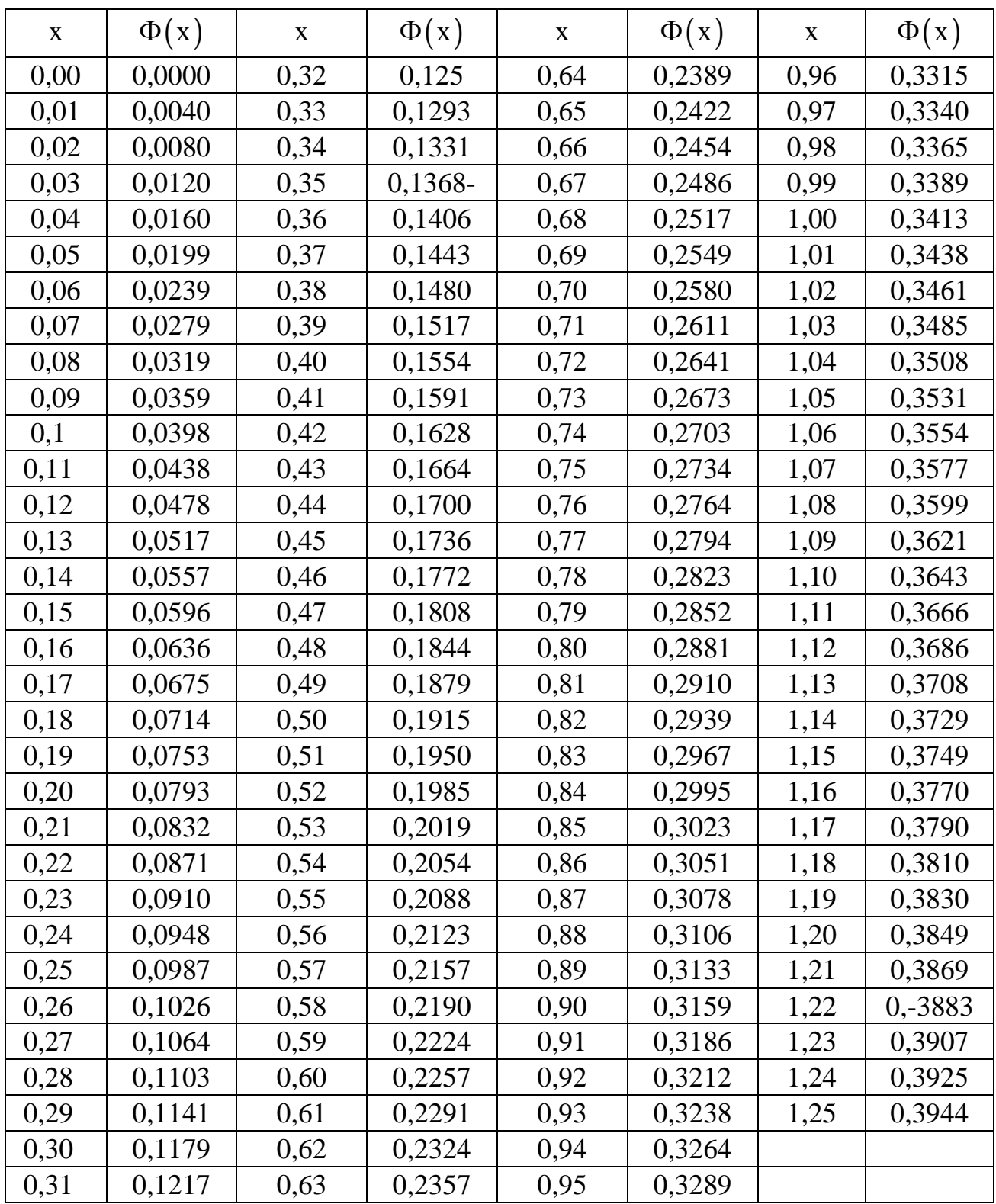

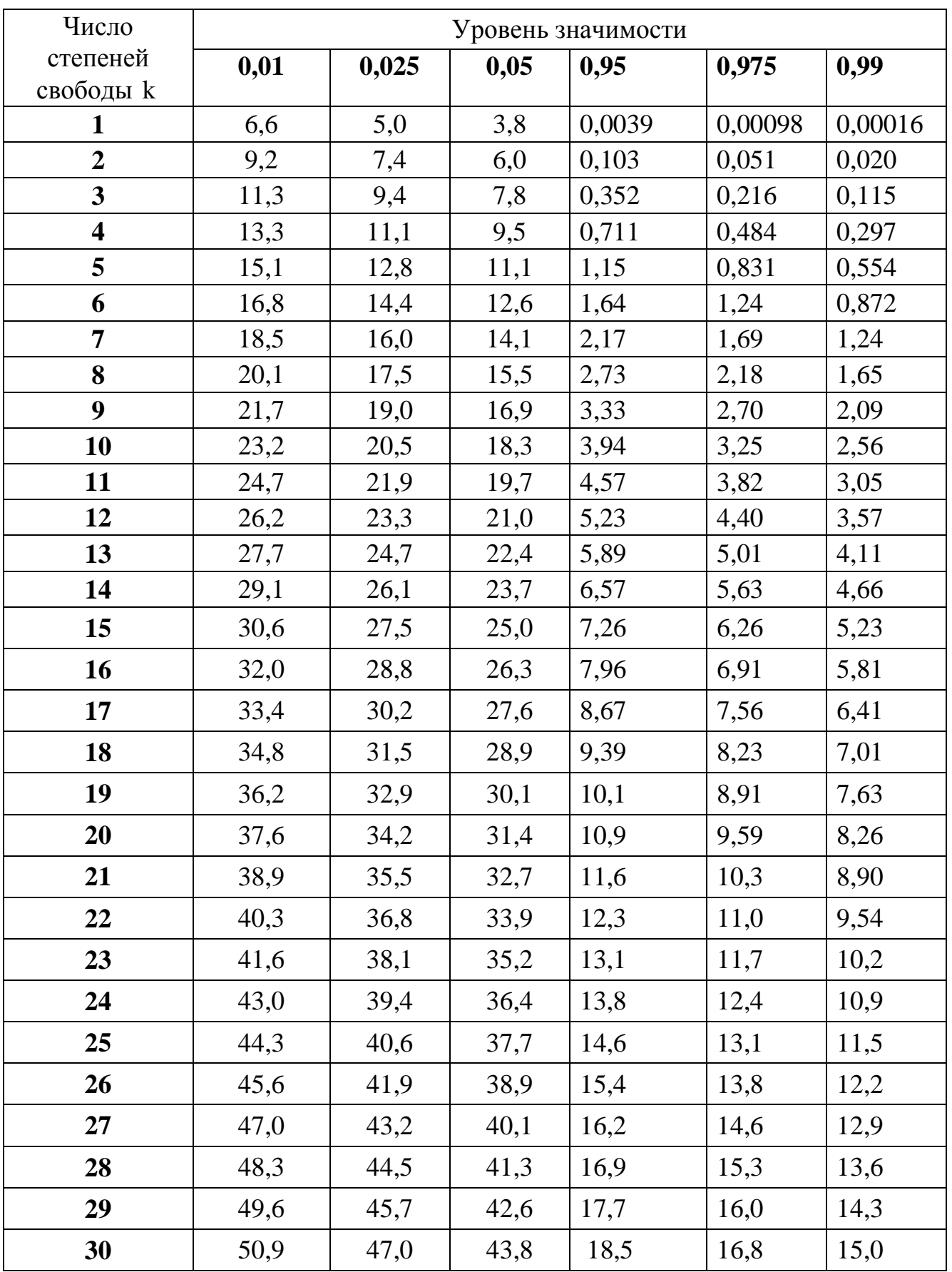

# Таблица А2. Критические точки распределения  $\chi^2$

| Число степе-            |      | Уровень значимости а (двусторонняя критическая область) |       |       |       |        |
|-------------------------|------|---------------------------------------------------------|-------|-------|-------|--------|
| ней<br>свободы k        | 0,01 | 0,05                                                    | 0,02  | 0,01  | 0,002 | 0,001  |
| 1                       | 6,31 | 12,7                                                    | 31,82 | 63,7  | 318,3 | 637,0  |
| $\overline{2}$          | 2,92 | 4,30                                                    | 6,97  | 9,92  | 22,33 | 31,6   |
| $\overline{\mathbf{3}}$ | 2,35 | 3,18                                                    | 4,54  | 5,84  | 10,22 | 12,9   |
| $\overline{\mathbf{4}}$ | 2,13 | 2,78                                                    | 3,75  | 4,60  | 7,17  | 8,61   |
| 5                       | 2,01 | 2,57                                                    | 3,37  | 4,03  | 5,89  | 6,86   |
| $\overline{7}$          | 1,89 | 2,36                                                    | 3,00  | 3,50  | 4,79  | 5,40   |
| 8                       | 1,86 | 2,31                                                    | 2,90  | 3,36  | 4,50  | 5,04   |
| 9                       | 1,83 | 2,26                                                    | 2,82  | 3,25  | 4,30  | 4,78   |
| 10                      | 1,81 | 2,23                                                    | 2,76  | 3,17  | 4,14  | 4,59   |
| 11                      | 1,80 | 2,20                                                    | 2,72  | 3,11  | 4,03  | 4,44   |
| 12                      | 1,78 | 2,18                                                    | 2,68  | 3,05  | 3,93  | 4,32   |
| 13                      | 1,77 | 2,16                                                    | 2,65  | 3,01  | 3,85  | 4,22   |
| 14                      | 1,76 | 2,14                                                    | 2,62  | 2,98  | 3,79  | 4,14   |
| 15                      | 1,75 | 2,13                                                    | 2,60  | 2,95  | 3,73  | 4,07   |
| 16                      | 1,75 | 2,12                                                    | 2,58  | 2,92  | 3,69  | 4,01   |
| 17                      | 1,74 | 2,11                                                    | 2,57  | 2,90  | 3,65  | 3,96   |
| 18                      | 1,73 | 2,10                                                    | 2,55  | 2,88  | 3,61  | 3,92   |
| 19                      | 1,73 | 2,09                                                    | 2,54  | 2,86  | 3,58  | 3,88   |
| 20                      | 1,73 | 2,09                                                    | 2,53  | 2,85  | 3,55  | 3,85   |
| 21                      | 1,72 | 2,08                                                    | 2,52  | 2,83  | 3,53  | 3,82   |
| 22                      | 1,72 | 2,07                                                    | 2,51  | 2,82  | 3,51  | 3,79   |
| 23                      | 1,71 | 2,07                                                    | 2,50  | 2,81  | 3,49  | 3,77   |
| 24                      | 1,71 | 2,06                                                    | 2,49  | 2,80  | 3,47  | 3,74   |
| 25                      | 1,71 | 2,06                                                    | 2,49  | 2,79  | 3,45  | 3,72   |
| 26                      | 1,71 | 2,06                                                    | 2,48  | 2,78  | 3,44  | 3,71   |
| 27                      | 1,71 | 2,05                                                    | 2,47  | 2,77  | 3,42  | 3,69   |
| 28                      | 1,70 | 2,05                                                    | 2,46  | 2,76  | 3,40  | 3,66   |
| 29                      | 1,70 | 2,05                                                    | 2,46  | 2,76  | 3,40  | 3,66   |
| 30                      | 1,70 | 2,04                                                    | 2,46  | 2,75  | 3,39  | 3,65   |
| 40                      | 1,68 | 2,02                                                    | 2,42  | 2,70  | 3,31  | 3,55   |
| 60                      | 1,67 | 2,00                                                    | 2,39  | 2,66  | 3,23  | 3,46   |
| 120                     | 1,66 | 1,98                                                    | 2,36  | 2,62  | 3,17  | 3,37   |
| $\infty$                | 1,64 | 1,96                                                    | 2,33  | 2,58  | 3,09  | 3,29   |
|                         | 0,05 | 0,025                                                   | 0,01  | 0,005 | 0,001 | 0,0005 |

Таблица АЗ. Критические точки распределения Стьюдента

Таблица А4. Распределение Фишера-Снедекора (F-распределение) Первое значение соответствует  $\alpha = 0.05$ ; второе –  $\alpha = 0.01$  и третье –  $\alpha = 0,001$ 

| $k_2/k_1$               | $\mathbf{1}$ | $\boldsymbol{2}$ | 3      | $\overline{\mathbf{4}}$ | 5      | 6      | 8      | 12     |
|-------------------------|--------------|------------------|--------|-------------------------|--------|--------|--------|--------|
| 1                       | 161,4        | 199,5            | 215,7  | 224,6                   | 230,2  | 234,0  | 238,9  | 243,9  |
|                         | 4052         | 4999             | 5403   | 5625                    | 5764   | 5859   | 5981   | 6106   |
|                         | 406523       | 500016           | 536700 | 526527                  | 576449 | 585953 | 598149 | 610598 |
| $\overline{2}$          | 18,51        | 19,00            | 19,16  | 19,25                   | 19,30  | 19,33  | 19,37  | 19,41  |
|                         | 98,49        | 99,01            | 00,17  | 99,25                   | 99,30  | 99,33  | 99,36  | 99,42  |
|                         | 998,46       | 999,00           | 999,20 | 999,20                  | 999,20 | 999,20 | 999,40 | 999,60 |
| $\overline{\mathbf{3}}$ | 10,13        | 9,55             | 9,28   | 9,12                    | 9,01   | 8,94   | 8,84   | 8,64   |
|                         | 34,12        | 30,81            | 29,46  | 28,71                   | 28,24  | 27,91  | 27,49  | 26,60  |
|                         | 67,47        | 148,51           | 141,10 | 137,10                  | 134,60 | 132,90 | 130,60 | 125,90 |
| $\overline{\mathbf{4}}$ | 7,71         | 6,94             | 6,59   | 6,39                    | 6,26   | 6,16   | 6,04   | 5,91   |
|                         | 21,20        | 18,00            | 16,69  | 15,98                   | 15,52  | 15,21  | 14,80  | 14,37  |
|                         | 74,13        | 61,24            | 56,18  | 51,71                   | 50,52  | 50,52  | 49,00  | 47,41  |
| 5                       | 6,61         | 5,79             | 5,41   | 5,19                    | 5,05   | 4,95   | 4,82   | 4,68   |
|                         | 16,26        | 13,27            | 12,06  | 11,39                   | 10,97  | 10,67  | 10,27  | 9,89   |
|                         | 47,04        | 36,61            | 33,20  | 31,09                   | 20,75  | 28,83  | 27,64  | 26,42  |
| 6                       | 5,99         | 5,14             | 4,76   | 4,53                    | 4,39   | 4,28   | 4,15   | 4,00   |
|                         | 13,74        | 10,92            | 9,78   | 9,15                    | 8,75   | 8,47   | 8,10   | 7,72   |
|                         | 35,51        | 26,99            | 23,70  | 21,90                   | 20,81  | 20,03  | 19,03  | 17,99  |
| $\overline{7}$          | 5,59         | 4,74             | 4,35   | 4,12                    | 3,97   | 3,87   | 3,73   | 3,57   |
|                         | 12,25        | 9,55             | 8,45   | 7,85                    | 7,46   | 7,19   | 6,84   | 6,47   |
|                         | 29,22        | 21,69            | 18,77  | 17,19                   | 16,21  | 15,52  | 14,63  | 13,71  |
| 8                       | 5,32         | 4,46             | 4,07   | 3,84                    | 3,69   | 3,58   | 3,44   | 3,28   |
|                         | 11,26        | 8,65             | 7,59   | 7,10                    | 6,63   | 6,37   | 6,03   | 5,67   |
|                         | 25,42        | 18,49            | 15,83  | 14,39                   | 13,49  | 12,86  | 12,04  | 11,19  |
|                         | 5,12         | 4,26             | 3,86   | 3,63                    | 3,48   | 3,37   | 3,23   | 3,07   |
|                         | 10,56        | 8,02             | 6,99   | 6,42                    | 6,06   | 5,80   | 5,47   | 5,11   |
|                         | 22,86        | 16,39            | 13,90  | 12,56                   | 11,71  | 11,13  | 10,37  | 9,57   |
| 10                      | 4,96         | 4,10             | 3,71   | 3,48                    | 3,33   | 3,22   | 3,07   | 2,91   |
|                         | 10,04        | 7,56             | 6,55   | 5,99                    | 5,64   | 5,39   | 5,06   | 4,71   |
|                         | 21,04        | 14,91            | 12,55  | 11,28                   | 10,48  | 9,92   | 9,20   | 8,45   |
| 11                      | 4,84         | 3,98             | 3,59   | 3,36                    | 3,20   | 3,09   | 2,95   | 2,79   |
|                         | 9,65         | 7,20             | 6,22   | 5,67                    | 5,32   | 5,07   | 4,74   | 4,40   |
|                         | 19,69        | 13,81            | 11,56  | 10,35                   | 9,58   | 9,05   | 8,35   | 7,62   |
| 12                      | 4,75         | 3,88             | 3,49   | 3,26                    | 3,11   | 3,00   | 2,85   | 2,69   |
|                         | 9,33         | 6,93             | 5,95   | 5,41                    | 5,06   | 4,82   | 4,50   | 4,16   |
|                         | 18,64        | 12,98            | 10,81  | 9,63                    | 8,89   | 8,38   | 7,71   | 7,00   |

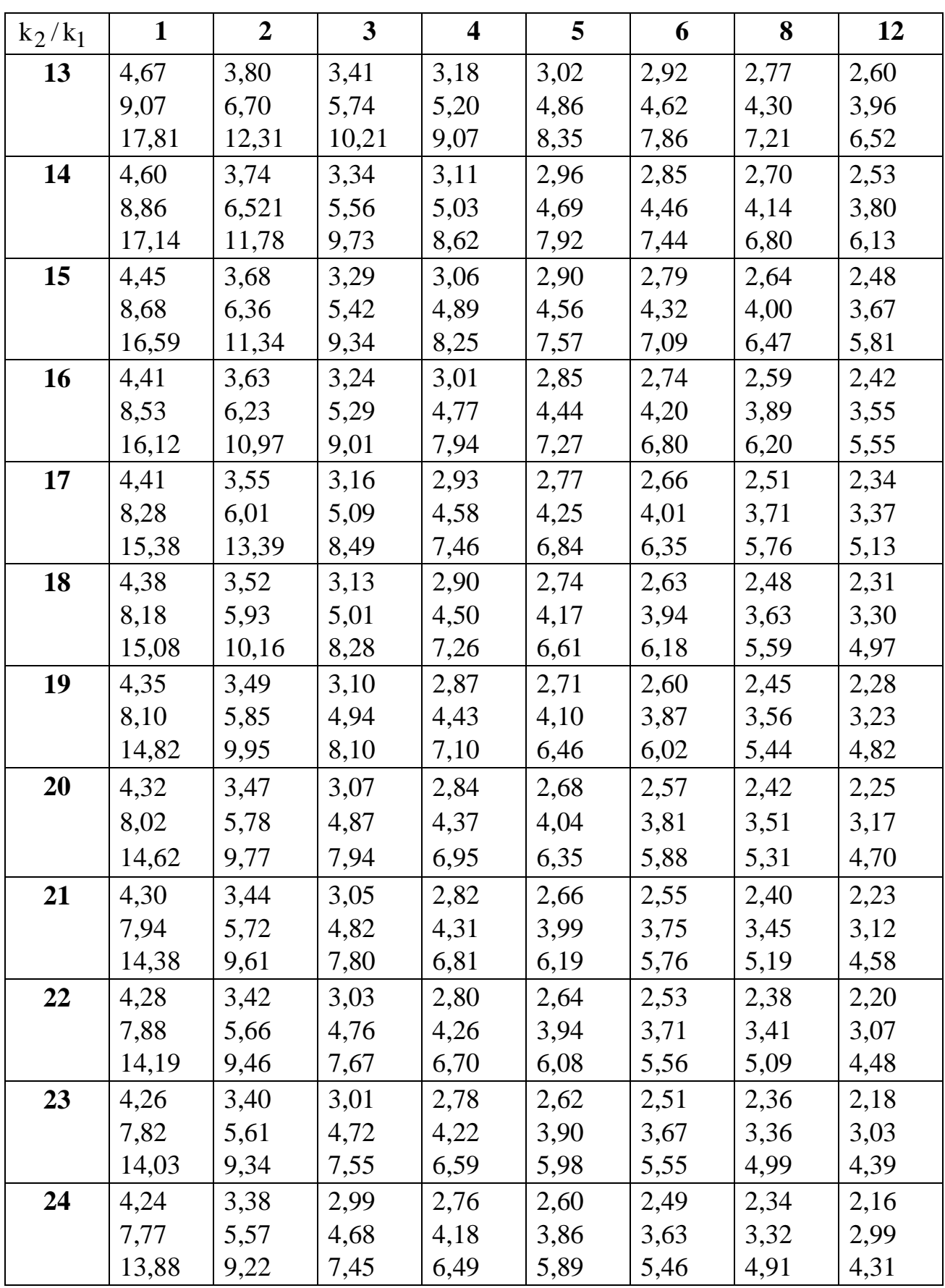

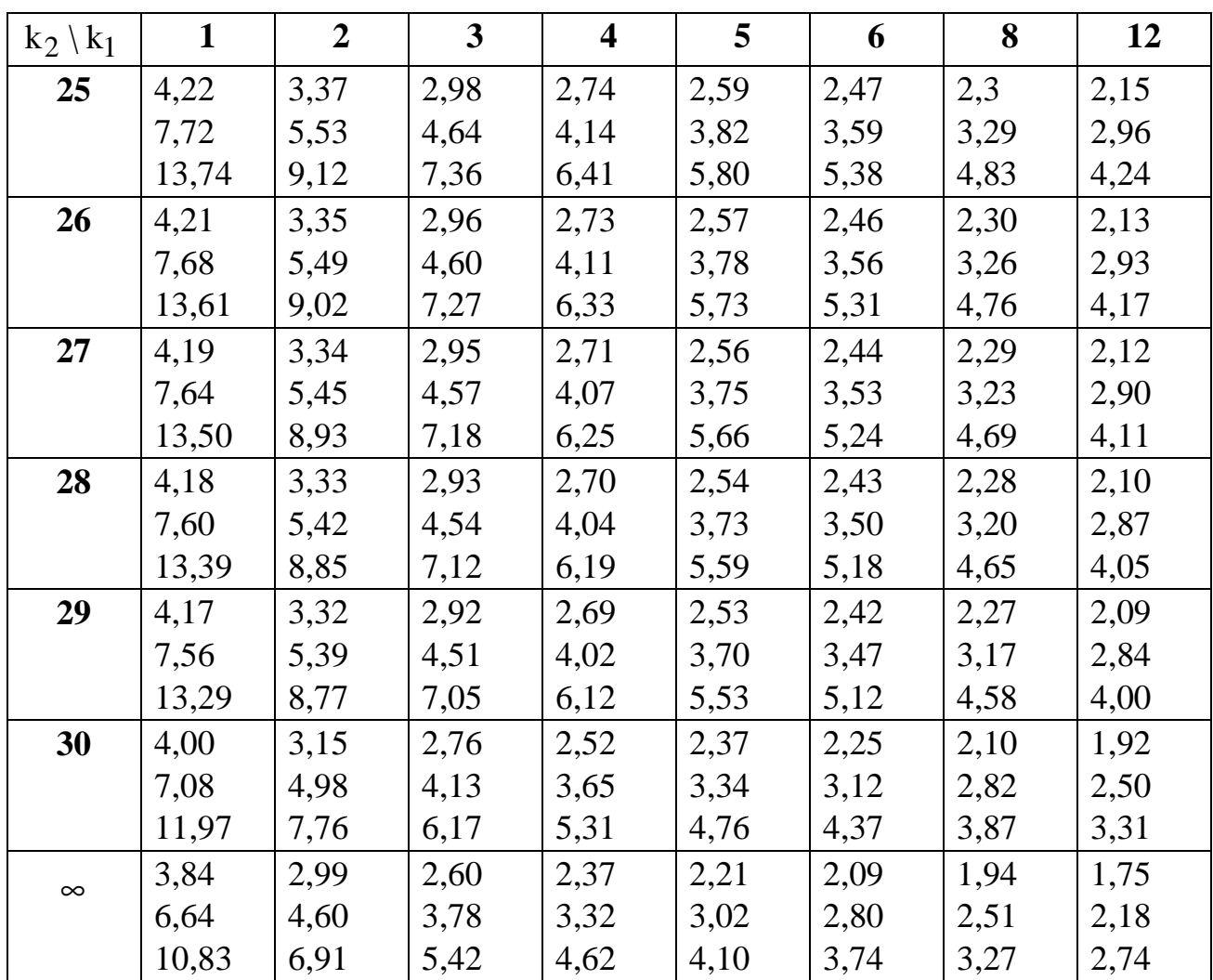

## **Библиографический список**

 1. Акулич И. Л. Математические программирование в примерах и задачах. М.: Высш. школа, 1993.

2. Вагнер Г. Основы исследования операций. М.: Мир, 1972.

3. Вентцель Е. С. Исследование операций. М.: Сов. радио, 1972.

 4. Вилкас Э. И., Майминес Е. З. Решения: теория, информация, модели. М.: Радио и связь, 1981.

5. Воронов М. В., Мещеряков Г. П. Математика для студентов гуманитарных факультетов. Ростов н/Дону: Феникс, 2002.

6. Исследование операций: Метод. указания, Омск: Изд-во ОмГТУ, 1996.

7. Исследование операций /Под ред. Дж. Моудера, С. Элмаграби. М.: Мир, 1981.

8. Калихман И. Л. Сборник задач по математическому программированию. М.: Высш. школа, 1985.

9. Канторович Л. В., Горстко А. Б. Оптимальные решения в экономике. М.: Наука, 1972.

10. Коршунов Ю. М. Математические основы кибернетики. М.: Энергия, 1990.

11. Кендалл М., Стюарт А. Многомерный статистический анализ и временные ряды. М.: Наука, 1976.

12. Шефе Г. Дисперсионный анализ. М., 1980.

13. Замков О. О., Толстопятенко А. В., Черемных Ю. Н. Математические методы в экономике. М.: Изд-во МГУ им. Ломоносова, ДИС, 1998.

Редактор Г. М. Кляут ИД 06039 от 12.10.01 Подписано в печать 03.03.05. Бумага офсетная. Формат 60х84 1/16 Отпечатано на дупликаторе. Усл. печ. л. 4,0. Уч.-изд. л. 4,0. Тираж 100 экз. Заказ .

> Издательство ОмГТУ. 644050, г. Омск, пр-т Мира, 11 Типография ОмГТУ

\_\_\_\_\_\_\_\_\_\_\_\_\_\_\_\_\_\_\_\_\_\_\_\_\_\_\_\_\_\_\_\_\_\_\_\_\_\_\_\_\_\_\_\_\_\_\_\_\_\_\_\_\_\_\_\_\_\_